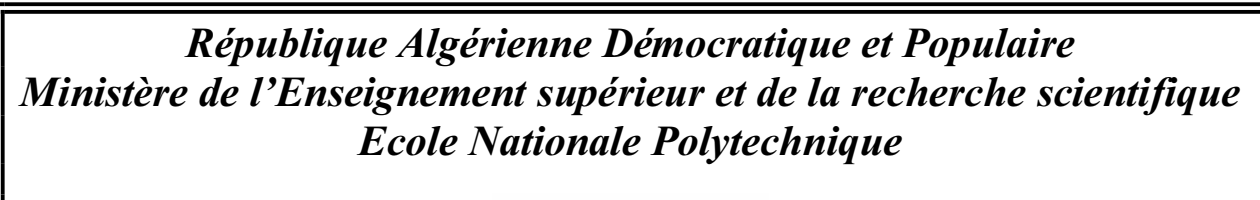

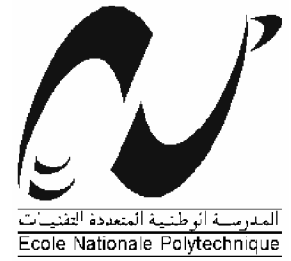

### DEPARTEMENT D'ELECTRONIQUE **MEMOIRE DE MAGISTER EN ELECTRONIQUE**

Présenté par :

**Reguigue Mourad**

**Ingénieur d'Etat en Electronique (U.A.T.Laghouat)**

Reconstruction 3D **à partir d'Images Echographiques** 

**Soutenu devant le Jury d'examen composé de :**

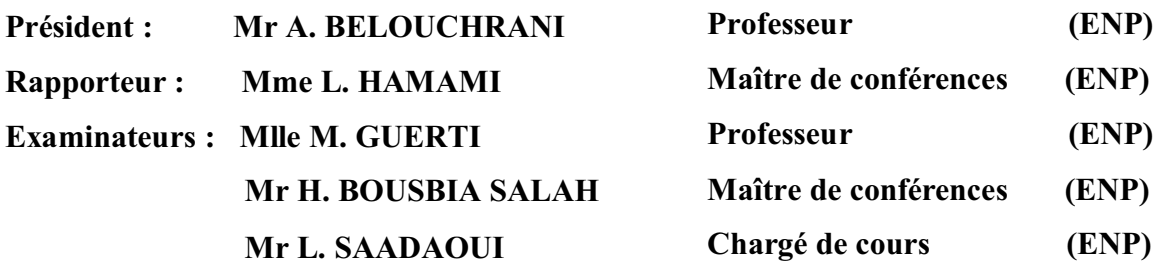

2008

مل<u>ــــــــــ</u>ص

يتميز تصوير الصدى الصوتي ثنائي الأبعاد بمحدوديته في بعض الحالات، بينما إعادة التكوين الثلاثي الأبعاد للتخطيط الصوتى يتميز بزيادة فعالية الإختبار إلى حد كبير و تكمن اهميته بأنه يوفر للطبيب معلومة ثلاثيّة الأبعاد للعضو المراد درّاسته، حيث زيادة البعد الثالث تسهل عليه عملية الإستغلال و كذا توفر له رؤية بعض المعلومات التي كانت مستحيلة بالنسبة تصوير الصدى الصوتي التقليدي.

نقوم في هذه المذكرة بدراسة مختلف المراحل التي يجب ان نقوم بها من اجل التكوين الثلاثي الأبعاد وذلك بإستعمال مجموعة من صور التخطيط الصوتـّى ثنائـى الأبعاد، ومن اجل ذلك قدمنا عدة طرق : ترشيح صور التخطيط الصوتي من التشويش(الترشيح متباين الخواص)، تكوين نماذج ثلاثية الأبعاد باستعمال المنحنيات و المساحات (B-splines, Bézier,β-splines)، و كذا عملية العرض (الإسقاط بالرسم المنظوري، Z-buffer).

لغرض المشاهدة الجيدة لعملية التكوين و كذلك لإعطاء صفة الرؤية الحقيقية قمنا بإضافة تحويلات هندسية ثلاثية الأبعاد وكذا نماذج للإضاءة و للظل (نموذج Gouraud).

مفاتيح : الترشيح متباين الخواص، منحنيات Bézier، منحنيات B-spline، منحنيات β-splines، الإسقاط .<br>بالرسم المُنظوري، Z-buffer، نموذج Gouraud، نموذج Phong.

#### **Résumé**

Les images bidimensionnelles imposent certaines limites à l'échographie. La reconstruction tridimensionnelle est en grande partie responsable de la subjectivité de l'examen. L'intérêt de l'échographie 3D est de procurer au médecin une information 3D de la région étudiée, dont la présentation des informations tridimensionnelles peut alors faciliter l'exploration. De plus, l'échographie 3D permet une visualisation de l'information qui était impossible avec l'échographie classique.

Dans ce mémoire nous étudions les différentes étapes pour faire une reconstruction tridimensionnelle à partir d'une séquence d'images échographiques bidimensionnelles. Lors de cette étude, nous avons présenté plusieurs méthodes, il s'agit du filtrage du bruit multiplicatif des images échographiques (Filtre Anisotrope), la modélisation tridimensionnelle par des courbes et des surfaces (Bézier, B-splines, β-splines) ainsi que la visualisation (Projection en perspective, Zbuffer).

Afin de bien observer l'objet reconstruit et avoir un rendu réaliste, nous avons introduit des transformations géométriques tridimensionnelles, des modèles d'illumination et d'ombrages (Modèle de Gouraud, Modèle de Phong).

Mots clés : Filtre Anisotrope, Courbes de Bézier, Courbes B-splines, Projection en perspective, Z-buffer, Modèle de Gouraud, Modèle de Phong.

#### **Abstract**

The two-dimensional images impose some limit to echography. The three-dimensional rebuilding is mainly responsible for the subjectivity of the examination. The interest of echography 3D is to give to the doctor 3D information of the studied area, which presentation of threedimensional information can then facilitate exploration, moreover echography 3D allows a visualization of the information which was impossible with traditional echography.

In this work we study the various stages to make a three-dimensional rebuilding starting from a sequence of two-dimensional echographic images. At the time of this study, we presented several methods; it acts of filtering of the multiplicative noise of the echographic images (Anisotropic filter), three-dimensional modelling by curves and surfaces (Bezier, B-splines,  $\beta$ -splines) as well as visualization (Projection in prospect, Z-buffer).

So for observing well the rebuilt object and to have made it realistic, we introduced geometrical transformations three-dimensional, models of illumination and shades (Model of Gouraud, Model of Phong).

Key words: Anisotropic filter, Curves of Bezier, Curves B-splines, Projection in prospect, Z-buffer, Model of Gouraud, Model of Phong.

# Remerciements

*Durant ce mémoire, j'ai été encadré par madame Latifa Hamami. Sa compétence, sa grande rigueur scientifique et ses conseils judicieux m'ont été très précieux. Qu'elle trouve ici l'expression de ma profonde gratitude.*

*Je suis sensible à l'honneur que me fait le Professeur Adel Belouchrani en acceptant de présider le jury de ce mémoire.*

*Mes remerciements s'adressent aux membres de jury; Melle M. Guerti, Mr H. Bousbia Salah et Mr L. Saadaoui qui me font l'honneur de participer à la soutenance.*

*Je remercie tous mes amis du laboratoire (LSC) en particulier Nadia, Bahia et Samira.*

*Je remercie aussi les chercheurs de l'Ecole Nationale Polytechnique (ENP) du département d'électronique.*

*Je remercie également mes parents, mes frères et s°urs, mes proches et plus particulièrement R.Anis, R. Meriem, R.Habib, M.Koriba, A.Chaib, Mme C.Meriem, A.Bentouati, K. Chouireb et tous mes amies de Bab-Alzouar pour avoir soutenu au quotidien.*

*Je voudrais remercier les médecins spécialistes L.Kiboub, A.Bouzidi et A.Guerguab pour leurs aides.*

*Cette page serait loin de suffire pour exprimer toute ma reconnaissance et mon affection à tous ceux qui ont contribué, de près ou de loin, à la réalisation de ce travail.*

# **Sommaire**

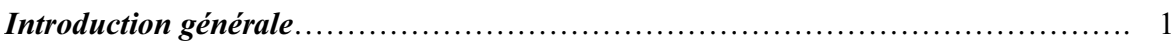

## *Chapitre I* **\_\_\_\_\_\_\_\_\_\_\_\_\_\_\_\_\_\_\_\_\_\_\_\_***L'Imagerie Médicale Echographique*

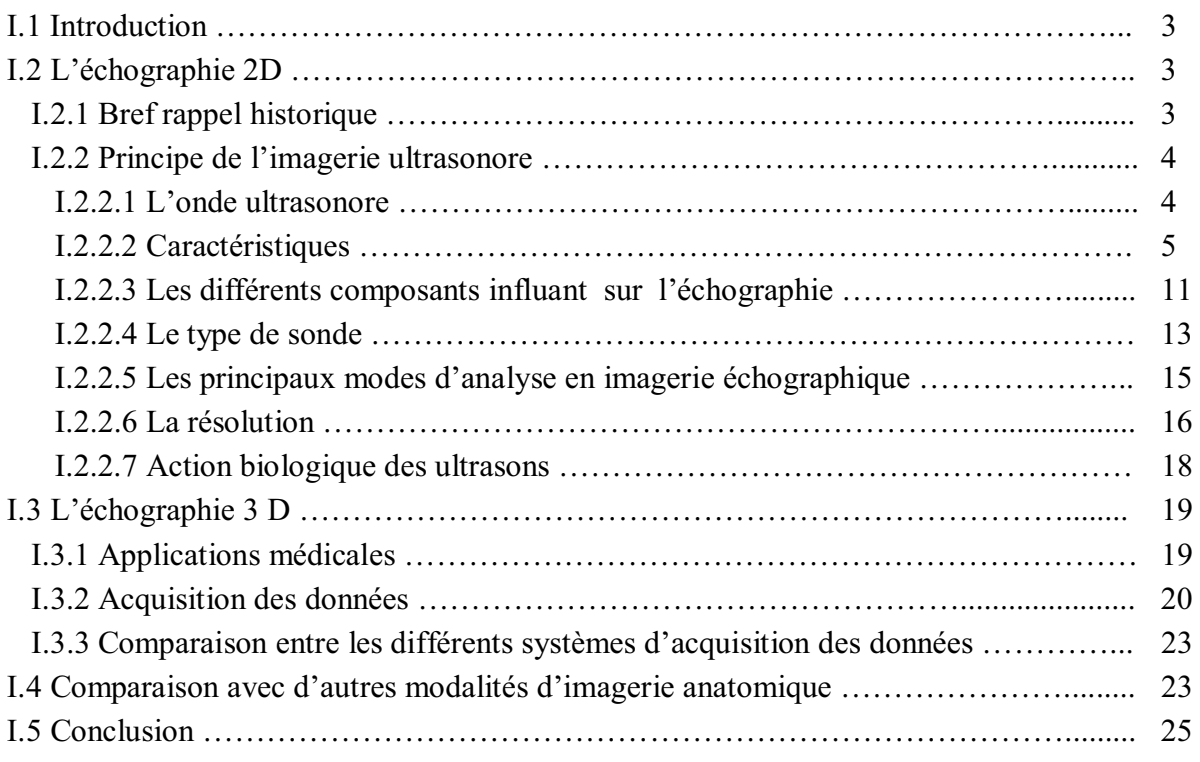

## *Chapitre II* **\_\_\_\_\_\_\_\_\_\_\_\_\_\_\_\_\_\_\_\_\_\_\_\_\_\_\_\_\_\_\_***Filtrage Anisotrope*

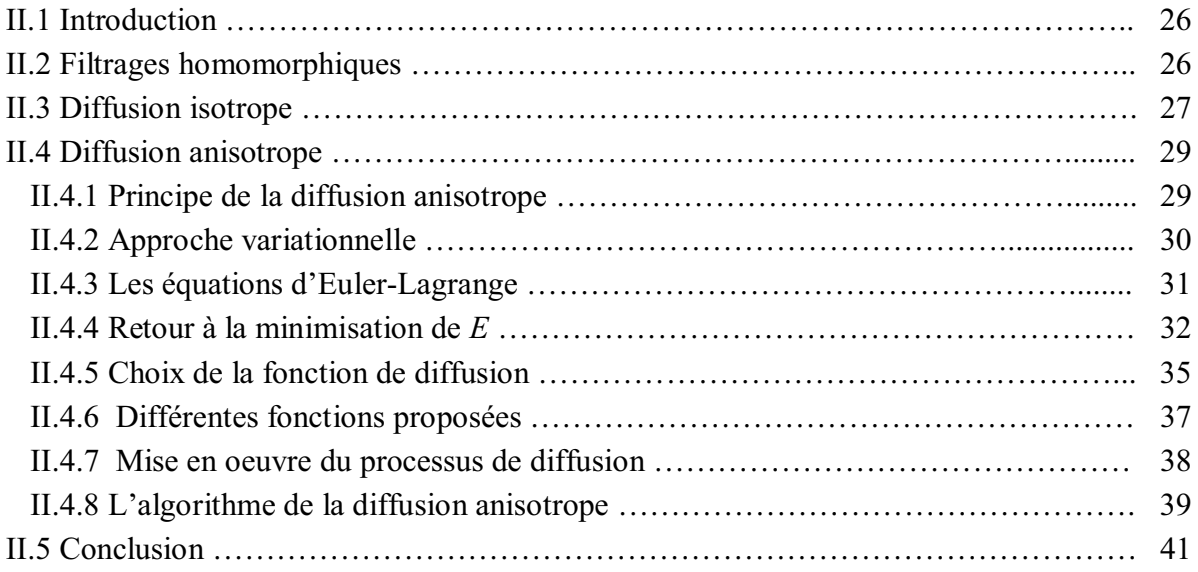

### *Chapitre III* **\_\_\_\_\_\_\_\_\_\_\_***La Modélisation par l'Utilisation des Courbes et des Surfaces*

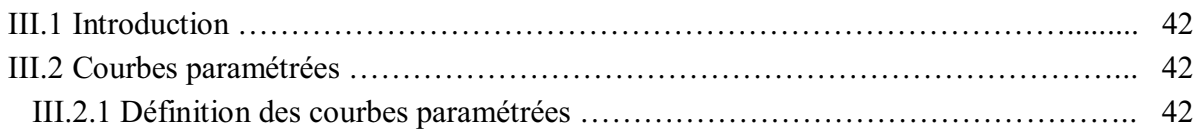

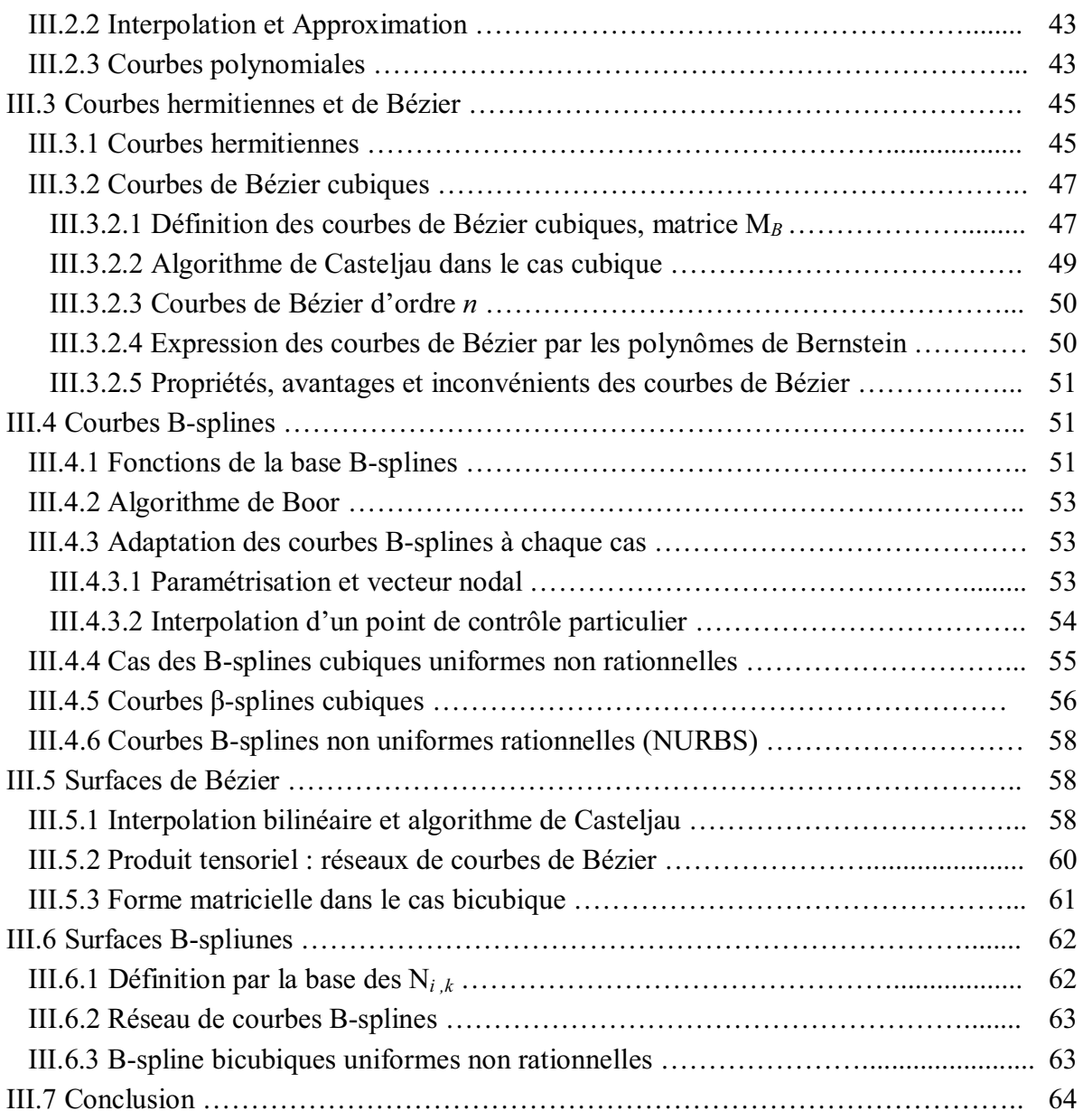

## *Chapitre IV***\_\_\_\_\_\_\_\_\_\_\_\_\_\_\_\_\_\_\_\_\_\_\_** *Principes Mathématiques pour le 3D*

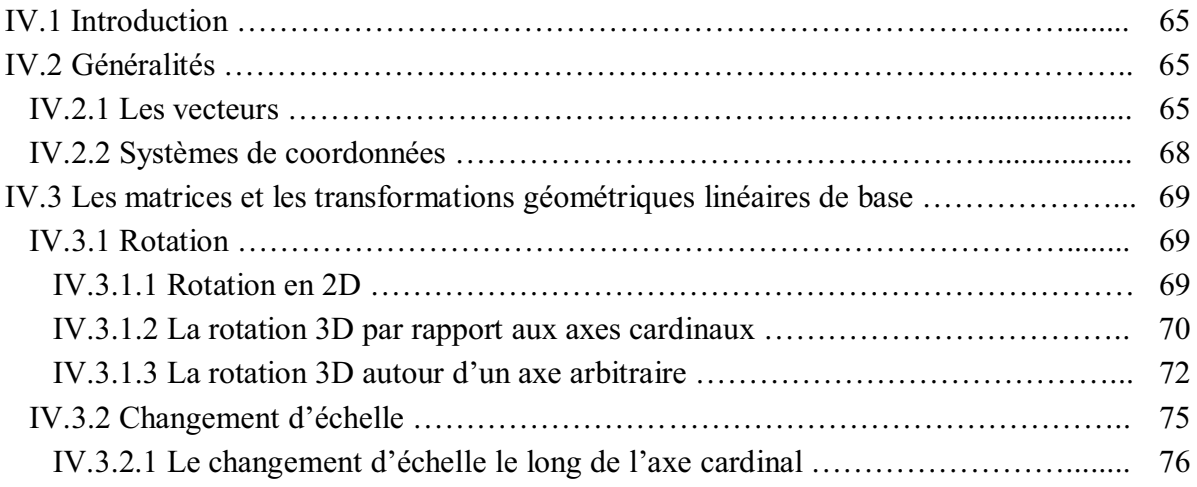

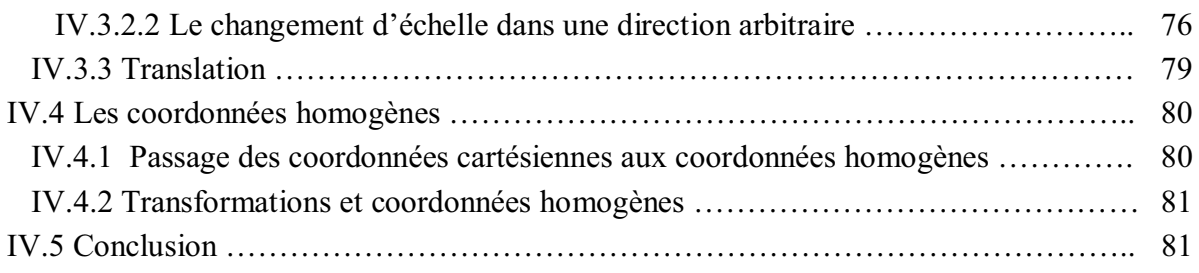

## *Chapitre V* **\_\_\_\_\_\_\_\_\_\_\_\_\_\_\_\_\_\_\_\_\_\_\_\_***La Visualisation Tridimensionnelle*

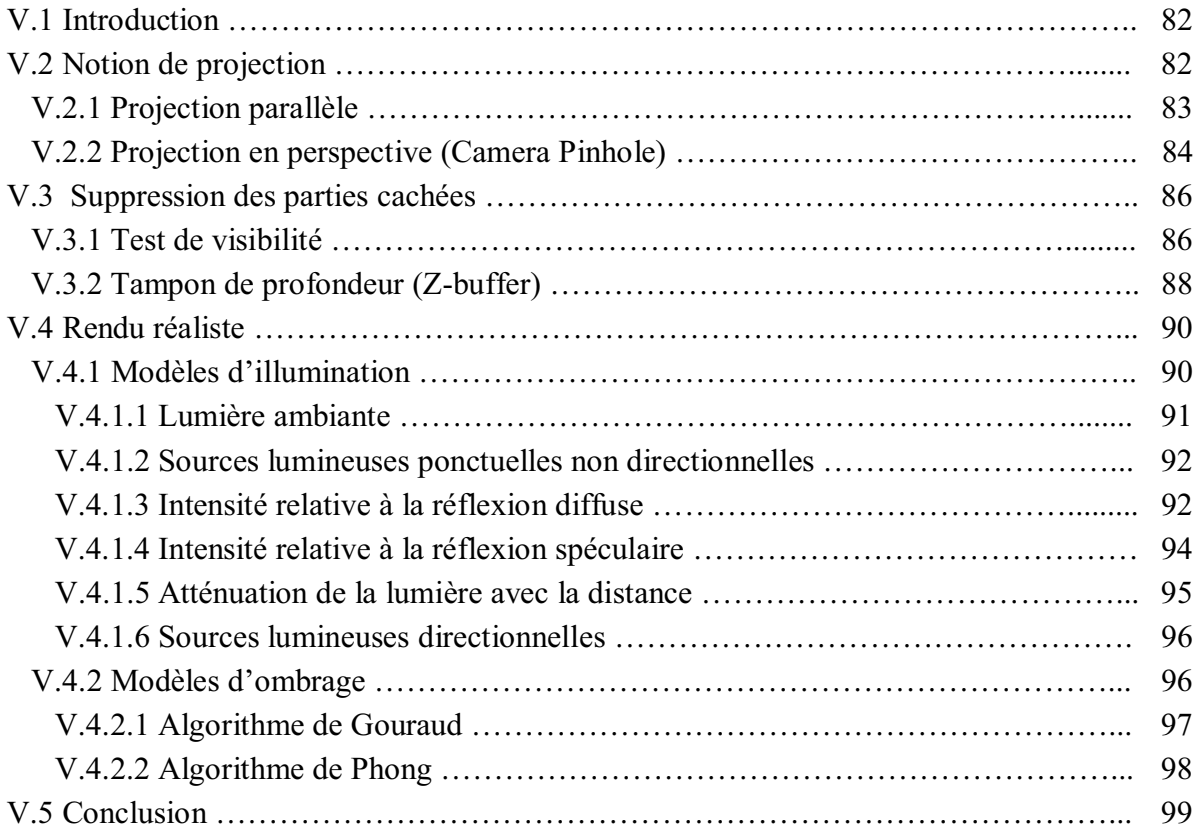

## *Chapitre VI* **\_\_\_\_\_\_\_\_\_\_\_\_\_\_\_\_\_\_\_\_\_\_***L'Application, Résultats et Interprétation*

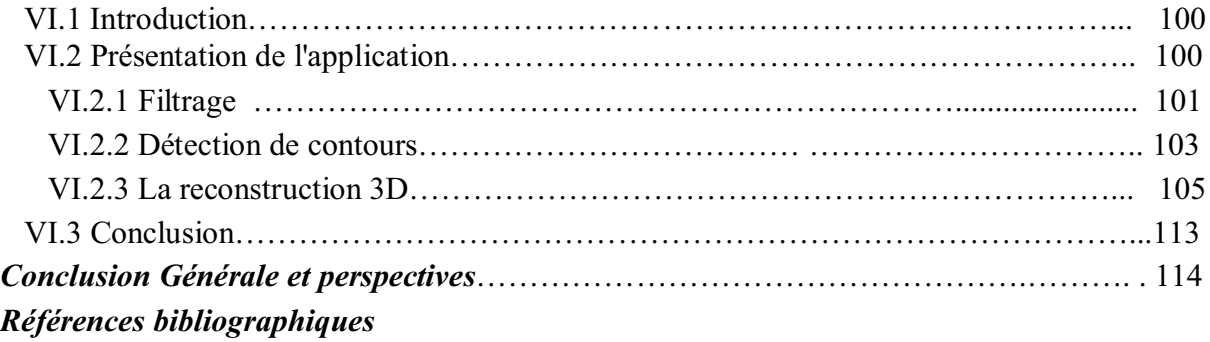

## **Introduction générale**

L'échographie et les autres techniques d'imagerie médicale ont révolutionné la médecine. Elles permettent aux médecins d'accéder à des informations potentiellement vitales en regardant à l'intérieur du corps humain de manière non invasive. Le rôle de l'imagerie médicale va même au-delà de la simple visualisation des structures anatomiques, c'est devenu un outil privilégié pour la préparation et la simulation d'actes chirurgicaux, pour la navigation durant une opération, pour la préparation de radiothérapies ou encore pour suivre l'évolution de maladies.

 L'échographie est une modalité d'imagerie médicale peu coûteuse, flexible noninvasive. Cette modalité permet de fournir au médecin des informations qualitatives et quantitatives et peut être utilisée en complément d'une autre modalité d'image. C'est un outil reconnu dans l'aide au diagnostic, le traitement et le suivi des maladies. Leur identification est importante car :

- elle peut permettre une interruption thérapeutique de grossesse ;
- elle peut être associée à des anomalies chromosomiques ;
- elle peut rendre possible le début d'un traitement in utero (trouble du rythme);
- elle permet de prévoir une prise en charge néonatale adaptée.

Donc, les domaines d'applications de l'échographie sont nombreux : l'obstétrique, la cardiologie, l'angiologie, la gynécologie etc. Cependant la nature bidimensionnelle intrinsèque de l'échographie limite ses performances et son champ d'action.

Le contexte actuel de la recherche sur le traitement des images échographiques porte largement sur l'imagerie tridimensionnelle (3D). Ce type d'imagerie, apparu en 1990, est prometteur et permet déjà de mieux détecter certaines pathologies.

 L'intérêt de l'échographie 3D est de procurer au médecin une information 3D de la région étudiée. Il est alors possible d'effectuer des études quantitatives précises et reproductibles. L'apport d'une information 3D permet d'obtenir de nouveaux modes de visualisation et d'ouvrir de nouveaux domaines d'applications comme la télémédecine et la chirurgie assistée.

Le principe de l'échographie 3D peut se décomposer en deux parties : l'acquisition des données et l'exploitation de ces dernières. L'acquisition des données est une étape cruciale car de la qualité de l'acquisition dépend la qualité et la précision de l'exploitation des images acquises. Le terme "exploitation des données" regroupe la procédure de reconstruction de volumes à partir de séquences d'images, la visualisation des informations 3D et l'extraction d'informations médicales pertinentes. L'étape de visualisation requiert souvent différents traitements des images ou volumes échographiques.

Ce document décrit les différents aspects de travaux concernant la reconstruction 3D à partir d'images médicales 2D échographiques.

Aussi, la mémoire sera organisée en six parties de la manière suivante :

- Le premier chapitre est décomposé en deux parties. La première contient les notions principales de l'imagerie ultrasonore tel que ; la génération d'une onde sonore, les différents composants influant sur l'échographie, les principaux modes d'analyse en imagerie échographique et les actions biologiques des ultrasons. La seconde contient des définitions et des notions concernant l'échographie tridimensionnelle et des nouvelles possibilités qu'elle apporte. Nous terminons par une comparaison avec d'autres modalités d'imagerie anatomique.

- Le deuxième chapitre est consacré à l'étude et la mise en oeuvre d'un filtre basé sur le principe de la diffusion anistrope. L'objet de cette diffusion est de réduire le bruit appelé tâche (en anglais " *speckle"* ), qui est un bruit multiplicatif et qui provoque un phénomène de diffusion assez important, tout en préservant la position et le contraste des contours.

- Dans le troisième chapitre, nous donnons les notions mathématiques pour la modélisation des courbes et des surfaces, ainsi nous voyons plusieurs méthodes et qui serons utilisé dans la reconstruction tridimensionnelle.

- Dans le quatrième chapitre, nous présentons les principes mathématiques et géométriques préliminaires concernant le 3D, tel que la rotation, la translation, le changement d'échelle et les coordonnées homogènes.

- Dans le cinquième chapitre, nous introduisons les définitions concernant la visualisation tridimensionnelle, qui consiste à représenter l'objet reconstruit sur l'écran. Dans cette partie nous proposons des méthodes qui apportent des solutions à ce problème; nous commençons par définir la notion de projection, ensuite vient l'étape du rendu réaliste qui englobe plusieurs étapes intermédiaires, la première étape consiste à éliminer les parties cachées, ensuite il y a l'application des modèles d'éclairement pour simuler les sources lumineuses et les modèles d'ombrage.

- Le dernier chapitre est consacré à la présentation de notre application et notre choix s'est orienté vers le langage de Matlab, qui constitue un excellent outil de prototypage et de test simple et très efficace, optimisé pour le traitement des matrices, et pour le calcul numérique. Ainsi, il contient également une interface graphique puissante.

Nous terminons par une conclusion résumant notre apport et les perspectives éventuelles au travail réalisé.

**Chapitre I\_\_\_\_\_\_\_\_\_\_\_\_\_\_\_\_\_\_\_\_\_\_\_\_\_**

# *L'Imagerie Médicale Echographique*

#### **I.1 Introduction**

L'imagerie médicale regroupe l'ensemble des techniques utilisées par la médecine pour le diagnostic mais aussi le traitement d'un grand nombre de pathologies. Elle a révolutionné la médecine en donnant un accès immédiat et fiable à des informations jusqu'alors « invisibles » au diagnostic clinique, comme par exemple aux caractéristiques anatomiques, voire même à certains aspects du métabolisme (imagerie fonctionnelle) des organes.

Les techniques d'imagerie médicale ne donnent pas une simple « photographie » du tissu ou de l'organe étudié mais une représentation visuelle fondée sur des caractéristiques physiques ou chimiques particulières. Avec un appareillage certes beaucoup plus lourd que les instruments d'optique (endoscopes, fibres optiques…) aujourd'hui si petits qu'ils peuvent être introduits dans les étroits canaux du corps humain mais sans les contraintes que ces derniers imposent (hospitalisation, anesthésie…). Les appareillages utilisés sont aussi variés que les techniques elles mêmes ; des techniques qui peuvent être complémentaires les unes des autres.

#### **I.2 L'échographie 2D**

#### **I.2.1 Bref rappel historique**

Découverte en 1880 par Pierre Curie du phénomène de la piézo-électricité [1] est exploitée dés 1916 pour la fabrication des premières sondes ultrasonores à quartz, destinées à l'exploitation des fonds sous-marins. Lors de la deuxième guerre mondiale le sonar (SOund NAvigation Ranging) a été mis au point pour détecter les vaisseaux submersibles. Simultanément une autre équipe de chercheurs met au point un système de détection par échographie capable de visualiser les tissus. Pourtant ce n'est qu'au milieu des années 50 que le premier "sujet" est examiné. Cette méthode est utilisée parallèlement dans l'industrie pour détecter des fissures dans les métaux. Le premier appareil commercial apparaît finalement au milieu des années 60 et les premières images réalisées sont des images appelées bistables donnant deux niveaux de luminosité permettant de visualiser la silhouette des organes ou des lésions découvertes.

Les premières machines largement utilisées permettaient de travailler en "mode A" (échographie d'amplitude) et d'effectuer des images composées en "mode B" (image en échelle de gris "échographie de brillance") par balayage de contact appelé communément "compound". Les années 70 ont vu l'arrivée des premiers échographes à balayage mécanique capable de reproduire plusieurs images par seconde permettant ainsi la visualisation en "temps réel"d'une région anatomique.

La première grande révolution dans l'évolution des technologies échographiques, fut l'utilisation de l'effet "Doppler" avec l'introduction du mode "doppler pulsé". En effet pour la première fois une même sonde était capable de réceptionner une fréquence différente de celle de la fréquence d'émission.

L'imagerie Ultrasonore est une technique d'exploration qui a montré tout son intérêt dans le domaine médical. Elle présente de nombreux avantages : elle est non invasive, fournit des images en temps réel et requiert un matériel relativement léger.

#### **I.2.2 Principe de l'imagerie ultrasonore**

 L'échographie est une méthode d'imagerie médicale utilisant les ondes ultrasonores de fréquences comprises entre 1 et 10 MHz, qui ont une très bonne directivité et le pouvoir de se réfléchir à l'interface de milieux ayant des impédances acoustiques différentes.

Les sources ultrasonores utilisées sont de faibles puissances ( $\sim 10^{-2}$  *watts.cm<sup>-1</sup>*), lorsque l'onde incidente est de courte durée, l'onde réfléchie s'appelle un écho, d'où la dénomination générale d'échographie pour les méthodes d'image ultrasonore.

#### **I.2.2.1 L'onde ultrasonore**

L'onde acoustique est une onde longitudinale, le mouvement des particules du milieu de propagation se fait dans la direction de propagation de l'onde. Donc cette onde se propage dans l'ensemble du corps comme fluides et tissus biologiques.

La célérité *C* d'une onde ultrasonore ne dépend que du milieu dans lequel elle se propage [2]. Elle est indépendante de la fréquence. La longueur d'onde *Ȝ* est reliée à la célérité *C* et à la fréquence *f* par la relation :

$$
\lambda = \frac{C}{f} \tag{1.1}
$$

Dans l'imagerie, une des priorités est l'amélioration des techniques pour avoir une plus belle qualité d'image. Mais il y a toujours des phénomènes parasites qui viennent perturber la qualité de la restitution. Pour les ultrasons, la résolution de l'imagerie est limitée par les phénomènes de diffusion qui interviennent lorsque la taille des objets qui interfèrent avec le faisceau est du même ordre de grandeur que la longueur d'onde du faisceau. Par exemple, une onde ultrasonore de 1 MHz ne permettra pas de détecter dans les tissus mous des détails inférieurs à environ  $\frac{6}{s} = \frac{1000}{10^{6}} = 1,6 \cdot 10^{-3}$  m *f*  $C = 1600$   $-16.10^{-3}$  $\frac{78}{6}$  = 1,6 10 10  $=\frac{1600}{100}$  = 1,6 10<sup>-3</sup>*m*. Comme la

longueur d'onde varie comme l'inverse de la fréquence, on aura tout avantage à utiliser des ultrasons de fréquences les plus élevées possible.

#### **I.2.2.2 Caractéristiques**

#### *a) Vitesse de propagation et impédance*

La célérité de l'onde dépend uniquement des caractéristiques du milieu matériel traversé qui sont son élasticité et sa densité :

$$
C^2 = \frac{E}{\rho} \tag{1.2}
$$

Avec *E* et ρ , l'élasticité et la densité du tissu étudié.

Contrairement au cas des solides, la vitesse du son dans les tissus mous est pratiquement uniforme et voisine de celle de l'eau. Les vitesses du son pour différents organes sont données dans le tableau 1.1 [3].

Dans les tissus mous, la célérité variant peu, on considère qu'elle a une valeur moyenne de 1540 *m/s*. Il est important de noter que pour les os et l'air, la vitesse des ultrasons est très différente de cette valeur moyenne.

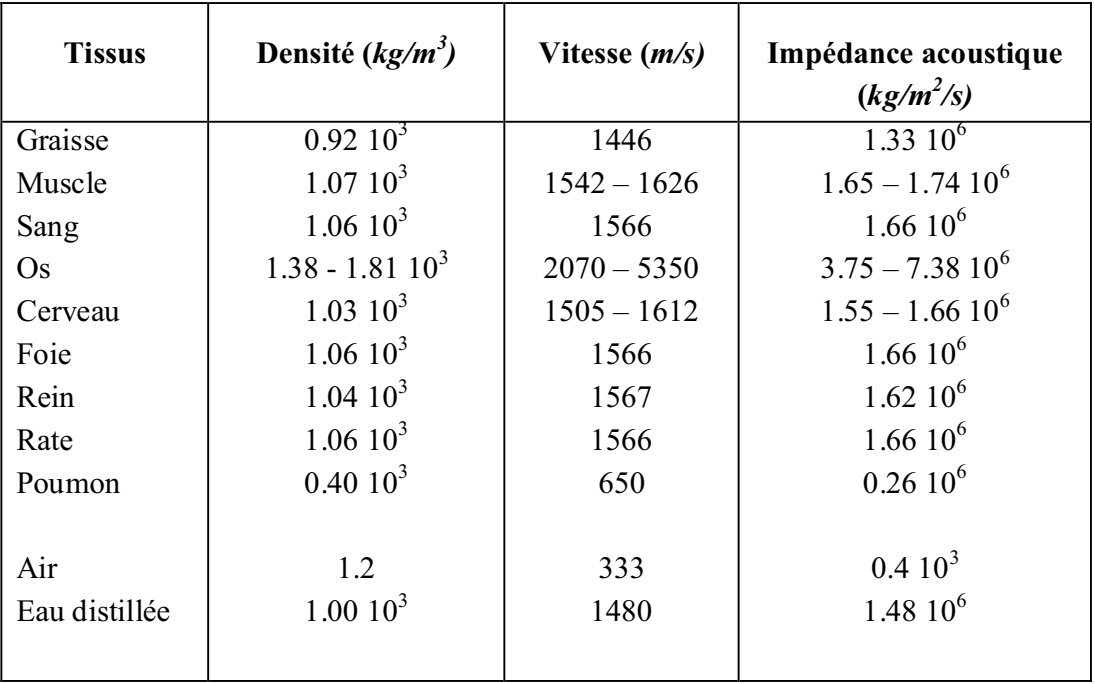

Tableau 1.1 : Paramètres acoustiques dans différents organes du corps humain, en comparaison avec celle de l'air et de l'eau.

Le comportement d'un milieu est, vis-à-vis des ultrasons, exprimé par une constante appelée impédance acoustique *Z*. Celle-ci dépend de la masse volumique et de la compressibilité du milieu :

$$
Z = \sqrt{\frac{\rho}{\chi}}\tag{1.3}
$$

Où χ est la compressibilité du milieu.

Elle traduit l'aptitude d'un milieu donné à la pénétration des ultrasons et s'exprime en *kg/m<sup>2</sup> /s.* L'impédance pour différents organes est donnée dans le tableau 1.1, elle est faible pour l'air et très élevée pour les os.

#### *b) Fréquence et longueur d'onde*

La longueur d'onde λ mesure l'étendue spatiale d'un cycle de variation.

Les ultrasons utilisés dans les diagnostics médicaux ont une fréquence comprise entre 1 et 10 MHz. La longueur d'onde représente le « pouvoir de résolution ». En échographie, les résolutions sont de l'ordre du millimètre.

#### *c) Atténuation globale*

Dans un milieu comme le corps humain, un faisceau ultrasonore se propage de manière complexe en subissant, essentiellement, réflexion, réfraction, absorption et diffraction (ou diffusion). L'ensemble de ces mécanismes est responsable de l'atténuation globale du faisceau : l'énergie transportée par le faisceau diminue progressivement le long de la direction de propagation.

#### • *Atténuation par absorption*

Lors de la propagation, l'onde ultrasonore cède une partie de son énergie dans le milieu ; il y a absorption de l'énergie, et l'intensité du faisceau diminue. Une modélisation simple et réaliste de ce phénomène correspond à une décroissance exponentielle de l'énergie de l'onde en fonction de sa distance parcourue dans le milieu.

L'énergie *E*(*x*) associée à un faisceau ultrasonore qui se propage dans un milieu homogène et isotrope diminue en fonction de la distance de propagation x en suivant une loi exponentielle [3] :

$$
E(x) = E(0) \exp(-\alpha x) \tag{1.4}
$$

Où  $E(0)$  est l'énergie initiale émise par la source, α est le coefficient d'atténuation par absorption (ou pouvoir de pénétration) et s'exprime en *m -1* ; il caractérise la capacité du milieu à absorber l'énergie de l'onde et à la dissiper en transfert thermique (chaleur). Il est proportionnel au carré de la fréquence. Ainsi, quand la fréquence augmente le phénomène d'absorption s'intensifie : pour explorer des régions profondes telles que l'abdomen, il est nécessaire d'utiliser des fréquences basses (3-5MHz).

#### *Chapitre I : L'Imagerie Médicale Echographique*

Une onde ultrasonore sera d'autant moins absorbée par les tissus que sa fréquence sera plus faible. Si on pénètre de  $1/\alpha$  dans le milieu, l'énergie en α  $x = \frac{1}{x}$  est :

$$
\frac{E(\frac{1}{\alpha})}{E(0)} = e^{-1} = 0,36.
$$

C'est pour cette raison que l'on considère que l'onde ne se propage plus à partir de quelques  $\alpha$  (3 $\alpha$  correspond à une énergie transmise de 5% uniquement).

*Remarque :* pendant une échographie on ne pourra pas visualiser avec la même résolution et la même intensité des objets situés loin de la peau, que ceux proches de la peau. Car les effets de résolution et d'absorption évoluent en sens contraire en fonction de la fréquence. Il faut donc choisir dès le départ entre une image nette avec peu d'intensité et une image floue et intense.

#### • *Atténuation par réflexion et réfraction*

Lorsqu'une onde ultra sonore passe d'un milieu *M1* à un milieu *M2*, une partie de son énergie est réfléchie. L'importance relative de cet écho par rapport à l'onde incidente dépend de la valeur de l'interface. Lorsque l'onde ultrasonore atteint perpendiculairement l'interface, le coefficient de réflexion *R* est donné par la formule suivante :

$$
R = \left(\frac{Z_2 - Z_1}{Z_2 + Z_1}\right)^2\tag{1.5}
$$

Où *R* est le coefficient de réflexion,  $Z_1$  l'impédance du milieu  $M_1$  et  $Z_2$  l'impédance du milieu *M2* (voir la figure 1.1).

On peut calculer à partir de ces impédances acoustiques quelques coefficients de réflexion pour l'échographie [4].

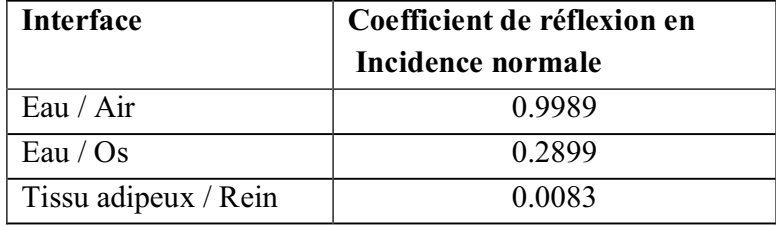

Tableau 1.2 : Comparaison entre différents coefficients de réflexion.

#### *Chapitre I : L'Imagerie Médicale Echographique*

Le coefficient de réflexion Eau/Air est très proche de **1**. Il est donc nécessaire de s'assurer lors d'un examen ultrasonore de l'absence d'air entre la sonde et le sujet. Sans quoi une quantité infime émise par la source est transmise au sujet, ce qui rendrait l'examen impossible. C'est la raison pour laquelle il faut interposer une substance entre la peau et la sonde (du gel) lors de l'examen échographique pour diminuer la présence d'air entre les tissus et la sonde et donc diminuer la valeur de *R*. lorsque la différence entre les impédances *Z1* et *Z2* est grande, il n'y a pratiquement pas d'énergie transmise et l'examen ultrasonore est impossible. Ceci se produit par exemple lors de l'observation à travers une paroi osseuse où l'onde ultrasonore est presque totalement réfléchie.

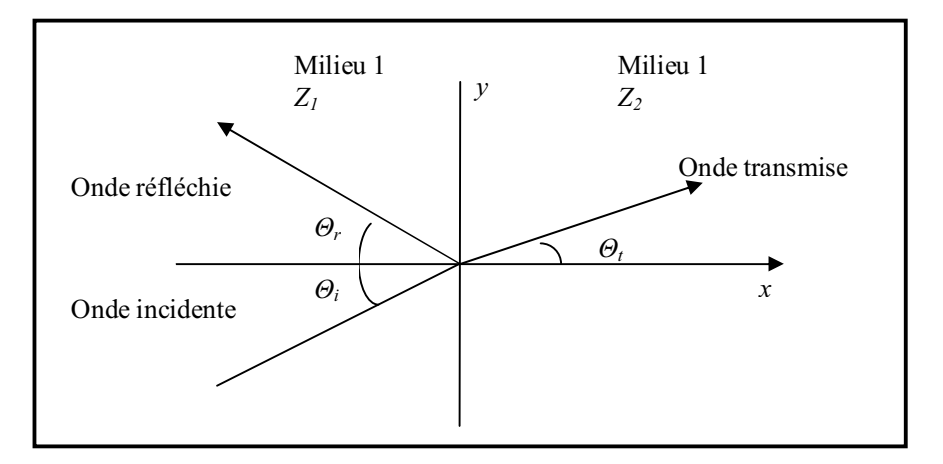

Figure 1.1 : Phénomène de réfraction

De plus, lorsque l'onde ultrasonore n'est pas perpendiculaire à l'interface, on observe alors le phénomène de réfraction. L'angle de l'onde transmise est donné par la loi de *Snell* [3] :

$$
\frac{\sin \theta_i}{\sin \theta_i} = \frac{C_2}{C_1}
$$
 (1.6)

Où *C1* (resp. *C2*) est la vitesse de l'onde dans le milieu *M1* (resp. *M2*), θ*<sup>i</sup>* l'angle d'incidence et θ*<sup>t</sup>* l'angle de celle transmise.

De plus, lorsque l'interface est convexe, la nature du faisceau transmis est modifiée. Comme le montre la figure 1.2, on peut alors observer une focalisation ou une divergence du faisceau ultrasonore.

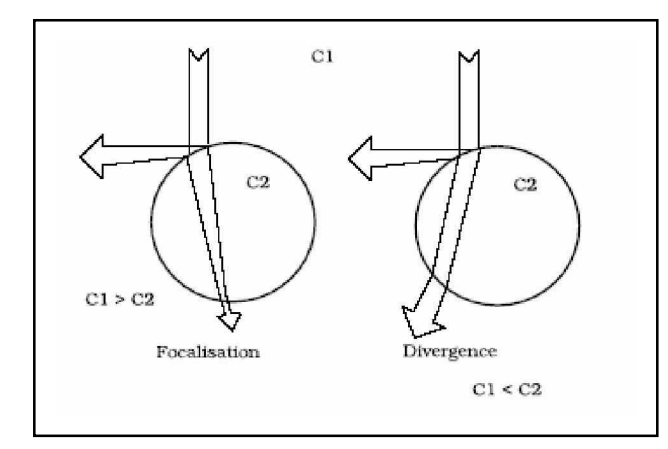

Figure 1.2 : Influence de la forme de l'interface sur le phénomène de réfraction.

• *La diffusion*

Lorsque l'interface est de petite taille par rapport à la longueur d'onde, l'énergie de l'onde est diffusée, c'est à dire réfléchie dans de multiples directions. Soit *d* la taille de l'interface et *Ȝ* la longueur d'onde; en fonction du rapport *d*  $\frac{\lambda}{\lambda}$ , il est possible de définir

trois types de diffusion [3] :

- $-d \gg \lambda$ : rétro-diffusion,
- $-d \approx \lambda$ : diffusion antégrade,
- $-d \ll \lambda$ : diffusion multidirectionnelle.

Ces trois types de diffusions s'observent lorsque les ultrasons traversent des tissus finement hétérogènes comme le foie, la rate, le pancréas, etc.

#### *d) Génération d'une onde acoustique*

De nombreux systèmes sont susceptibles de produire des ultrasons. Un appareil produisant des ultrasons est communément appelé transducteur ou convertisseur ultrasons. La technologie des transducteurs peut être basée sur des générateurs pneumatiques (sifflets, sirène,...), électrodynamiques (haut-parleur) ou électriques. Dans ce dernier cas, on utilisera les propriétés des matériaux magnétostrictifs ou piézoélectriques pour convertir l'énergie électrique en une énergie mécanique ultrasonore [3].

Les matériaux le plus utilisés actuellement sont les matériaux piézoélectriques (ex : le quartz SiO2). Ces matériaux se présentent le plus souvent sous la forme d'un disque ou d'un anneau sur les faces duquel sont déposées deux électrodes métallisées. Lorsqu'une tension électrique est appliquée sur ces deux électrodes, le matériau se dilate ou se comprime selon l'orientation de la tension par rapport à la polarisation de la céramique.

Un disque en céramique d'épaisseur e soumis à une tension continue V voit son épaisseur devenir e +  $\Delta$ e [4].

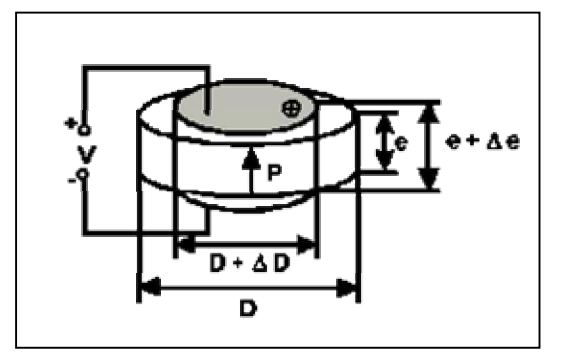

Figure 1.3 : Principe du transducteur.

L'épaisseur de la céramique augmente si le champ électrique appliqué est dans le même sens que le champ électrique de polarisation (P). Ceci sera obtenu en pratique si on relie le pôle (+) de la source de tension à la face repérée de la céramique.

Si l'on renverse le sens du champ électrique, l'allongement change de signe, c'est à dire que l'on passe d'une dilatation à une compression.

Inversement, en appliquant une force sur le matériau, il se produira l'effet inverse, une tension apparaîtra aux bornes des électrodes, permettant de créer ainsi des détecteurs. Les amplitudes de déplacement ou vibrations de ces céramiques sont très faibles (environ quelques microns). Pour créer des effets intéressants sur la matière, l'amplitude de vibration de l'outil en contact avec le milieu doit être de plusieurs dizaines de microns. Pour obtenir ce résultat, on empile généralement plusieurs céramiques l'une sur l'autre qui seront maintenues en pression entre deux masses métalliques. Le choix du matériau constituant ces masses et celui de la section de ces masses permettent de favoriser la vibration dans une direction privilégiée.

Ces transducteurs ainsi constitués développent un déplacement maximal à certaines fréquences particulières qui dépendent de la géométrie du transducteur.

On appelle ces fréquences: fréquences de résonance. L'utilisation de ces transducteurs est généralement limitée à ces fréquences particulières.

$$
f_{\rm res} = \frac{C_P}{2e} \tag{1.7}
$$

Avec :

*rés f* : Fréquence de résonance.

*Cp* : Vitesse du son dans la lame.

*e* : épaisseur de la lame piézo.

Pour fournir une onde ultrasonore, le principe consiste à fournir aux systèmes ultrasons une tension électrique dont la fréquence est égale à leur fréquence de résonance. Un générateur électrique doit être utilisé pour transformer la tension secteur (220 V - 50/60 Hz) en une tension alternative à la fréquence de résonance du système ultrasons (par exemple 20 kHz - 1000 V). Un contrôle permanent des conditions de résonance est nécessaire pour corriger les déviations entre la fréquence fournie par le générateur électronique et la fréquence de résonance ultrasons, ceci afin d'éviter une mauvaise transmission de la puissance.

#### **I.2.2.3 Les différents composants influant sur l'échographie**

#### *a) Le choix de la sonde*

En plus du mode d'analyse de l'image, l'échographiste détermine la sonde à utiliser. Le choix s'effectue en fonction de la pathologie recherchée, de la morphologie du patient ainsi que de l'appareillage qu'il a à sa disposition. La sonde est caractérisée par deux critères:

\* La fréquence.

\* Le type de sonde.

#### *b) La fréquence*

 L'onde sonore est une onde de pression, qui se propage dans les tissus de manière longitudinale. Elle est caractérisée par:

\* Sa fréquence (*f* )

\* Sa longueur d'onde (*Ȝ*)

Dans un milieu donné, la vitesse de propagation  $(V)$  est constante  $(V = f, \lambda)$ .

Cette relation fondamentale définit l'interdépendance entre la fréquence, la pénétration et la résolution de l'image et de ce fait, des conséquences importantes en imagerie échographique. La résolution axiale est d'autant meilleure, que la fréquence est élevée, et que les pulses d'émission sont courts.

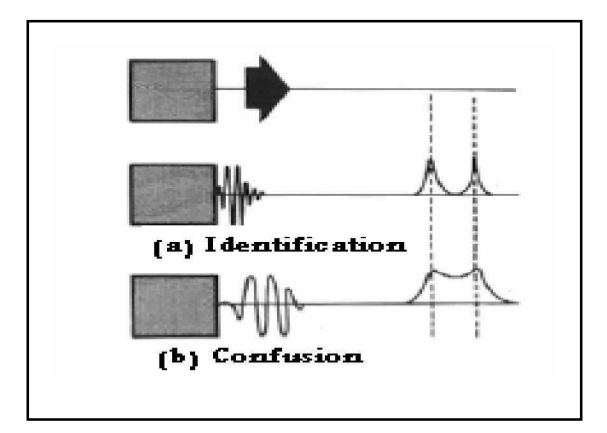

Figure 1.4 : La différence entre deux types de pulse d'émission.

La pénétration de l'onde ultrasonore est d'autant meilleure que l'onde ultrasonore est longue (donc que la fréquence est basse).

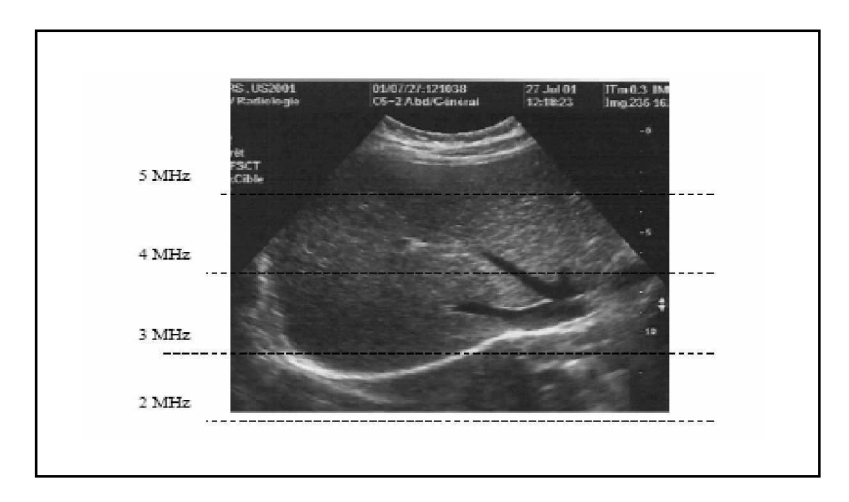

Figure 1.5 : L'influence de la fréquence sur la qualité de l'image échographique.

Certains fabricants proposent maintenant des sondes à large bande de fréquences, ce qui veut dire que la sonde émet dans une gamme de fréquences (par exemple 2 – 5 MHz).

L'échographiste aura dans ce cas la possibilité de donner la priorité à une certaine gamme de fréquences afin de privilégier soit la résolution, soit la pénétration.

Un autre avantage des sondes à large bande de fréquences est qu'elles ont un temps de pulse court.

#### **I.2.2.4 Le type de sonde**

La figure 1.6 montre les différents composants constituant une sonde [6]:

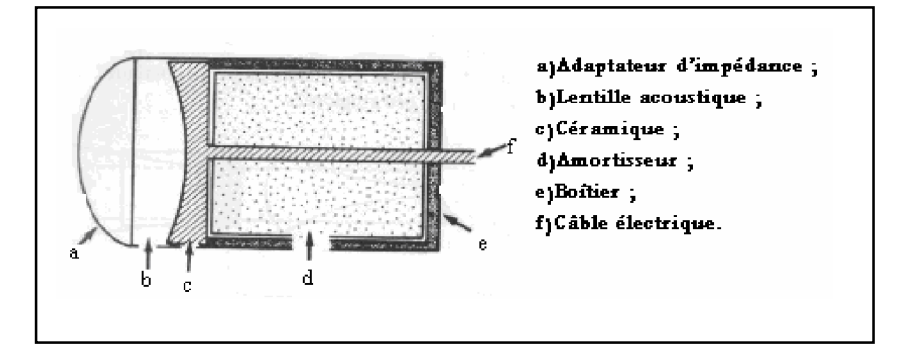

Figure 1.6 : Constitution d'une sonde mono-élément d'après la documentation technique Philips.

Actuellement les constructeurs proposent une large gamme de sondes. Nous citerons quelques unes ci après en donnant leurs caractéristiques:

#### *a) Les sondes sectorielles*

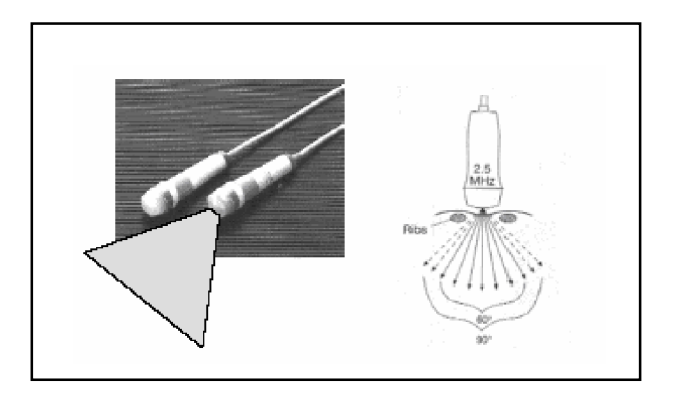

Figure 1.7 : Sonde sectorielle.

#### *Avantages*

- Champ large en profondeur.
- Petite fenêtre d'entrée.

#### *Inconvénient*

- Mauvaise résolution spatiale en surface.

#### *Applications*

- entre les côtes.
- Fontanelle.

#### *b) Les sondes linéaires*

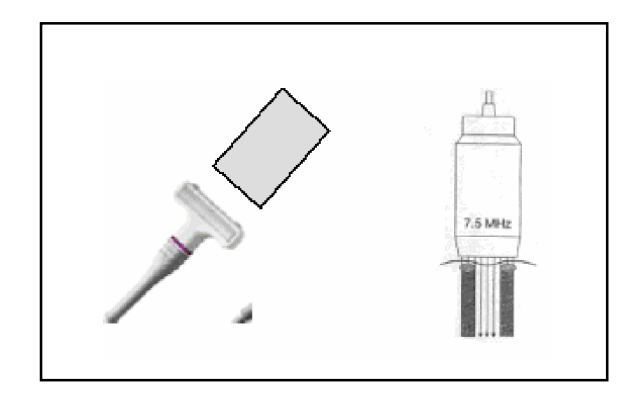

Figure 1.8 : Sonde linéaire.

#### *Avantages*

- Bonne résolution spatiale en surface.

- Haute fréquence.

- *Inconvénient*
- Peu de pénétration.

#### *Applications*

- Tissus mous.

- Organes en surfaces.

#### *c) Les sondes convexes et les sondes endocavitaires*

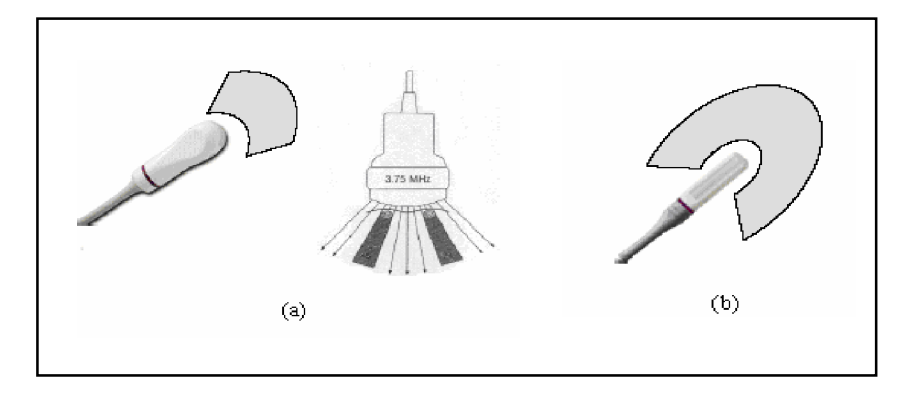

Figure 1.9 : (a) Sonde convexe; (b) Sonde endocavitaire.

#### *Avantages*

- Large fenêtre d'entrée.
- Champ élargi en profondeur.

#### *Inconvénient*

- Mauvaise résolution spatiale.

#### *Application*

- Abdomen.

#### **I.2.2.5 Les principaux modes d'analyse en imagerie échographique** [7]

Le signal recueilli est traité pour extraire les informations nécessaires à la création de l'image. Pour répondre aux besoins des différents domaines d'utilisation, il existe des variantes dans l'exploitation de ce signal utilisant différents modes:

#### *a) Mode A ou échographie d'amplitude*

Dans l'échographie A, l'image est obtenue en représentant en fonction du temps l'énergie acoustique réfléchie par les structures échogènes. Les interfaces échogènes peuvent ensuite être localisées à partir de la mesure du temps écoulé entre l'émission et la réception (en supposant connue la vitesse de propagation). Il s'agit d'une *mesure unidimensionnelle* (sur le trajet du faisceau qui est supposé fixe).

C'est un examen simple et rapide qui peut être pratiqué en urgence.

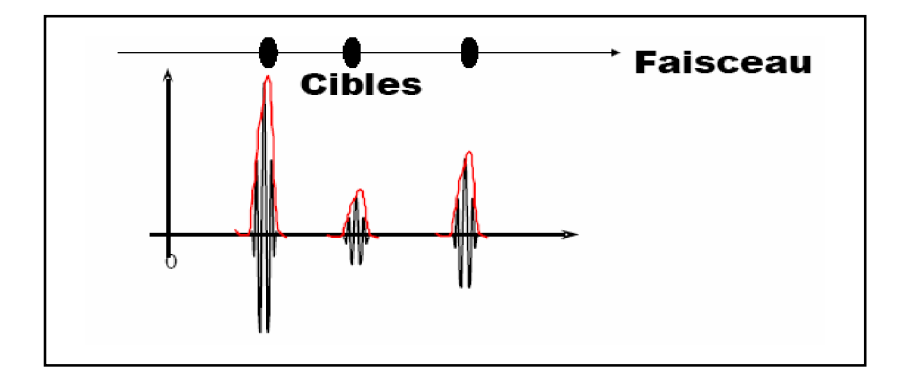

Figure 1.10 : Représentation de l'amplitude du signal en fonction du temps.

#### *Application du mode A* [3]

• En neurologie, ce mode permettait de détecter l'existence d'un épanchement intracrânien ou d'une masse en observant si l'écho de ligne médiane était déplacé.

• En ophtalmologie, ce mode permettait de définir avec une bonne précision les dimensions du globe oculaire.

#### *b) Mode B ou échographie de brillance*

Dans ce mode d'exploitation, les différents échos sont représentés, en fonction du temps, sous forme de points lumineux en principe d'autant plus brillants que le coefficient de réflexion est plus grand. Pour cela, il est nécessaire d'amplifier le signal reçu afin de compenser l'atténuation de l'onde par absorption. Cette amplification sera d'autant plus grande que le temps qui sépare l'émission de l'onde de la réception de l'écho sera long. Comme en échographie A, les structures peuvent être localisées à partir de la mesure du temps entre l'émission et la réception.

#### *Chapitre I : L'Imagerie Médicale Echographique*

 Lorsqu'on déplace la sonde de telle sorte que le faisceau ultrasonore explore un plan, on peut alors obtenir une représentation des différentes structures échogènes sous forme de coupe : c'est l'échotomographie. Ceci suppose que, sur l'écran de visualisation, la droite où sont visualisés les échos se déplace de manière similaire au déplacement du faisceau ultrasonore. Il faut, d'autre part, que, lors des déplacements de la sonde, les échos précédents ne soient pas effacés de l'écran.

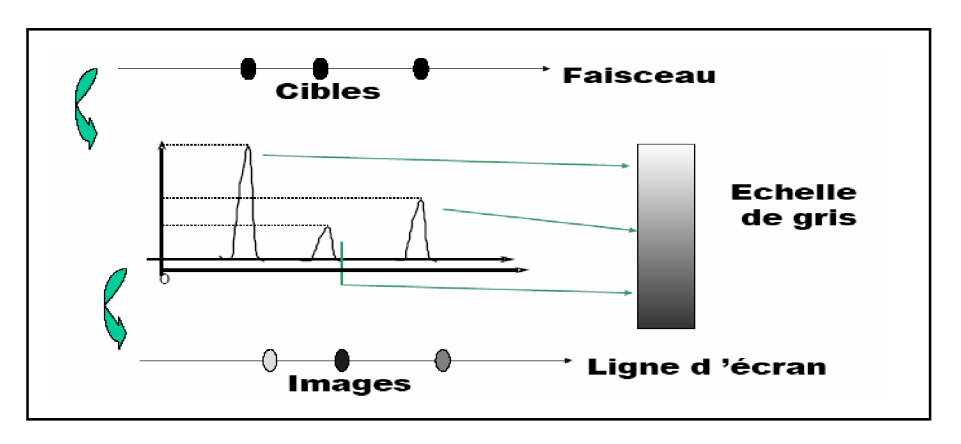

Figure 1.11 : L'échographie en mode B.

#### *c) Autres modes*

Il en existe plusieurs dont :

- Mode temps réel.
- Mode T.M.(Time Motion Mode).
- Mode Doppler.
- Mode harmonique.

#### **I.2.2.6 La résolution**

#### *a) La résolution spatiale*

• *La résolution axiale :* C'est la distance minimale séparant deux cibles sur l'axe pour que leurs images soient séparées.

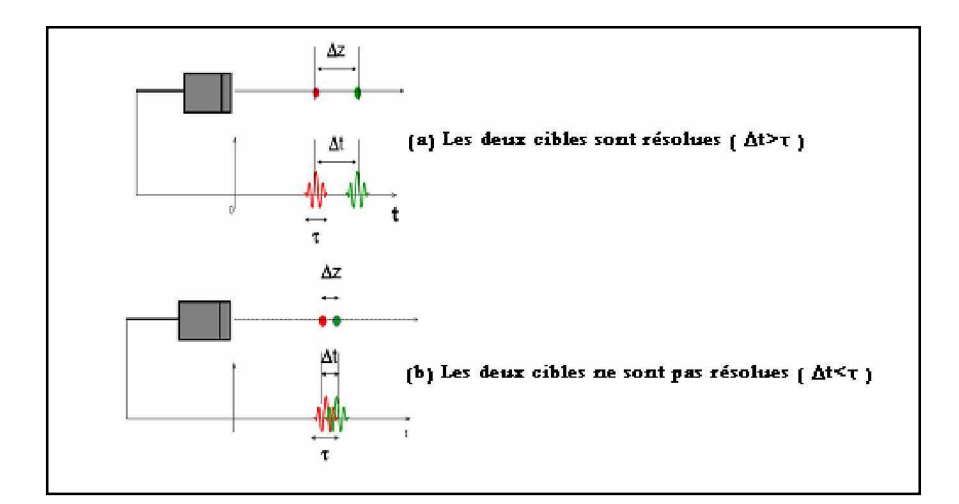

Figure 1.12 : Le phénomène de résolution axiale.

$$
\begin{cases}\nC \ t_1 = 2Z_1 \\
C \ t_2 = 2Z_2\n\end{cases} (1.8)
$$

$$
t_2 - t_1 = \frac{2(Z_2 - Z_1)}{C}
$$
 (1.9)

$$
\Delta t = \frac{2\Delta Z}{C} \tag{1.10}
$$

• *La résolution latérale :* est la capacité de visualiser deux structures dans le plan horizontal de l'image.

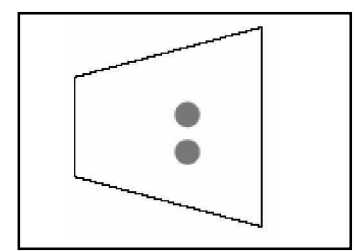

Figure 1.13 : Le phénomène de résolution latérale.

• *La résolution transverse :* est la capacité de détecter deux structures dans le plan de l'épaisseur de la coupe.

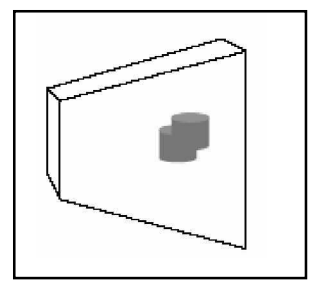

Figure 1.14 : Le phénomène de résolution transverse.

#### *b) La résolution en contraste*

Est la capacité de différencier deux points d'échogénicité différente.

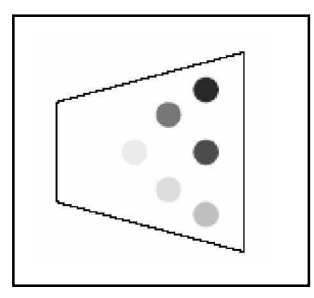

Figure 1.15 : Le phénomène de résolution en contraste.

#### **I.2.2.7 Action biologique des ultrasons** [5]

Les ultrasons peuvent avoir une action biologique par effet thermique et mécanique

*L'effet thermique : est* dû au dégagement de chaleur provoqué par l'absorption de l'onde ultrasonore. Il est d'autant plus important que le milieu est plus absorbant.

*L'effet mécanique : est* causé par la réflexion-réfraction des ultrasons à chaque interface du milieu de propagation et par le phénomène de cavitation.

*La cavitation :* est l'apparition de bulles formées à partir des gaz dissous ou de vapeur sous l'effet des variations de pression dues à l'onde ultrasonore.

A ce jour aucun effet biologique indésirable imputable aux ultrasons n'a été mis en évidence chez l'humain. Des études sur l'animal ont montré que dans certaines conditions expérimentales bien particulières, les ultrasons pouvaient, probablement par effet mécanique, dépolymériser des acides nucléiques, dénaturer des protéines ou même provoquer des cytolyses (dissolution ou destruction des éléments cellulaires), mais pour des intensités ultrasonores de dix fois supérieures à celles utilisées en diagnostic.

La FDA (Food & Drug Administration) a proposé la norme **510.K** dans le but de réduire au minimum les risques de survenue d'effets biologiques indésirables tout en préservant les capacités diagnostiques des explorations par ultrasons. Dans le cadre de cette norme les méthodes ultrasonores continuent d'être considérées comme sans danger même pour le fœtus.

#### **I.3 L'échographie 3 D**

Les images bidimensionnelles imposent donc certaines limites à l'échographie. La reconstruction tridimensionnelle que l'opérateur doit effectuer est en grande partie responsable de la subjectivité de l'examen. Présenter directement les informations tridimensionnelles peut alors faciliter l'exploration et réduire la variabilité des mesures.

Historiquement, les premières explorations ultrasonores tridimensionnelles ont été réalisées par des méthodes d'holographie acoustique. Le principe consiste à envoyer une onde ultrasonore sur la région étudiée mais au lieu d'analyser les signaux réfléchis, c'est l'onde transmise qui est comparée à l'onde de référence, après qu'elle ait traversé la région étudiée. La résolution des images étant cependant nettement moins bonne, l'imagerie par réflexion lui a été préféré.

Pour passer de une à deux dimensions, l'échographe mémorise une série de lignes de tir et affiche les résultats en mode B en respectant la position de chaque ligne. Pour obtenir la 3éme dimension, l'approche est souvent similaire. En enregistrant une série d'images échographiques avec les positions de la sonde, il est possible de reconstruire les données tridimensionnelles.

De plus l'échographie 3D permet une visualisation de l'information qui était impossible avec l'échographie classique.

Enfin, l'apport de la troisième dimension se prête à de nouveaux domaines d'applications tels que la simulation d'examens, la télémédecine, la chirurgie assistée ou des systèmes de réalité augmentée.

#### **I.3.1 Applications médicales**

Modalité peu coûteuse, d'innocuité quasi-totale, et fournissant des images en temps réel, l'échographie tient aujourd'hui une place importante dans le domaine de l'imagerie médicale. L'échographie 3D s'applique dans les mêmes domaines que l'échographie 2D mais apporte avec elle tout un lot de nouvelles possibilités. Voici différents domaines où l'échographie tridimensionnelle est particulièrement intéressante [3] :

\* *L'obstétrique :* c'est le domaine de prédilection pour l'échographie car il présente les conditions d'étude les plus favorables. Les interfaces entre la peau du fœtus et le liquide amniotique sont très nettes. L'échographie 3D aide ici le médecin à diagnostiquer très tôt d'éventuelles malformations au niveau du squelette, du visage, du cœur ou des membres (voir la figure 1.16).

#### *Chapitre I : L'Imagerie Médicale Echographique*

\* L*a cardiologie :* l'échocardiologie est un examen de routine pour l'évaluation de la performance et du fonctionnement du cœur. Ainsi, le volume du ventricule gauche est estimé à partir d'informations de distance ou de surface repérées sur plusieurs coupes échographiques. La représentation 3D rend plus facile l'estimation d'une maladie cardiaque.

\* L*'angiologie :* l'échographie 3D permet de quantifier le volume de thromboses ou suivre l'évolution de plaques d'athéromes carotidiennes. Comme en cardiologie, il est intéressant de synchroniser les acquisitions avec l'électrocardiogramme pour recaler les données avec les battements du cœur.

\*Et également en pédiatrie, en dermatologie, en ophtalmologie, en urologie, en gynécologie, en étude du cerveau, de la poitrine, des tumeurs, pour fournir des mesures précises de volume (prostate, estomac, etc), etc…

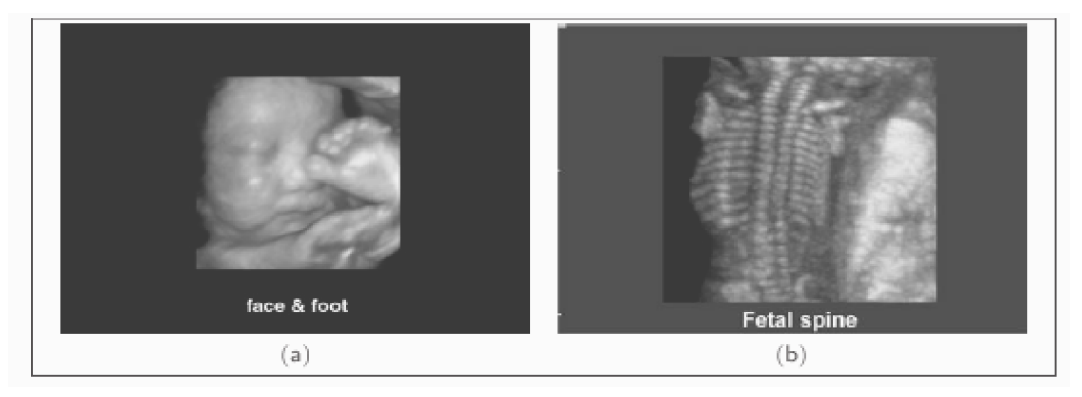

Figure 1.16 : Exemples d'images échographiques  $3D$ ; (a) visage et pied d'un fœtus, (b) colonne vertébrale d'un fœtus.

#### **I.3.2 Acquisition des données**

L'acquisition des données est une phase cruciale de l'échographie 3D. En effet, de la qualité de l'acquisition dépend fortement de la qualité de la reconstruction du volume.

Il est important de noter que pour éviter les artefacts et les distorsions dues aux mouvements du patient (mouvement respiratoire, cardiaque ou un mouvement involontaire), l'acquisition des images doit se faire rapidement ou correctement synchronisée.

Trois solutions sont possibles : les sondes tridimensionnelles, les systèmes à balayage mécanique et les systèmes d'acquisition main libre [8].

#### *Chapitre I : L'Imagerie Médicale Echographique*

#### **I.3.2.1 Sondes 3D**

Pour passer du 2D au 3D, il semble naturel de modifier la sonde pour pouvoir directement explorer le patient en 3D. Contrairement à une sonde classique où les transducteurs sont alignés, une sonde 3D est constituée d'une matrice de transducteurs, on parle alors de sonde matricielle [7,8]. Pourtant, même si la solution de la sonde est séduisante et représente sans aucun doute l'avenir de l'échographie, ce type de sonde est encore en développement. En effet, les problèmes techniques (interactions entre les transducteurs, électronique complexe, etc.) sont actuellement un sujet de recherche très important.

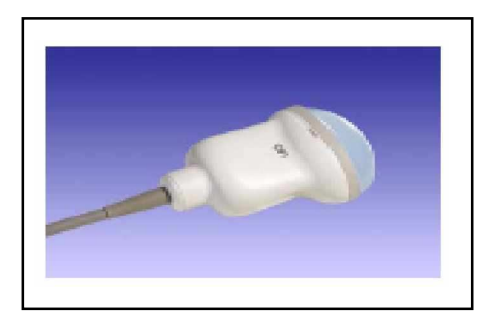

Figure 1.17 : Sonde 3D (constituée de 192 transducteurs).

#### **I.3.2.2 Systèmes mécaniques**

Le mouvement automatisé du balayage mécanique permet d'obtenir une séquence d'images échographiques régulières du patient. A partir de cette dernière, on peut créer le volume.

Il existe trois types de mouvements mécaniques : linéaire, rotatif et en éventail.

*a) Balayage linéaire :* Les plans de coupe obtenus sont parallèles. La reconstruction tridimensionnelle est alors très performante. Ce type de balayage est notamment utilisé pour des applications intra-vasculaires.

*b) Balayage par rotation :* Ce type de système permet d'effectuer une exploration volumique convenable en minimisant la surface de contact. Son utilisation se fait essentiellement en échocardiographie.

*c) Balayage en éventail :* le balayage en éventail est utilisé pour explorer l'abdomen ; l'avantage de cette technique est que le mécanisme peut être suffisamment petit pour ne pas gêner la manipulation de la sonde.

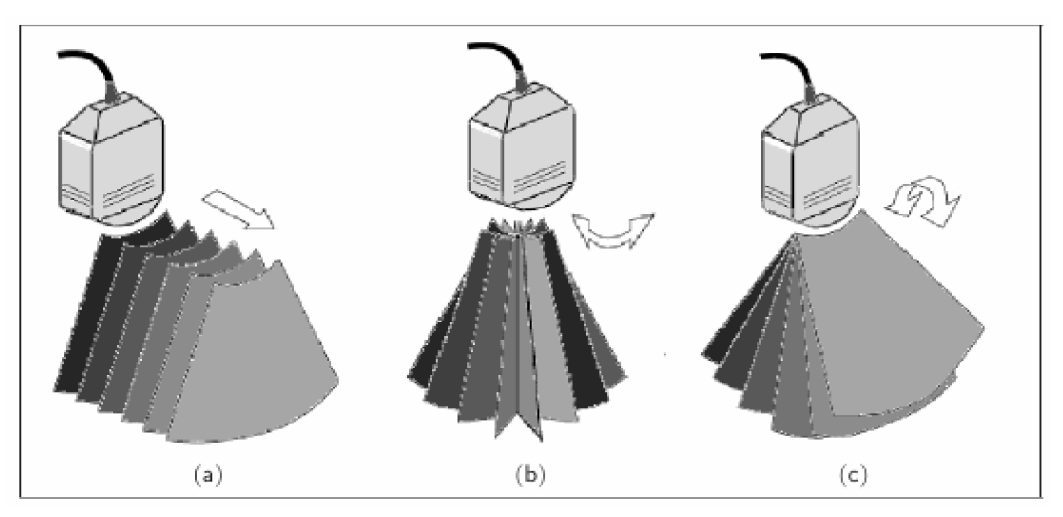

Figure 1.18 : Les différents types de balayages automatiques : (a) Translation, (b) Rotation, (c) Eventail.

#### **I.3.2.3 Systèmes de type main-libre**

Cette solution consiste à fixer sur la sonde un système de repérage (voir la figure 1.19) qui donne à chaque instant la position et l'orientation de la sonde [3]; il y a quatre principaux systèmes de repérage (système ultrasonique, système optique, système magnétique et système à bras mécanique).

Le mouvement de la sonde est alors relativement libre (suivant la flexibilité du système de repérage utilisé). En utilisant les données de position et d'orientation fournies par le système de localisation, et après avoir correctement calibré le système échographique, il est possible de reconstruire un volume à partir de la séquence d'images acquises.

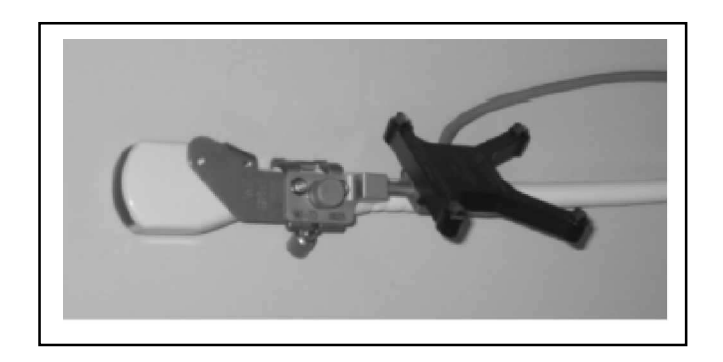

Figure 1.19 : Système main-libre ; un capteur de localisation (Ici, de type optique) est fixé sur la sonde

Ce type de système est très flexible, peu cher et simple d'utilisation pour le médecin; les systèmes de type main-libre nécessitent cependant une étape cruciale de calibration (spatiale et temporelle), et leur précision dépend de la qualité du système de localisation utilisé. De plus, la vitesse de déplacement de la sonde doit être faible (inférieure à 1 cm/s) pour éviter que des erreurs apparaissent dans le positionnement des points échantillonnés.

#### **I.3.3 Comparaison entre les différents systèmes d'acquisition des données**

Le principal avantage des sondes 3D est l'obtention directe d'un volume ; mais la résolution obtenue avec ce type de sonde est encore très inférieure à celle atteinte par les sondes 2D classiques. De plus, les sondes sont très chères et assez encombrantes ce qui limite leurs champs d'action.

En ce qui concerne les systèmes mécaniques, leur principal avantage réside dans la qualité de reconstruction obtenue. En effet, la création d'un volume à partir d'une séquence d'images acquises régulièrement (en translation ou en rotation) est relativement simple. Le protocole d'acquisition des données est simplifié pour l'utilisateur. Cependant, le mouvement automatique ne possède généralement qu'un seul degré de liberté.

Les systèmes de type main-libre représentent la solution simple, la plus facile à mettre en œuvre et la moins onéreuse ; mais l'étape de reconstruction est bien sûr plus complexe à effectuer et moins précise car la qualité de la reconstruction dépend fortement de la calibration et de la précision du système de localisation utilisé.

On peut conclure, de ce qui a été dit précédemment que l'échographie 3D résout de nombreux problèmes liés à l'aspect bidimensionnel des examens échographiques traditionnels tels que la variabilité des mesures de volumes et de distance et la dépendance de l'opérateur. De plus, l'information 3D apporte de nouveaux outils au médecin et lui permet d'améliorer son diagnostic. Bien que les industriels proposent à l'heure actuelle des machines fournissant des images échographiques 3D du patient, l'échographie 3D reste aujourd'hui au stade expérimental.

On peut considérer l'échographie 3D comme une nouvelle modalité indispensable pour les études quantitatives (mesures de volumes par exemple), l'aide à la chirurgie (biopsies, localisation préopératoire, etc), de nouveaux points de vue pour la visualisation des données et des applications à la réalité augmentée.

#### **I.4 Comparaison avec d'autres modalités d'imagerie anatomique**

Les techniques d'imagerie médicale sont généralement fondées sur l'utilisation d'une image qui est une représentation sur un plan projectif ou sectionnel (ou en trois dimensions) d'un paramètre physique [3,8].

Les méthodes d'imagerie médicale sont nombreuses et utilisent plusieurs types de procédés physiques :

- Les rayons X (radiologie, tomodensitométrie ou scanner, imagerie vasculaire),
- Les ultrasons (ultrasonographie),
- L'émission de rayonnement par des particules radioactives (médecine nucléaire),
- Le magnétisme du noyau des atomes (imagerie par résonance magnétique).

Nous avons vu que les ultrasons permettent de mesurer une différence d'impédance acoustique. Le principe de l'échographie est en effet basé sur la réflexion d'un faisceau d'ultrasons, qui varie selon la densité et la nature du milieu traversé. Nous présentons maintenant brièvement, pour information, deux autres modalités d'imagerie utilisées dans le domaine médical : le scanner X et l'IRM (imagerie par résonance magnétique) :

Le scanner X, précisons que le scanner à rayons X a plusieurs dénominations : scanner X, scanographe, tomodensitométrie et en *anglais* computerized tomography (C.T).

La radiologie conventionnelle nécessite une source de rayons X (tube émetteur) et un film argentique sur lequel ceux-ci sont recueillis. Le patient est placé entre la source de rayons X et le film. Selon la nature des tissus traversés, les rayons X seront plus ou moins atténués et donnent une image radiographique plus ou moins transparente sur le film.

Le scanner X a été longtemps confiné aux examens cranio-cérébraux mais il est désormais utilisé dans de nombreux secteurs de la médecine : pathologie cranioencephalique, pathologie ophtalmique et faciale, examen de l'abdomen et du thorax, examen des poumons et du médiastin. L'irradiation des rayons X limite cependant son utilisation.

**L'IRM** est basée sur le principe de la résonance magnétique des protons du corps humains au sein d'un champ électromagnétique. Ce dernier est créé par un aimant en forme de tunnel au sein duquel le patient est placé. Des ondes électromagnétiques provoquent une aimantation spécifique des noyaux d'hydrogènes présents en proportions diverses dans les tissus selon leur teneur en eau. Le signal émis par les protons, lors de leur retour à leur état de base, est à l'origine de la création des images.

L'IRM est l'une des plus performantes méthodes d'imagerie utilisées aujourd'hui grâce à sa spécifié et sa résolution et à son champ d'investigation important (de l'étude du cœur au cerveau en passant par celle des tendons et ligaments). Aujourd'hui, la technologie a permis d'obtenir des images en quasi temps réel ; on peut maintenant étudier le cycle cardiaque avec cette modalité d'imagerie.

Contrairement aux rayons X, l'IRM à l'avantage d'être non invasive ; les contraintes sont surtout d'ordre financières mais aussi techniques.

#### **I.5 Conclusion**

*Avantages des ultrasons :* l'échographie représente face à ces modalités une solution peu coûteuse (entre 30 000 et 200 000 euros pour un appareil 2D contre un montant compris entre 500 000 et 1 500 000 euros pour un scanner X ou IRM, sans compter les coûts de fonctionnement) [3], flexible, non-invasive, d'une innocuité quasi-totale et temps réel (20 à 30 images par seconde), l'appareil est peu encombrant et l'examen simple à réaliser, elle peut atteindre des fréquences d'images élevées compatibles avec les mouvements cardiaques.

De plus, depuis son apparition les évolutions techniques ont permis d'étendre ses domaines d'application. La résolution des images échographiques est maintenant inférieure au millimètre, et la miniaturisation permet l'exploration endovasculaire de l'organisme. De plus, il est possible de visualiser le flux sanguin en exploitant l'effet Doppler. Il faut également noter l'apparition d'une nouvelle génération d'images dites «harmoniques» en échocardiographie, en échographie rénale ou hépatique par exemple.

Les applications diagnostiques par ultrasons sont maintenant très répandues ; ainsi l'échographie représente aujourd'hui environ 25% du chiffre d'affaire du marché de l'imagerie médicale. Cette modalité d'imagerie est notamment très bien adaptée pour la gynécologie et la pédiatrie.

*Limites des ultrasons :* l'échographie présente cependant certaines limites. Tout d'abord, la profondeur d'exploration est limitée par le phénomène d'atténuation. Ainsi, pour une fréquence variant de 3.5 MHz à 7.5 MHz, la profondeur varie de quelques centimètres à 15 *cm* environ [3].

De plus, l'échographie ne permet pas de traverser les os ou un organe contenant de l'air. Ainsi, le champ d'investigation pour visualiser par exemple le cœur est restreint.

Il n'est alors pas possible d'obtenir tous les plans de coupes imaginables ; pour qu'une interface soit visible sur l'image, il faut en plus que cette interface soit perpendiculaire au faisceau ultrasonore.

Enfin, le phénomène de speckle (dû au fait que l'imagerie ultrasonore est une technique d'imagerie cohérente, ce qui autorise les interférences entre les ondes et donc cet aspect de bruit sur l'image) dégrade de façon remarquable la qualité des images 2D échographiques. Les images ultrasonores sont, contrairement aux IRM et aux images fournies par un scanner X, intrinsèquement 2D.

Ce bruit particularités "speckle", doit être éliminé par un filtrage approprié que nous présentons au chapitre suivant.

**Chapitre II\_\_\_\_\_\_\_\_\_\_\_\_\_\_\_\_\_\_\_\_\_\_\_\_**

# *Filtrage Anisotrope*

#### *Chapitre II : Filtrage Anisotrope*

#### **II.1 Introduction**

Les images échographiques sont de plus en plus utilisées pour l'aide au diagnostic; elles servent par exemple à extraire le volume du ventricule gauche ou pour calculer la fraction d'éjection, qui est un paramètre important dans l'estimation de la santé du cœur.

Le principal défaut de l'imagerie ultrasonore est le bruit appelé tâche (en anglais " *speckle"* ), qui est un bruit multiplicatif et qui provoque un phénomène de diffusion assez important. L'interprétation par le médecin en est rendue d'autant plus difficile. Il est donc important de fournir des images prétraitées pour assurer un bon diagnostic précis et fiable. La diffusion est une des méthodes permettant de filtrer ces images.

La diffusion anisotrope est une technique dérivée du produit de convolution avec une fonction gaussienne, qui permet de restaurer les images bruitées en préservant le contraste de l'image. Ce processus peut être utilisé dans le domaine de l'imagerie médicale pour segmenter différentes structures anatomiques. Cette mise en œuvre de la diffusion anisotrope permet de réduire le bruit et mieux préserver les petites structures comme les vaisseaux dans les images tridimensionnelles. Cette technique est basée sur la différenciation de la diffusion selon les directions du gradient d'intensité.

#### **II.2 Filtrages homomorphiques**

Le filtrage homomorphique est réalisé par une combinaison de traitements linéaires et non linéaires. Il permet souvent de se ramener à un problème de lissage de bruit additif [9].

Le schéma de principe d'un filtre homomorphique est donné dans la figure2.1.

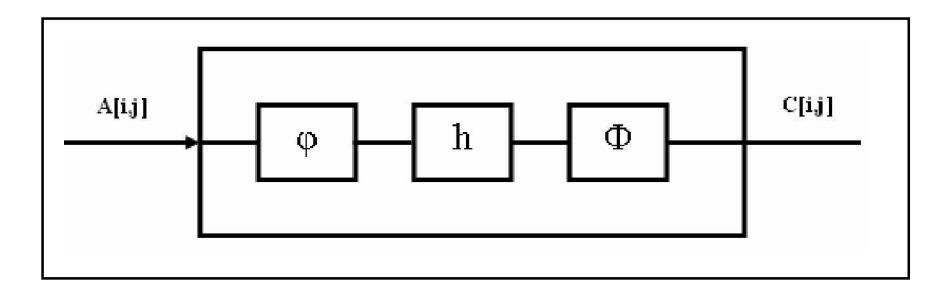

Figure 2.1 : Schéma de principe d'un filtre homomorphique

*ij* et *Ɏ* sont des opérateurs non linéaires réciproques. *h* est la réponse impulsionnelle d'un filtre linéaire généralement de type passe-bas.

On obtient des moyennes non linéaires en faisant les choix suivants :

- pour  $a \ge 0$  et  $p \ne 0$ , on prend  $\varphi(a) = a^p$  et  $\varphi(a) = a^{1/p}$ , h est un filtre moyenneur.

#### *Chapitre II : Filtrage Anisotrope*

- pour  $p = 1$ , on retrouve le filtre moyenneur;  $p = -1$  produit la moyenne harmonique. En prenant la fonction logarithme népérien (resp. exponentielle) pour  $\varphi$  (resp.  $\varPhi$ ), on obtient la moyenne géométrique.

La relation entre l'entrée A et la sortie C est non-linéaire, mais elle peut s'exprimer analytiquement. Il est possible de déterminer, par calcul, les propriétés statistiques de la sortie du filtre, au moyen de développements en série de Taylor. On peut montrer que la variance de sortie de ce filtre peut être rendue inférieure à celle du filtre médian pour des bruits à distribution gaussienne ou uniforme, ou inférieure à celle du filtre moyenneur pour un bruit uniforme. Des valeurs positives de p permettent d'atténuer ou de supprimer les impulsions négatives. Les valeurs négatives de p ont le même effet sur les impulsions positives.

On obtient des filtres de type « cepstres » en définissant l'opérateur  $\varphi$  par

 $\varphi = TF^{-1}$ *.LOG.TF* et l'opérateur  $\Phi$  par  $\Phi = TF^{-1}$ *.EXP.TF*; dans ces expressions, *TF* désigne l'opérateur de transformation de Fourier , *LOG* le logarithme complexe et *EXP* l'exponentielle complexe. Les opérateurs cepstres sont utilisés en présence de bruits convolutifs dus, par exemple, à des effets de bougé ou de turbulence.

Notons g l'image sans défaut, B le bruit convolutif et A l'image disponible donnée par :

$$
A = g * B \tag{2.1}
$$

Alors en posant  $\hat{A} = TF \{A\}, \bar{A} = TF^{-1} \{LOG(\hat{A})\}$  et en gardant les mêmes notations pour les termes g et B, on a en sortie de l'opérateur  $\varphi$ ;

$$
\varphi(A) = \overline{A} = \overline{g} + \overline{B}
$$
 (2.2)

Dans le cas idéal, on peut éliminer le terme de bruit **B** . La sortie de l'opérateur cepstre est, dans ces conditions :

$$
\mathbf{C} = \boldsymbol{\Phi}\left(\mathbf{g}\right) = T F^{-1} \left\{ EXP(TF\{\mathbf{g}\}\right)\right\} = \mathbf{g} \tag{2.3}
$$

En pratique, on cherche à atténuer le bruit en se basant sur ses propriétés spectrales si elles sont connues ou bien, en se fondant sur des hypothèses de stationnarité et d'ergodisme, en analysant un ensemble de sous-images de taille réduite.

Les filtres homomorphiques sont également utilisés lorsque le bruit est multiplicatif.

#### **II.3 Diffusion isotrope**

#### **II.3.1 Principe**

La diffusion isotrope d'une image s'effectue à l'aide d'un produit de convolution de l'image par un opérateur Gaussien de moyenne nulle et d'écart-type  $\sigma$  [10].

#### *Chapitre II : Filtrage Anisotrope*

On note  $\overline{u(x)}$  la fonction intensité de l'image au point  $\overline{x}$ 

L'opérateur Gaussien de moyenne nulle et d'écart-type σ est donné par

$$
G_{\sigma}(\overline{x}) = \frac{1}{\sigma\sqrt{2\pi}} \exp\frac{-\langle \overline{x}, \overline{x} \rangle}{2\sigma^2}
$$
 (2.4)

Où  $\langle x, x \rangle$  est le produit scalaire euclidien du vecteur  $\overline{x}$  de  $\overline{R}$ <sup>n</sup>.

Le produit de convolution de deux fonctions de  $R^n$  dans  $R$  sur  $\Omega \in R^n$  est défini par la fonction :

$$
(f * g)(\overline{x_0}) = \int_{\Omega} f(\overline{x_0} - \overline{x}) \cdot g(\overline{x}) d\overline{x}
$$
 (2.5)

Effectuer un tel produit de convolution avec une fonction Gaussienne de moyenne nulle et d'écart-type *o* est équivalent à résoudre l'équation (2.6) à une échelle 2  $t = \frac{\sigma^2}{2}$ 

Equation de propagation de la chaleur :

$$
\frac{\partial u}{\partial t} = \Delta u \tag{2.6}
$$

On rappelle les définitions dans  $R^3$  des opérateurs suivants :

$$
\Delta u = \frac{\partial^2 u}{\partial x^2} + \frac{\partial^2 u}{\partial y^2} + \frac{\partial^2 u}{\partial z^2}
$$
  
=  $div(\nabla(u))$  (2.7)

$$
div(\vec{v}) = \frac{\partial u_x}{\partial x} + \frac{\partial u_y}{\partial y} + \frac{\partial u_z}{\partial z}
$$
 (2.8)

$$
\nabla(u) = \frac{\partial u}{\partial x}\vec{i} + \frac{\partial u}{\partial y}\vec{j} + \frac{\partial u}{\partial z}\vec{k}
$$
 (2.9)

Où :  $(i, j, k)$  est une base orthonormée de  $R^3$ .

Le calcul du produit de convolution par une Gaussienne de dimension *n* sur  $\Omega = [a_1, b_1]$ x….x  $[a_n, b_n]$  peut se décomposer en *n* produits de convolution de dimension 1 sur chacun des intervalles. Ceci permet de réduire notablement le nombre d'opérations à réaliser pour effectuer cette convolution.

#### *Défauts :*

Cependant, si le lissage par un opérateur Gaussien permet de réduire le bruit dans les images de faible complexité, il opère de manière identique dans toutes les directions
et ne préserve pas les discontinuités ni le contraste des images.

Afin de résoudre les problèmes du lissage, une solution est de transformer l'image à l'aide d'une équation aux dérivées partielles [11] permettant de diffuser de manière non-uniforme, en privilégiant certaines directions.

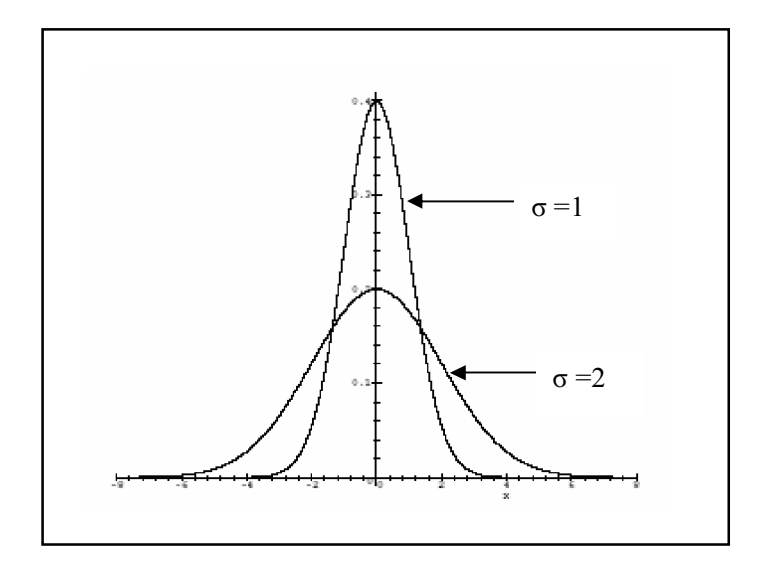

Figure 2.2 : Fonction Gaussienne monodimensionnelle avec  $\sigma = 1$  et  $\sigma = 2$ 

## **II.4 Diffusion anisotrope**

La diffusion anisotrope s'inspire de la diffusion isotrope en introduisant dans l'équation 2.6, une *fonction de diffusion* de *R* dans *R* dépendant de la norme du gradient de l'image choisie de manière à mieux préserver le contraste de l'image (voir la figure 2.3).

#### **II.4.1 Principe de la diffusion anisotrope**

La nouvelle équation de diffusion s'écrit [10] :

$$
\frac{\partial u}{\partial t} = \operatorname{div}(g(|\nabla u|), \nabla u)) \tag{2.10}
$$

Où la fonction *g* est appelée fonction de diffusion.

Typiquement, on suppose que les variations du gradient d'intensité de l'image dues au bruit sont inférieures à un seuil noté *k* qui est lui-même inférieur au gradient introduit par les discontinuités de l'image non bruitée.

D'une part, la fonction *g* sera choisie de manière à diffuser très peu lorsque  $|\nabla u|$  est très supérieur à *k* afin de limiter la diffusion dans les zones à forts gradients.

D'autre part, elle devra tendre vers une constante non nulle lorsque  $|\nabla u|$  est proche de zéro, agissant comme l'équation (2.6) de propagation de la chaleur.

L'approche variationnelle présentée ci-après permet de mieux comprendre ce processus et de préciser les contraintes nécessaires pour la fonction de diffusion.

#### **II.4.2 Approche variationnelle**

#### *Présentation du problème*

Cette approche est expliquée dans le rapport de recherche de R. Deriche et O. Faugeras [12]. Elle consiste à interpréter la diffusion anisotrope comme une descente de gradient afin de minimiser une énergie.

On note *u* la fonction de  $R^2$  dans *R* définie sur le rectangle  $\Omega = (0,a) \times (0,b)$ .

 $\overline{u(x)}$  représente l'intensité de l'image au point  $\overline{x} = (x_1, \dots, x_n)$ , où *n* est la dimension de l'image .

On cherche à trouver l'image originale non bruitée *u* à partir de l'image bruitée *V* dont on dispose.

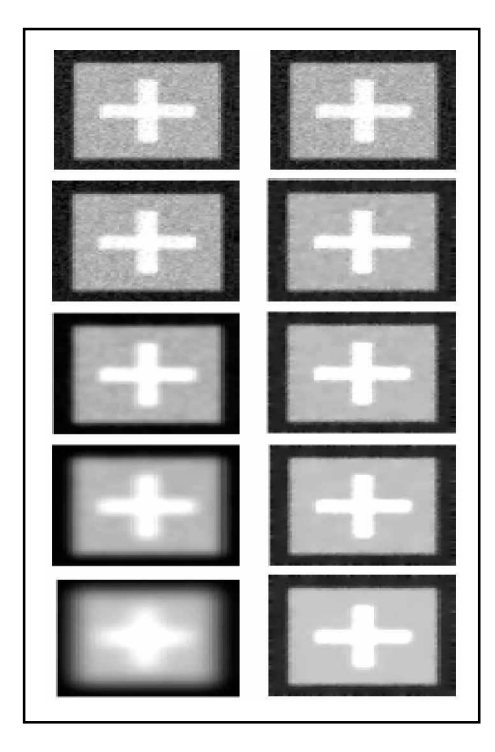

Figure 2.3 : Résultats à gauche du produit de convolution de l'image par une Gaussienne, et à droite d'un filtrage anisotrope à une échelle *t* identique [10]

On modélise *V* par la formule :

$$
V = P u + v \tag{2.11}
$$

Où *P* est un opérateur linéaire (l'opérateur de convolution par exemple) et *v* est un bruit généralement considéré comme Gaussien de moyenne nulle.

On ramène le problème à celui de la minimisation de l'énergie  $E(u)$  dont l'expression est la suivante :

$$
E(u) = \frac{1}{2} ||V - Pu||^{2} + \lambda \int_{\Omega} \Phi(|\nabla u|) d\Omega
$$
 (2.12)

Le premier terme de  $E(u)$  est un terme d'attache aux données et le second terme prend en compte le lissage anisotrope de l'image.

On cherche une fonction  $\Phi$  qui permet d'implémenter une méthode stable et convergente pour le calcul du minimum, tout en préservant le contraste de l'image.

#### **II.4.3 Les équations d'Euler-Lagrange**

Le problème de Lagrange consiste à trouver l'extremum de l'expression :

$$
I(y) = \int_{x_0}^{x_1} f(x, y, y') dx
$$
 (2.13)

Où *y* est une fonction de *R* dans *R*, *f* est une fonction de  $R^3$  dans *R*.

On suppose que la fonction *y* vérifie  $y(x_0) = y_0$  et  $y(x_1) = y_1$ . On suppose aussi que *y* est dérivable et de dérivée continue *y* ' .

Si la fonction  $y^0(x)$  est un extremum de  $I(y)$ , alors elle doit être solution de *l'équation différentielle d'Euler-Lagrange* [11] *:*

$$
f_x - \frac{d}{dx} f_y = 0 \tag{2.14}
$$

Dans le cas des fonctions à plusieurs variables, on suppose que  $I(u)$  est de la forme :

$$
I(u) = \int_{\Omega} f(x, y, u, u_x, u_y) \, dxdy \tag{2.15}
$$

Avec :

$$
\forall (x, y) \in \partial \Omega \ \ u(x, y) = u_0(x, y)
$$

Où *u* possède des dérivées partielles continues *u<sup>x</sup>* et *uy*.

L'*équation d'Euler-Lagrange* qui est une condition nécessaire pour obtenir un extremum de  $I(u)$  est donnée par :

$$
f_u - \frac{d}{dx} f_{u_x} - \frac{d}{dy} f_{u_y} = 0
$$
 (2.16)

## *Démonstration*

Soit  $u^0$  l'extremum de *I*.

Soit  $h(x, y)$  une fonction de  $R^2$  dans R différentiable et de dérivées partielles continues, vérifiant :

$$
\forall x \in \partial \Omega, \ h(x) = 0 \tag{2.17}
$$

Pour  $\varepsilon \in R$  on pose :

$$
u_{\varepsilon}(x, y) = u^{0}(x, y) + \varepsilon h(x, y)
$$
  
\n
$$
I(u_{\varepsilon}) = F(\varepsilon) = \int_{\Omega} f(x, y, u + \varepsilon h, u_{x} + \varepsilon h_{x}, u_{y} + \varepsilon h_{y}) dxdy
$$
\n(2.18)

D'après l'hypothèse d'extremum pour  $u^0$ , on doit avoir  $F'(0) = 0$ .

$$
F'(\varepsilon) = \int_{\Omega} \frac{df}{d\varepsilon} dxdy
$$
  
= 
$$
\int_{\Omega} [f_u h + f_{u_x} h_x + f_{u_y} h_y] dxdy
$$
  
= 
$$
\int_{\Omega} \left[ f_u h + \frac{d}{dx} (f_{u_x} h_x) - \frac{d}{dx} f_{u_x} h + \frac{d}{dy} (f_{u_y} h_y) - \frac{d}{dy} f_{u_y} h \right] dxdy
$$

D'après (2.17) :

$$
F(\varepsilon) = \iint_{\Omega} \left( f_u - \frac{df_{u_x}}{dx} - \frac{df_{u_y}}{dy} \right) h \right] dx dy + \int_{0}^{b} \left[ f_{u_x} h \right]_{0}^{a} dy + \int_{0}^{a} \left[ f_{u_y} h \right]_{0}^{b} dx \quad (2.19)
$$

Dans les équations ci-dessus, les valeurs de f sont calculées en :

 $(x, y, u + \varepsilon \ h, u_x + \varepsilon \ h_x, u_y + \varepsilon \ h_y)$ 

Lorsque  $\varepsilon$  vaut 0, on obtient en  $(x, y, u_x u_y)$ 

∀*h* vérifiant les conditions (2.17) :

$$
F'(0) = \frac{d}{dx} f_{u_x} - \frac{d}{dy} f_{u_y}, \quad h > 0
$$

On en déduit l'équation d'*Euler-Lagrange* (2.16).

## **II.4.4 Retour à la minimisation de** *E*

L'équation (2.12) peut se décomposer en une somme de deux termes [11,13]:

$$
E(u) = E_1(u) + \lambda E_2(u) \tag{2.20}
$$

Avec :

$$
E_1(u) = \frac{1}{2} ||V - P u||^2 \quad \text{et} \quad E_2(u) = \int_{\Omega} \Phi(|\nabla u|) d\Omega
$$

Le minimum de l'énergie vérifie alors

$$
\nabla E = \nabla E_1 + \lambda \nabla E_2 \tag{2.21}
$$

Avec :

$$
\nabla E_1(u) = -P^*(V - P \, u) \tag{2.22}
$$

Car: 
$$
\underbrace{E_1(u+\varepsilon h)-E_1(u)}_{\varepsilon} = -\langle P h, V-P u\rangle + O(\varepsilon)
$$

$$
= \langle h \, , -P^*(V - P \, u) \rangle + O(\varepsilon)
$$

Où *P \** représente l'opérateur adjoint de *P*. En outre,

$$
\nabla E_2(u) = -div \left( \Phi'(|\nabla u|) \frac{\nabla u}{|\nabla u|} \right) \tag{2.23}
$$

Car :

$$
\nabla E_2(u) = -\frac{d}{dx} f_{u_x} - \frac{d}{dy} f_{u_y}
$$
 (*d*'*après* (2.16))  

$$
f(u_x, u_y) = \Phi \left(\sqrt{u_x^2 + u_y^2}\right)
$$

Où :

$$
f_{u_x}(u_x, u_y) = \frac{u_x}{\sqrt{u_x^2 + u_y^2}} \Phi(\sqrt{u_x^2 + u_y^2}) = \frac{u_x}{|\nabla u|} \Phi(|\nabla u|)
$$

On obtient alors pour ∇*E* = 0 l'équation suivante :

$$
P^*(V - P \ u) + \lambda \ div \left( \Phi'(|\nabla u|) \frac{\nabla u}{|\nabla u|} \right) = 0 \qquad (2.24)
$$

Il est intéressant de réécrire l'expression de  $E_2(u)$  en fonction de  $u_{\zeta\zeta}$  et de  $u_{\eta\eta}$ qui sont les dérivées secondes directionnelles de  $\overline{u(x)}$  dans la direction du gradient *u u* ∇  $\zeta = \frac{\nabla u}{\sqrt{2}}$  et dans la direction  $\eta$  orthogonale au gradient. On a dans un premier temps :

$$
u_{\zeta\zeta} = \nabla(u_{\zeta}).\zeta
$$
  
=  $\nabla(\nabla u.\zeta) . \zeta$   
=  $\nabla\left(\frac{\nabla u.\nabla u}{|\nabla u|}\right) . \frac{\nabla u}{|\nabla u|}$ 

$$
= \nabla(|\nabla u|) \cdot \frac{\nabla u}{|\nabla u|} \tag{2.25}
$$

Et d'autre part,

$$
u_{\eta\eta} = \Delta u - u_{\zeta\zeta} \tag{2.26}
$$

On rappelle l'égalité suivante (où  $\alpha$  est un réel et  $\vec{v}$  un vecteur)

$$
div(\alpha.\vec{V}) = \alpha.div(\vec{V}) + \langle \nabla \alpha, \vec{V} \rangle \qquad (2.27)
$$

Ainsi que :

$$
\nabla(F(s)) = F'(s) \nabla s \tag{2.28}
$$

Où *F* est une fonction de *R* dans *R* et *s* une fonction de  $R^n$  dans *R*.

On peut alors réécrire d'après (2.27):

$$
div \left( \Phi'(|\nabla u|) \frac{\nabla u}{|\nabla u|} \right) = \Phi'(|\nabla u|) \ div \left( \frac{\nabla u}{|\nabla u|} \right) + \nabla (\Phi'(|\nabla u|)) \cdot \frac{\nabla u}{|\nabla u|} \qquad (2.29)
$$

Le deuxième terme s'écrit :

d'après (2.28) 
$$
\nabla(\Phi'(|\nabla u|)) \cdot \zeta = \Phi''(|\nabla u|) \nabla(|\nabla u|) \cdot \zeta
$$

$$
= \Phi''(|\nabla u|) u_{\zeta\zeta} \qquad \text{d'après (2.25)}
$$

Le premier terme s'écrit :

d'après (2.27) 
$$
\Phi'(|\nabla u|) \, \operatorname{div} \left( \frac{\nabla u}{|\nabla u|} \right) = \Phi'(|\nabla u|) \left( \frac{1}{|\nabla u|} \operatorname{div} (\nabla u) + \nabla \left( \frac{1}{|\nabla u|} \right) \cdot \nabla u \right)
$$

$$
= \frac{\Phi'(|\nabla u|)}{|\nabla u|} \left( \Delta u - \nabla (|\nabla u|) \frac{\nabla u}{|\nabla u|} \right) \qquad \text{d'après (2.28)}
$$

$$
= \frac{\Phi'(|\nabla u|)}{|\nabla u|} (\Delta u - u_{\zeta\zeta}) \qquad \text{d'après (2.25)}
$$

$$
= \frac{\Phi'(|\nabla u|)}{|\nabla u|} u_{\eta\eta} \qquad \qquad d'après (2.26)
$$

On obtient donc :

$$
P^*(V - P u) + \lambda \left( \Phi^{\dagger}(|\nabla u|) u_{\zeta\zeta} + \frac{\Phi^{\dagger}(|\nabla u|)}{|\nabla u|} u_{\eta\eta} \right) = 0 \qquad (2.30)
$$

## *Remarque*

On peut facilement généraliser le résultat (2.30) en dimension *n* ∈ *N* avec  $Q = (0, a_1)x...x(0, a_n)$ 

Pour cela, il suffit de remplacer  $u_{nn}$  par la somme des  $(n-1)$  dérivées secondes

directionnelles selon  $\eta_1, \ldots, \eta_{n-1}$  où  $(\zeta, \eta_1, \ldots, \eta_{n-1})$  forment une base orthonormale de R<sup>n</sup>. Cela se traduit par une diffusion toujours isotrope dans l'hyperplan orthogonal au gradient de l'intensité.

#### **II.4.5 Choix de la fonction de diffusion**

Le lien entre l'équation de diffusion (2.10) et l'équation (2.30) s'effectue en supprimant le premier terme d'attache aux données de  $(2.30)$  et en posant  $\lambda = 1$  et

$$
g(|\nabla u|) = \frac{\Phi(|\nabla u|)}{|\nabla u|}
$$

L'équation (2.10) s'interprète alors comme une descente de gradient le long d'une surface d'énergie  $E(u)$  définie par :

$$
E(u) = \int_{\Omega} \Phi(|\nabla u|) d\Omega \qquad (2.31)
$$

Et elle peut être mise sous la forme suivante :

$$
\frac{\partial u}{\partial t} = -\nabla E = \Phi''(|\nabla u|) u_{\zeta\zeta} + \frac{\Phi'(|\nabla u|)}{|\nabla u|} u_{\eta\eta}
$$
(2.32)

### **II.4.5.1 Critères de stabilité**

Afin d'assurer la stabilité du processus d'évolution, quelles que soient les conditions initiales, la surface *E*(*u*) doit posséder un minimum global.

Si l'on impose les deux contraintes  $(2.33)$  et  $(2.34)$  à la fonction  $\Phi$  alors l'énergie *E*(*u*) sera convexe et la stabilité du processus sera assurée [11].

$$
\Phi''(\nabla u|) \ge 0 \tag{2.33}
$$

$$
\Phi'(\nabla u) \ge 0 \tag{2.34}
$$

En effet, le gradient étant une fonction linéaire (donc convexe) et la norme euclidienne étant convexe,

$$
\forall \lambda, \mu \in R^+ , \lambda + \mu = 1
$$

 $\forall u, v$  fonctions de  $R^n$  dans  $R$ :

$$
\left|\nabla(\lambda u + \mu v)\right| \leq \lambda \left|\nabla u\right| + \mu \left|\nabla v\right|
$$

En outre,  $\Phi$  est croissante d'après (2.34), donc :

$$
\Phi\left(\left|\nabla(\lambda u + \mu v)\right| \right) \leq \Phi\left(\lambda \left|\nabla u\right| + \mu \left|\nabla v\right|\right)
$$

Et  $\Phi$  et  $f$  sont convexes, ce qui assure donc la convexité de  $E$ .

### **II.4.5.2 Critères de restauration**

Le processus de diffusion anisotrope devrait idéalement satisfaire les deux critères

Suivants [11] :

1. La diffusion doit s'effectuer de manière isotrope dans les régions homogènes, c'est-à-dire lorsque  $|\nabla u|$  est proche de zéro.

2. Dans les zones à fort gradient, la diffusion ne doit s'effectuer que dans la direction  $\eta$ qui est orthogonale au gradient de manière à conserver le contraste et renforcer les contours.

Ces deux critères s'interprètent par rapport à la fonction de diffusion  $\Phi$  à l'aide

de l'équation (2.32).

Le premier critère est équivalent à:

$$
\lim_{x \to 0} \frac{\Phi'(x)}{x} = \lim_{x \to 0} \Phi''(x) = \Phi''(0) > 0
$$
\n(2.35)

Et le deuxième critère est équivalent à :

$$
\lim_{x \to \infty} \Phi''(x) = 0 \text{ et } \lim_{x \to \infty} \frac{\Phi'(x)}{x} = \text{constant} \, te > 0 \tag{2.36}
$$

Ces deux conditions ne pouvant être réalisées simultanément puisque si  $\Phi''(x)$  tend vers zéro quand *x* tend vers l'infini alors  $\Phi'(x)$ *x*  $\Phi'(x)$  tend aussi vers zéro.

Un critère plus large consiste à imposer à  $\Phi'(x)$  de décroître plus rapidement que  $\frac{\Phi'(x)}{\phi(x)}$ *x*  $\Phi(x)$ lorsque x tend vers l'infini :

$$
\lim_{x \to \infty} \Phi''(x) = 0 \text{ et } \lim_{x \to \infty} \frac{\Phi'(x)}{x} = 0 \text{ et } \lim_{x \to \infty} \frac{x \Phi''(x)}{\Phi'(x)} = 0 \quad (2.37)
$$

## **II.4.6 Différentes fonctions proposées**

Le tableau 2.1 représente quelques fonctions de diffusion :

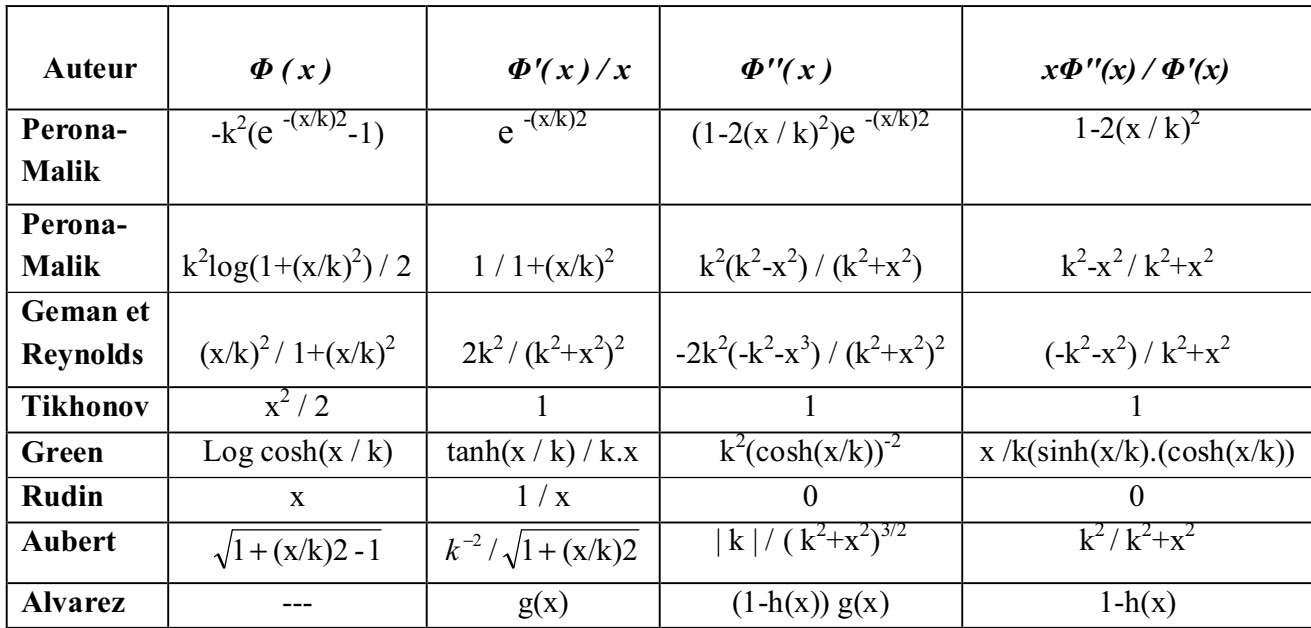

## Tableau 2.1 : Les fonctions de diffusion

### *Remarque*

*x* : représente la norme du gradient de l'image  $|\nabla u|$  à un point quelconque.

Ø Le tableau ci-dessous donne les conditions vérifiées par chacune de ces fonctions de diffusion :

|                         | Stabilité             |                       | <b>Restauration</b>   |                       |
|-------------------------|-----------------------|-----------------------|-----------------------|-----------------------|
| <b>Auteur</b>           | <b>Condition 2.33</b> | <b>Condition 2.34</b> | <b>Condition 2.35</b> | <b>Condition 2.36</b> |
| Perona-Malik            | 0                     |                       |                       |                       |
| Perona-Malik            | 0                     |                       |                       |                       |
| <b>Geman / Reynolds</b> |                       |                       |                       |                       |
| <b>Tikhonov</b>         |                       |                       |                       |                       |
| Green $(*)$             |                       |                       |                       |                       |
| Rudin                   |                       |                       |                       |                       |
| Aubert $(*)$            |                       |                       |                       |                       |
| Alvarez $(*)$           |                       |                       |                       |                       |

Tableau 2.2 : Les conditions de la stabilité et de la restauration pour les différentes fonctions de diffusion

Seules les trois fonctions de **Green**, **Aubert** et **Alvarez** vérifient toutes les conditions de stabilité et de restauration de l'image.

## **II.4.7 Mise en oeuvre du processus de diffusion**

L'équation de diffusion anisotrope (2.10) :

$$
\frac{\partial u}{\partial t} = \text{div} (g(|\nabla u|) \cdot \nabla u)
$$

$$
= \text{div} \left( \frac{\Phi'(|\nabla u|)}{|\nabla u|} \cdot \nabla u \right)
$$

est réécrite en introduisant la fonction :

$$
c(\bar{x},t) = (g(|\nabla u|))(\bar{x},t)
$$
 (2.38)

Où  $\bar{x}$  est un vecteur de  $\bar{R}^n$  représentant la position d'un pixel de l'image, et  $t \in \bar{R}$ est le paramètre d'évolution du processus :

$$
\frac{\partial u}{\partial t}(\overline{x},t) = div \ (\overline{c}(\overline{x},t) \cdot \nabla(u) \ (\overline{x},t)) \tag{2.39}
$$

## **II.4.7.1 Approximation numérique en dimension 1**

En dimension 1, l'équation (2.39) s'écrit :

$$
\frac{\partial u}{\partial t}(x,t) = \frac{\partial}{\partial x}(c(x,t) \cdot \nabla(u)(x,t))
$$
\n
$$
\approx \frac{\partial}{\partial x}\bigg(c(x,t) \cdot \frac{1}{dx}\bigg(u(x+\frac{dx}{2},t) - u(x-\frac{dx}{2},t)\bigg)\bigg)
$$
\n
$$
\approx \frac{1}{dx^2}\bigg[c(x+\frac{dx}{2},t) \cdot (u(x+dx,t) - u(x,t)) - c(x-\frac{dx}{2},t) \cdot (u(x,t) - u(x-dx,t))\bigg]
$$
\n
$$
\approx \varphi_{\text{drive}} - \varphi_{\text{gauge}} S i \, dx = 1 \tag{2.41}
$$

En notant  $\varphi(x,t)$  la fonction  $c(x,t) = \frac{\partial u}{\partial x}(x,t)$ *x*  $c(x,t) \frac{\partial u}{\partial x}$ ∂  $\frac{\partial u}{\partial x}(x,t)$ ,

Et :

$$
\begin{cases}\n\varphi_{droite} = \varphi(x + \frac{dx}{2}, t) \\
\varphi_{gauche} = \varphi(x - \frac{dx}{2}, t)\n\end{cases}
$$

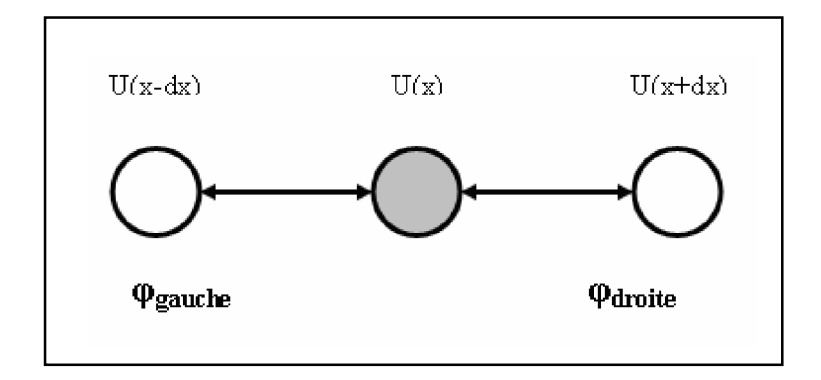

Figure 2.4 : Structure en dimension 1

## **II.4.7.2 Généralisation en dimension** *n*

Le résultat précédent se généralise facilement en dimension *n*, et correspond à la somme des variations de la fonction  $\varphi$  selon chaque dimension.

$$
\frac{\partial u}{\partial t}(\bar{x},t) = div \left(c(\bar{x},t) \cdot \nabla(u)(\bar{x},t)\right)
$$
\n
$$
= \sum_{i=1}^{n} \frac{\partial}{\partial x_i} \left(c(\bar{x},t) \cdot \frac{\partial u}{\partial x_i}(\bar{x},t)\right)
$$
\n
$$
\approx \sum_{i=1}^{n} \frac{\partial}{\partial x_i} \left(c(\bar{x},t) \cdot \frac{1}{dx_i} \left(u(\bar{x} + \frac{dx}{2},t) - u(\bar{x} - \frac{dx}{2},t)\right)\right)
$$
\n
$$
\approx \sum_{i=1}^{n} \frac{1}{dx_i^2} \cdot \left[c(\bar{x} + \frac{dx_i}{2},t) \cdot (u(\bar{x} + dx_i,t) - u(\bar{x},t)) - c(\bar{x} - \frac{dx_i}{2},t) \cdot (u(\bar{x},t) - u(\bar{x} - dx_i,t))\right]
$$
\n
$$
\approx \sum_{i=1}^{n} \varphi_{x_i^+} - \varphi_{x_i^-} Si \,\forall i, dx_i = 1 \tag{2.42}
$$

Noté :  $\overline{(\partial u)(x,t)}$ 

En notant  $\varphi(\overline{x},t)$  le vecteur  $c(\overline{x},t)\nabla(u)(\overline{x},t)$ ,

$$
\varphi_{x_i^+} = \varphi_{x_i}(\overline{x} + \frac{dx_i}{2}, t) \text{ et } \varphi_{x_i^-} = \varphi_{x_i}(\overline{x} - \frac{dx_i}{2}, t)
$$

## **II.4.8 L'algorithme de la diffusion anisotrope**

La diffusion a été programmée en dimensions 2 et le processus consiste à itérer un certain nombre de fois l'équation (2.43) :

$$
\forall \overline{x} \in \Omega, \ u(\overline{x}, t + dt) = u(\overline{x}, t) + dt.(\partial u)(\overline{x}, t) \qquad (2.43)
$$

On utilise une valeur plus importante pour *dx*, ce qui entraîne une perte de précision dans le calcul des dérivées mais permet d'améliorer le temps de calcul.

En effet, dans un premier temps on mémorise les valeurs de  $c(\overline{x},t)$  pour tout  $\overline{x} \in \Omega$ , ensuite elles sont utilisées pour calculer plus rapidement (δ*u*)( $\overline{x}$ ,*t*).

Pour un calcul plus rapide, on utilise pour le calcul des dérivées une valeur de *dx =2 pixels*. Alors l'équation (2.39) devient :

$$
\frac{\partial u}{\partial t}(\overline{x},t) = \frac{\partial}{\partial x}\bigg[c\bigg((\overline{x},t),\frac{\partial}{\partial x}u(\overline{x},t)\bigg)\bigg]\bigg]\frac{\partial}{\partial y}\bigg[c\bigg((\overline{x},t),\frac{\partial}{\partial y}u(\overline{x},t)\bigg)\bigg]
$$
\n
$$
\approx \frac{1}{dx^2}\bigg[c(x+\frac{dx}{2},y,t).(u(x+dx,y,t)-u(x,y,t))-c(x-\frac{dx}{2},y,t).(u(x,y,t)-u(x-dx,y,t))\bigg]
$$
\n
$$
+\frac{1}{dy^2}\bigg[c(x,y+\frac{dy}{2},t).(u(x,y+dy,t)-u(x,y,t))-c(x,y-\frac{dy}{2},t).(u(x,y,t)-u(x,y-dy,t))\bigg]
$$

$$
\frac{\partial u}{\partial t}(\overline{x},t) = \varphi_{\text{Sud}} - \varphi_{\text{Nord}} + \varphi_{\text{Est}} - \varphi_{\text{Ouest}} \tag{2.44}
$$

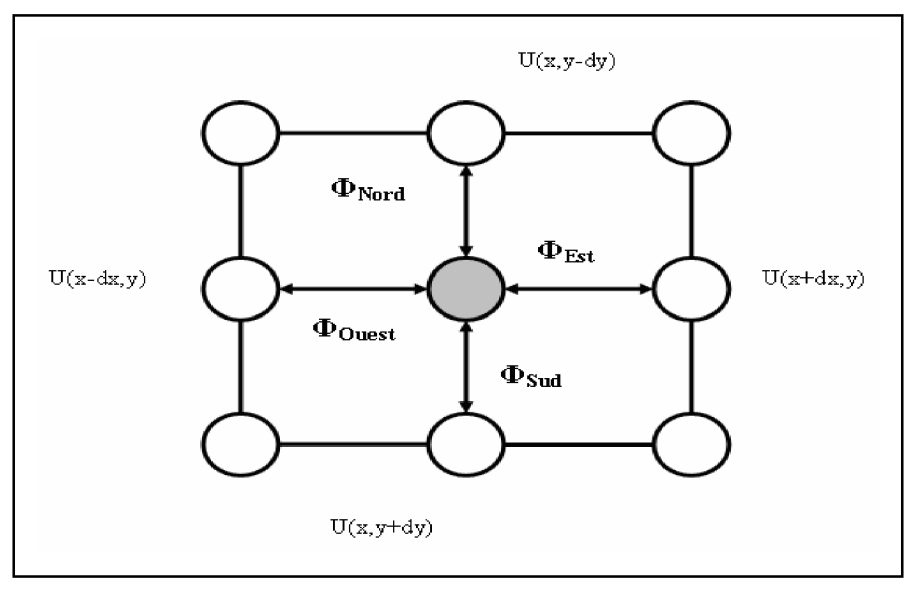

Figure 2.5 : structure en dimension 2

```
Algorithme du filtrage par la méthode de diffusion anisotrope [11]
        Première partie : Calcul des c(\overline{x},t)Pour \bar{x} dans \Omega Faire
            Pour k = 1 à n Faire
```

$$
d = \frac{1}{2.h_k} (u(x+h_k) - u(x-h_k))
$$

gradientcare = gradientcare + d \* d  
\nFin Pour  
\n
$$
c(\overline{x}) = g(\sqrt{\text{gradientcare}})
$$
  
\nFin Pour  
\nDeuxième partie : Calcul de la nouvelle image  
\nPour  $\overline{x}$  dans  $\Omega$  Faire  
\ndelta = 0  
\nPour  $k = 1$  à n Faire  
\ndelta = delta +  $\frac{1}{4.h_k^2} [c(\overline{x} + h_k) * (u(\overline{x} + 2.h_k) - u(\overline{x})) - c(\overline{x} + h_k) * (u(\overline{x}) - u(\overline{x} - 2.h_k))]$   
\nFin Pour  
\n $u(\overline{x}, t + dt) = u(\overline{x}, t + dt) + delta * dt$   
\nFin Pour

 $h_k$ : représente la taille d'un pixel.

## v **Résultats obtenus**

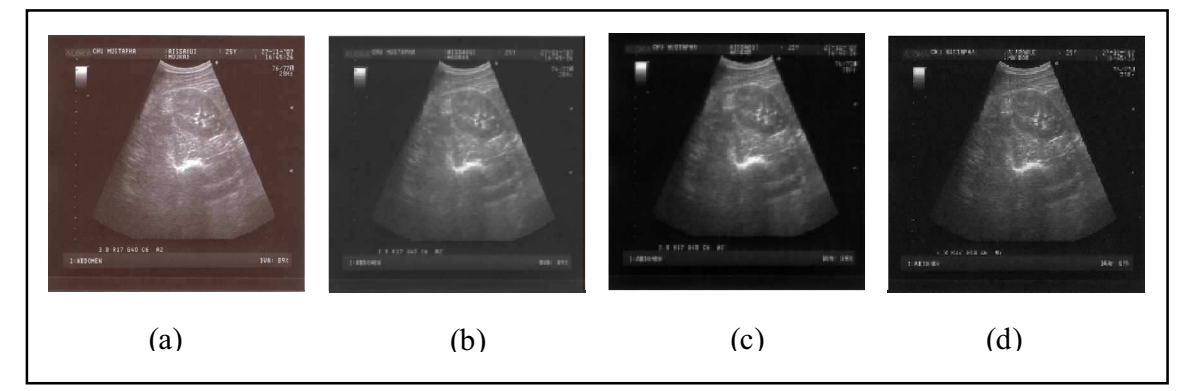

Figure 2.6 : Résultats obtenus pour les différents filtres : (a) Image originale, (b) Filtre homomorphique, (c) Filtre gaussien (Diffusion Isotrope  $\sigma = 0.9$ ), (d) Filtre Anisotrope (fonctiond'Aubert,  $h=1$ ;  $k = 0.7$ )

## **II.5 Conclusion**

Dans ce chapitre nous avons essayé d'éliminer le *speckle* des images échographiques, nous avons pour cela effectué deux méthodes de filtrage, la première basée sur le filtrage homomorphique et la deuxième sur la diffusion anisotrope s'inspirant de la diffusion isotrope.

Nous voyons que la deuxième méthode donne de meilleurs résultats par apport à la première à condition de choisir une fonction de diffusion qui dépende de la norme du gradient de l'image, de manière à mieux préserver le contraste de l'image afin de bien détecter les contours.

**Chapitre III\_\_\_\_\_\_\_\_\_\_\_\_\_\_\_\_\_\_\_\_\_\_\_**

*La Modélisation par l'Utilisation des Courbes et des Surfaces*

#### **III.1 Introduction**

La plupart des surfaces, en conception géométrique assistée par ordinateur (CGAO), sont conçues à partir de courbes, grâce aux avantages qu'apportent ces dernières.

Une courbe peut être représentée par [14] :

- sa forme non paramétrique : implicite ou explicite.
- sa forme paramétrique.
- sa forme fractale.

La forme est donnée explicitement par une équation de type  $y = f(x)$  où à chaque valeur de *x* correspond une valeur de *y*. La forme implicite  $f(x, y) = 0$  nécessite la résolution d'une équation pour obtenir des couples (*x* , *y*) correspondant aux points de la courbe. Dans la forme paramétrique on introduit une variable supplémentaire appelée paramètre notée *u* qui varie entre 0 et 1.

Les courbes fractales sont construites par itération récursive d'un motif de base formé de segments de droite.

## **III.2 Courbes paramétrées**

### **III.2.1 Définition des courbes paramétrées**

On appelle *courbe paramétrée* dans l'espace (voir figure 3.1 pour le cas d'une courbe plane) toute application continue [15] :

$$
\begin{cases}\n\mathbf{Q}: \quad [a, b] \rightarrow \mathbf{R}^3 \\
t \rightarrow Q(t) = (x(t), y(t), z(t))\n\end{cases} (3.1)
$$

Le mot *continu* signifie ici que chacune des trois fonctions  $t \rightarrow x(t)$ ,  $t \rightarrow y(t)$  et

 $t \rightarrow z$  (*t*), qui sont des fonctions de *R* dans *R*, est continue.

La courbe paramétrée  $Q$  est dite fermée  $Q(a) = Q(b)$ .

Si  $Q$  est à valeurs dans le plan  $R^2$  au lieu de l'espace  $R^3$ , la courbe  $Q$  est appelée *courbe plane*.

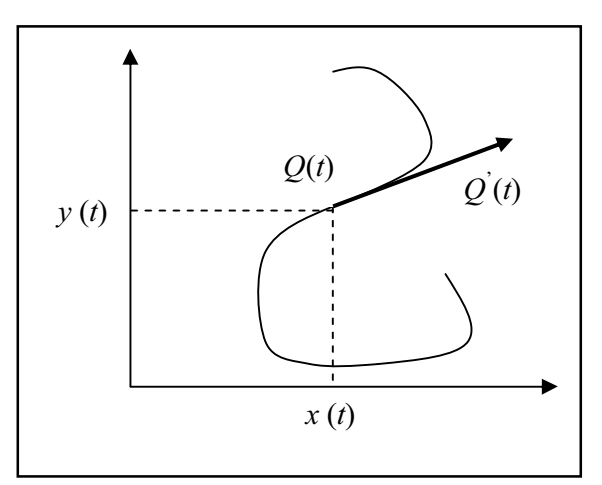

Figure 3.1 : Exemple de courbe paramétrée.

### **III.2.2 Interpolation et Approximation**

Etant donné *m* points  $P_0$ ,..., $P_m$  avec  $m \ge 2$ , appelés *points de contrôle*, nous cherchons une courbe lisse (par exemple de classe *C* 2 ) qui « ressemble » à la ligne polygonale formée par les points de contrôle. La notion de ressemblance en question dépend du procédé choisi, on distingue principalement l'*interpolation* et l'*approximation* [15].

 Dans le cas d'une interpolation, la courbe doit passer par chaque point de contrôle (figure 3.2 (a)), alors que dans le cas d'une approximation, la courbe doit seulement passer à proximité des points de contrôle (figure 3.2 (b)).

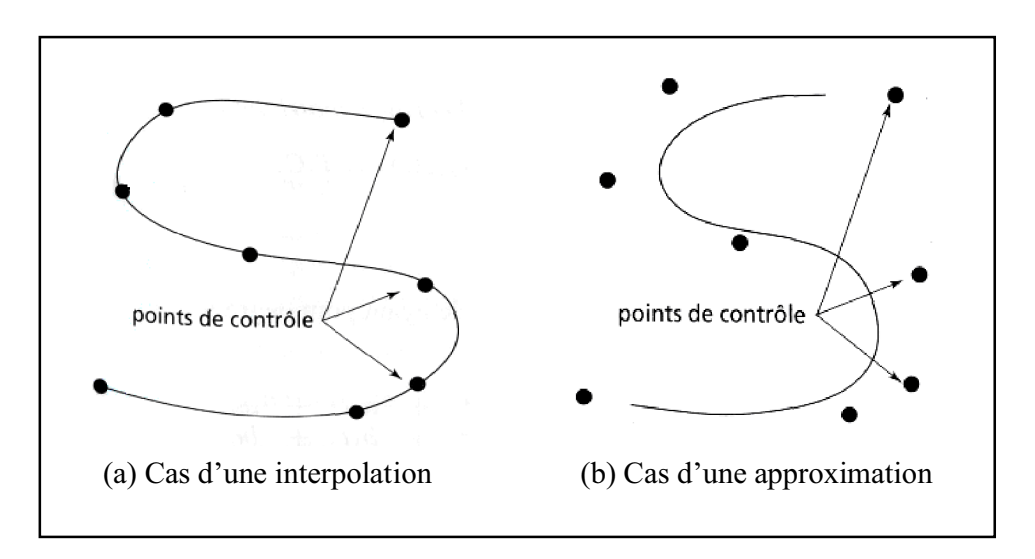

Figure 3.2 : Interpolation et approximation

### **III.2.3 Courbes polynomiales**

### **III.2.3.1 Courbe de degré** *d* **quelconque**

Une courbe  $Q$  :  $[a, b] \rightarrow R^3$  qui à *t* associe  $Q(t) = (x(t), y(t), z(t))$  est dite polynomiale (ou polynomiale par morceaux), si chacune des coordonnées *x*(*t*), *y*(*t*) et *z*(*t*) s'exprime comme un polynôme en *t* ( ou des concaténations de courbes polynomiales).

Par définition, si la courbe *Q* est polynomiale, il existe un nombres *d*, appelé *degré de la courbe Q*, et des coefficients  $a_i$ ,  $b_i$ ,  $c_i$  pour  $i = 0, \ldots, d$ , tels que pour tout  $t \in [a, b]$  on ait l'égalité (*E*) suivante :

$$
(E): \begin{cases} x(t) = \sum_{i=0}^{d} a_i t^i \\ y(t) = \sum_{i=0}^{d} b_i t^i \\ z(t) = \sum_{i=0}^{d} c_i t^i \end{cases}
$$
(3.2)

Soit alors *T* le vecteur à  $d+1$  composantes  $T = (t^d, t^{d-1}, \ldots, t, 1)$ , et soit *C* la matrice

$$
C = \begin{bmatrix} a_d & b_d & c_d \\ \vdots & \vdots & \vdots \\ a_0 & b_0 & c_0 \end{bmatrix}
$$

L'équation (*E*) ci-dessus est équivalente à l'écriture matricielle suivante :

$$
(E) : Q(t) = (x(t), y(t), z(t)) = T.C
$$
\n(3.3)

## **III.2.3.2 Courbes cubiques**

Une courbe cubique est une courbe polynomiale ayant pour degré  $d \leq 3$ . L'équation (*E*) ci-dessus s'écrit alors :

$$
\begin{cases}\nx(t) = a_3 t^3 + a_2 t^2 + a_1 t + a_0 \\
y(t) = b_3 t^3 + b_2 t^2 + b_1 t + b_0 \\
z(t) = c_3 t^3 + c_2 t^2 + c_1 t + c_0\n\end{cases}
$$

Et est équivalente à l'équation matricielle  $Q(t) = T.C$  pour le vecteur  $T = (t^3, t^2, t, 1)$ , et pour la matrice *C* de taille 4 x 3 suivante :

$$
C = \begin{bmatrix} a_3 & b_3 & c_3 \\ a_2 & b_2 & c_2 \\ a_1 & b_1 & c_1 \\ a_0 & b_0 & c_0 \end{bmatrix}
$$

Notons que, connaissant la matrice *C* et une valeur de *t*, on peut calculer le point *Q*(*t*) à partir de l'équation matricielle ci-dessus. De plus, en notant *T* ' = (3*t 2* ,2*t* ,1 ,0) la dérivée par rapport à *t* du vecteur *T*, on a la relation suivante permettant de calculer la dérivée de la courbe *Q* :

$$
\mathbf{Q}^{\prime}(t) = T^{\prime}.C \tag{3.4}
$$

#### **III.2.3.3 Matrice géométrique**

### *a) Définition de la matrice géométrique*

 Dans le cas des courbes cubiques, qui interpolent ou approximent des points de contrôle, il est fréquent de décomposer la matrice *C* en un produit de deux matrices *M* et *G*, la matrice *M* étant une matrice 4 x 4, et la matrice *G* étant une matrice 4 x 3.

La matrice *M* est une matrice constante qui dépend du type de courbes considérées (courbes hermitiennes, courbes de Bézier, courbes Splines,…..). La matrice *G*, appelée *matrice géométrique*, dépend des points de contrôle [15] et caractérise les contraintes géométriques sur la courbe.

On a la décomposition :

$$
C=M.G
$$

Et, par conséquent, on a l'équation matricielle caractérisant la courbe :

$$
(E): \mathbf{Q}(t) = T. M. G \tag{3.5}
$$

### *b) Forme de la matrice géométrique suivant le type de courbe*

Pour construire une courbe cubique (ou plus généralement polynomiale) à partir de points de contrôle, on peut faire intervenir différentes sortes de contraintes géométriques, qui formeront des coefficients de la matrice géométrique :

- coordonnées des positions des points de contrôle ;

- coordonnées des dérivées de la courbe aux points de contrôle ;

- contraintes de continuité de raccordement avec d'autres courbes dans le cas de courbes polynomiales par morceaux.

Pour une courbe cubique, la matrice géométrique étant une matrice 4 x 3, il faut 12 contraintes pour déterminer celle-ci.

Dans la suite, nous étudierons les types de courbes cubiques suivants :

- les courbes hermitiennes, définies par deux points de contrôle et les dérivées en ces points ;

- les courbes de Bézier, définies par deux points de contrôle extrémités, et par deux autres points qui déterminent la dérivée aux extrémités ;

- les courbes Splines, définies par quatre points de contrôle.

Notons qu'une fois la matrice *M* du type de courbe considéré est connue, on peut calculer les points *Q*(*t*) pour différentes valeurs de *t* en utilisant l'équation matricielle

$$
(E):\mathbf{Q}(t)=T.\;M.G.
$$

### **III.3 Courbes hermitiennes et de Bézier**

## **III.3.1 Courbes hermitiennes**

### **III.3.1.1 Définition**

Soit  $P_1 = (x_1, y_1, z_1)$  et  $P_4 = (x_4, y_4, z_4)$  deux points de contrôle. Soit  $R_1 = (x_1, y_1, z_1)$  et  $R_4 = (x \times y \times z \times z \times z)$  deux vecteurs de *R*<sup>3</sup>. La *courbe hermitienne* (figure 3.3) ayant *P*<sub>1</sub> et *P*<sub>4</sub> pour points de contrôle, et *R1* et *R4* pour dérivées aux points de contrôles est l'unique courbe cubique  $Q : [0,1] \rightarrow R^3$  tel que :

- 1.  $Q(0) = P_1$  et  $Q(1) = P_4$
- 2.  $Q'(0) = R_1$  et  $Q'(1) = R_4$ .

Les contraintes géométriques ainsi que les courbes hermitiennes conduisent à considérer la matrice géométrique G*H* suivante composée des coordonnées de *P1*, *P2*, *R1* et *R4* :

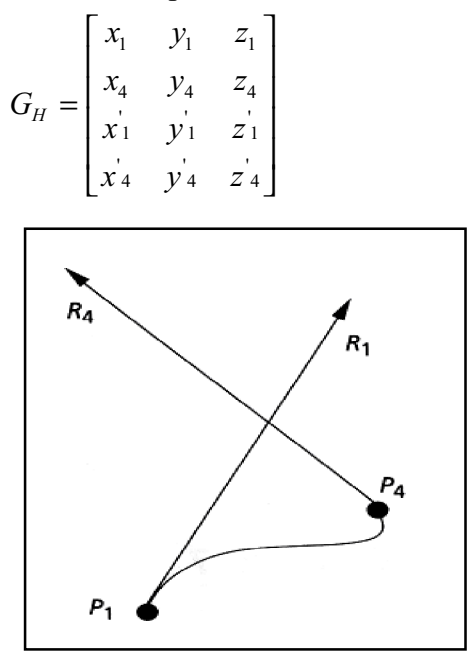

Figure 3.3 : Exemple de courbe hermitienne

### **III.3.1.2 Matrice hermitienne M***<sup>H</sup>*

Soit *Q* la courbe hermitienne avec  $P<sub>l</sub>$  et  $P<sub>4</sub>$  pour points de contrôle et  $R<sub>l</sub>$  et  $R<sub>4</sub>$  pour dérivées aux points de contrôle. Rappelons que pour tout  $t \in [0,1]$ , on a l'équation matricielle  $Q(t) = T$ .  $M_H$ .  $G_H$ , ou  $T = (t^3, t^2, t, 1)$ ,  $G_H$  est la matrice géométrique et  $M_H$  une matrice constante. La matrice  $M_H$  s'appelle la *matrice hermitienne*, et l'on se propose maintenant de la calculer.

En écrivant la contrainte  $Q(0) = P<sub>I</sub>$ , compte tenu de l'équation matricielle  $Q(t) = T \cdot M_H \cdot G_H$ , on obtient :

 $P_1 = \mathbf{Q}(0) = (0,0,0,1)$ .  $M_H$ .  $G_H$ De même, la contrainte  $Q(1) = P_4$  donne:

$$
P_4 = \mathbf{Q}(1) = (1,1,1,1)
$$
.  $M_H \cdot G_H$ 

En dérivant l'équation matricielle  $Q(t) = T$ .  $M_H$ .  $G_H$  on obtient  $Q'(t) = T$ .  $M_H$ .  $G_H = (3t^2, 2t, 1, 0)$ . *M<sub>H</sub>*.  $G_H$ , ce qui permet d'exprimer la contrainte  $\mathbf{Q}(0) = R_I$  par :  $R_I = \mathbf{Q}^{'}(0) = (0,0,1,0)$  .  $M_H$  .  $G_H$ 

De même, la contrainte  $\vec{Q}(1) = R_4$  donne:  $R_I = \mathbf{Q}^{'}(1) = (3,2,1,0)$  .  $M_H$  .  $G_H$  Compte tenu de l'écriture de la matrice *GH* ci-dessus, il vient :

$$
G_H = \begin{bmatrix} P_1 \\ P_4 \\ R_1 \\ R_4 \end{bmatrix} = \begin{bmatrix} 0 & 0 & 0 & 1 \\ 1 & 1 & 1 & 1 \\ 0 & 0 & 1 & 0 \\ 3 & 2 & 1 & 0 \end{bmatrix} \cdot M_H \cdot G_H
$$

Cette équation étant valable quelles que soient les contraintes, et donc quelle que soit la matrice  $G_H$ , on a nécessairement :

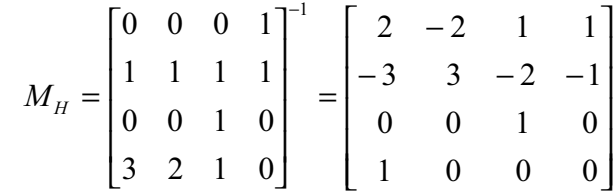

Connaissant cette matrice *MH*, nous sommes maintenant en mesure, étant donné des contraintes particulières exprimées par une matrice géométrique *G*, de calculer  $Q(t) = T \cdot M_H \cdot G_H$  pour différentes valeurs de *t*.

En développant le produit *T* . *MH*, on obtient :

$$
\mathbf{Q}(t) = ( (2t^3 - 3t^2 + 1), (-2t^3 + 3t^2), (t^3 - 2t^2 + t), (t^3 - t^2) ). G_H
$$
\n
$$
= (2t^3 - 3t^2 + 1), (-2t^3 + 3t^2), (t^3 - 2t^2 + t), (t^3 - t^2) ) \begin{bmatrix} P_1 \\ P_4 \\ R_1 \\ R_4 \end{bmatrix}
$$
\n(3.6)

Soit :

$$
Q(t) = (2t3 - 3t2 + 1) P1 + (-2t3 + 3t2) P4 + (t3 - 2t2 + t) R1 + (t3 - t2) R4
$$
 (3.7)

Notons que pour  $t = 0$ , on a bien  $Q(0) = P_l$  et  $Q(0) = R_l$ , et pour  $t = 1$ , on a bien  $Q(1) = P_4$  et  $Q(1) = R_4$ .

#### **III.3.2 Courbes de Bézier cubiques**

#### **III.3.2.1 Définition des courbes de Bézier cubiques, matrice M***<sup>B</sup>*

Une courbe de Bézier cubique est une courbe hermitienne particulière approximant une ligne polygonale de 4 points de contrôle [15].

La *courbe de Bézier cubique* de points de contrôle  $P_1$ ,  $P_2$ ,  $P_3$  et  $P_4$  (figure 3.4) est la courbe hermitienne d'extrémités *P1* et *P<sup>4</sup>* avec pour dérivées aux extrémités *R1* et *R4*, avec :

$$
R_1 = 3(P_2 - P_1)
$$
 et  $R_4 = 3(P_4 - P_3)$ .

Cette fois, la matrice géométrique  $G_B$  est égale à :

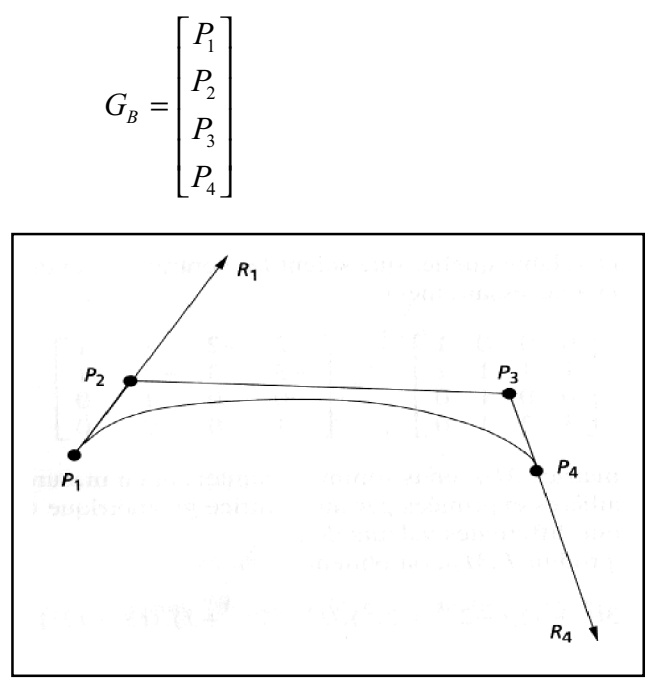

Figure 3.4 : Exemple de courbe de Bézier avec *P*1, *P*2, *P*3 et *P*<sup>4</sup> pour points de contrôle

Posons :

$$
M_{HB} = \begin{bmatrix} 1 & 0 & 0 & 0 \\ 0 & 0 & 0 & 1 \\ -3 & 3 & 0 & 0 \\ 0 & 0 & -3 & 3 \end{bmatrix}
$$

Remarquons qu'on a la relation suivante entre les matrices géométriques de notre courbe en tant que courbe hermitienne (matrice  $G_H$ ) et en tant que courbe de Bézier (matrice  $G_B$ ) :

$$
G_{H} = \begin{bmatrix} P_{1} \\ P_{4} \\ R_{1} \\ R_{4} \end{bmatrix} = M_{HB} \begin{bmatrix} P_{1} \\ P_{2} \\ P_{3} \\ P_{4} \end{bmatrix} = M_{HB} \cdot G_{B}
$$

D'où, la relation  $Q(t) = T$ .  $M_H$  .  $G_H$ , donne  $Q(t) = T$ .  $(M_H$  .  $M_H$ <sub>B</sub>) .  $G_B$ . Sachant que la matrice de Bézier  $M_B$  est caractérisée par la relation  $Q(t) = T$ .  $M_B$  .  $G_B$ , alors la matrice  $M_B$ doit être égale à :

$$
M_B = M_H.M_{HB} = \begin{bmatrix} -1 & 3 & -3 & 1 \\ 3 & -6 & 3 & 0 \\ -3 & 3 & 0 & 0 \\ 1 & 0 & 0 & 0 \end{bmatrix}
$$

De plus, la relation  $Q(t) = T \cdot M_B \cdot G_B$  donne:

$$
Q(t) = (1-t)^3 P_1 + 3t(1-t)^2 P_2 + 3t^2(1-t) P_3 + t^3 P_4.
$$
 (3.8)

## **III.3.2.2 Algorithme de Casteljau dans le cas cubique**

## *a) Définition de l'algorithme de Casteljau*

Considérons la ligne brisée ayant pour sommets  $P_1$ ,  $P_2$ ,  $P_3$  et  $P_4$ , et une valeur  $t \in [0,1]$ . On peut construire, pour *i* =1, 2, 3, un point :

$$
P_i^{(1)}(t) = (1-t) P_i + t P_{i+1}
$$

Pour  $i = 1, 2, 3$  le point  $P_i^{(1)}(t)$  se trouve sur le segment  $[P_i, P_{i+1}]$  (figure 3.5).

Considérons maintenant la ligne brisée formée par les trois points  $P_I^{(1)}(t)$ ,  $P_2^{(1)}(t)$ et *P<sup>3</sup> (1)* (*t*). On peut lui appliquer le même procédé en posant *i* = 1, 2 :

$$
P_i^{(2)}(t) = (1-t) P_i^{(1)} + t P_{i+1}^{(1)}.
$$

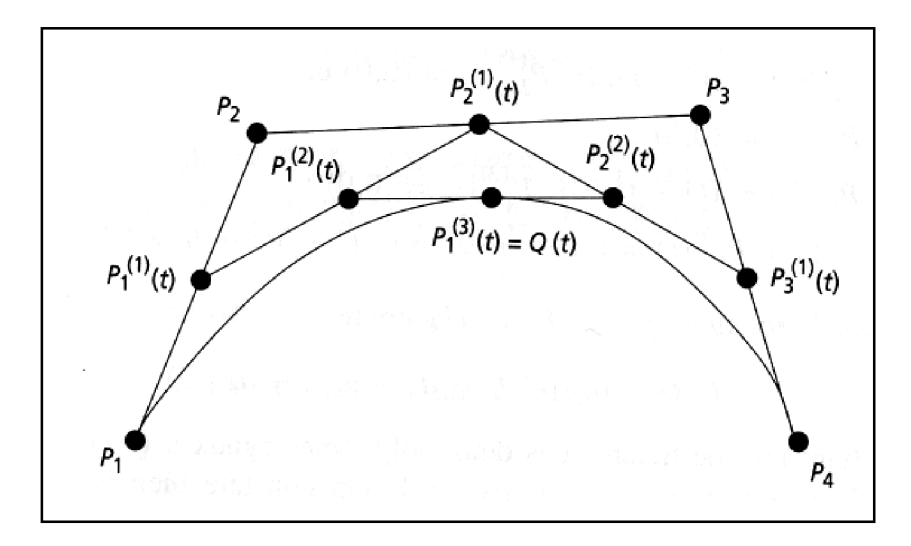

Figure 3.5 : Définition du point Q(*t*) par l'algorithme de Casteljau

Enfin, on pose :

$$
Q(t) = P_1^{(3)}(t) = (1-t) P_1^{(2)} + t P_2^{(2)}.
$$
 (3.9)

## *Chapitre III : La Modélisation par l'Utilisation des Courbes et des Surfaces*

Alors la courbe  $Q: [0,1] \to \mathbb{R}^3$  obtenue est précisément la courbe de Bézier cubique ayant  $P_1$ ,  $P_2$ ,  $P_3$  et  $P_4$  pour points de contrôle.

### **III.3.2.3 Courbes de Bézier d'ordre** *n*

 L'algorithme de Casteljau présenté dans le cas cubique, peut être généralisé aux courbes de Bézier à un nombre  $n \geq 2$  quelconque de points de contrôle. Ce faisant, nous définissons une courbe de Bézier d'ordre  $n-1$ . Soit  $P_0$ , ...,  $P_{n-1}$  les points de contrôle, soit *t* ∈[0,1]. Pour définir le point *Q*(*t*), nous procédons comme suit :

- 1. On pose  $b_i^{(0)}(t) = P_i$  pour  $i = 0, \ldots, n 1$ .
- 2. Pour  $r = 1,...,n-1$  et  $i = 0,...,n-1-r$ , on pose :

$$
b_i^{(r)}(t) = (1-t) b_i^{(r-1)}(t) + t b_{i+1}^{(r-1)}(t)
$$
\n(3.10)

On définit ainsi par récurrence un point de  $Q(t) = b_0^{(n-1)}(t)$ . On peut constater que les courbes de Bézier cubiques sont un cas particulier (dans le cas ou  $n = 4$ ) des courbes de Bézier d'ordre *n*.

### **III.3.2.4 Expression des courbes de Bézier par les polynômes de Bernstein**

*a) Les polynômes de Bernstein*

Rappelons que pour  $n \in N^*$ , la définition de n factorielle est :

*n* ! = 1 x 2 x …..x *n*

Les polynômes de Bernstein  $B_{i,n}$  de degré *n* sont définis pour  $i = 0, \ldots, n$  par la formule :

$$
B_{i,n}(t) = \frac{n!}{i!(n-i)!}t^{i}(1-t)^{n-i}
$$
\n(3.11)

Ce qui s'écrit en fonction des coefficients binomiaux :

$$
B_{i, n}(t) = C_n^{i} t^{i} (1-t)^{n-i}
$$
\n(3.12)

Il y a (*n* + 1) polynômes de Bernstein de degré *n*.

Sachant que les polynômes de Bernstein forment une base de l'espace vectoriel des polynômes de degré inférieur ou égal à *n*, dans tout polynôme de degré inférieur ou égal à *n* peut donc s'écrire comme une combinaison linéaire des *Bi , n*. Nous pourrons alors décomposer les coordonnées d'une courbe de Bézier comme des combinaisons linéaires des  $B_{i, n}$ .

#### *b) Expression des courbes de Bézier*

**Théorème :** Soit  $P_0$ , …,  $P_{n-1}$  les points de contrôle et soit  $t \in [0,1]$ .

La courbe de Bézier  $Q$  d'ordre  $(n - 1)$  ayant les points  $P_i$  pour points de contrôle s'exprime par [16]:

$$
Q(t) = \sum_{i=0}^{n-1} P_i B_{i, n-1}(t)
$$
\n(3.13)

Ainsi, la courbe *Q* s'exprime comme une somme des polynômes *Bi , n -1*, pondérée par les points de contrôle.

### **III.3.2.5 Propriétés, avantages et inconvénients des courbes de Bézier**

*Invariance affine* : Les courbes de Bézier sont invariantes par translation, changement d'échelle et rotation [15]. Cette propriété est importante puisque pour faire bouger une courbe de Bézier, on peut, soit bouger les points de contrôle avant de calculer un point de la courbe, soit calculer d'abord le point puis lui appliquer la transformation.

*Problème du contrôle global :* La modification d'un seul point de contrôle affecte toute la courbe. Cela complique la tâche d'un graphiste voulant dessiner en utilisant des courbes de Bézier par modifications successives des points de contrôle. En effet, lorsque le graphiste veut modifier une partie de la courbe en bougeant un point de contrôle, une autre partie de la courbe peut être malencontreusement modifiée.

*Problème du degré élevé :* Le degré de la courbe de Bézier dépend du nombre de points de contrôle. Si la courbe qui doit être modélisée a une forme complexe (nombreux virages,….), alors sa représentation sous forme de courbe de Bézier aura un degré très élevé, ce qui est coûteux et nuit à la précision des calculs.

#### **III.4 Courbes B-splines**

#### **III.4.1 Fonctions de la base B-splines**

Comme les courbes de Bézier qui s'expriment comme une combinaison linéaire des polynômes de Bernstein, lesquels forment une base de l'espace vectoriel des polynômes d'un certain degré, les courbes B-splines se définissent à partir d'une base de fonctions.

La différence essentielle est que les courbes B-splines ne sont pas polynomiales, mais polynomiales par morceaux [15]. Cela permet d'approximer un nombre quelconque de points de contrôle par des courbes de degré fixé, par exemple cubiques par morceaux.

Les principaux avantages sont :

1. un contrôle local de la courbe : si l'on modifie un point de contrôle, seule une portion de la courbe autour du point de contrôle considéré est modifiée.

2. des courbes de degré peu élevé, ce qui permet des calculs plus précis et moins coûteux.

#### **III.4.1.1 La base des** *Ni ,k*

Soit *n* ∈ *N*, qui sera ensuite le nombre de points de contrôle. Soit  $k \ge 1$ , qui contrôlera le degré des polynômes considérés. Soit *T* = (*t0*,….,*t n +k -1*) un vecteur, appelé vecteur nodal, avec  $t_0 \leq \ldots \leq t_{n+k-l}$ . Les valeurs  $t_i$  sont appelées nœuds.

Les fonctions de base  $N_{i,k}$  que nous allons définir, et donc les courbes B-splines que nous construirons ensuite, sont polynomiales sur chaque intervalle  $[t_i, t_{i+1}]$ , pour  $i = 0, \ldots, n+k-2.$ 

La fonction  $N_{i,k}$  est définie par récurrence, comme suit :

1. pour  $i = 0, \ldots, n + k - 2$ , on pose :

$$
N_{i,l}(t) = \begin{cases} 1 & \text{si } t_i \le t \le t_{i+l} \ (i=0 \text{ ou } t \ne t_i) \\ 0 & \text{sinon.} \end{cases}
$$
 (3.14)

2. pour  $r \ge 2$  et pour  $i = 0, \ldots, n + k - 1 - r$ , on a la formule de récurrence :

$$
N_{i,r}(t) = \frac{t - t_i}{t_{i+r-1} - t_i} N_{i,r-1}(t) + \frac{t_{i+r} - t}{t_{i+r} - t_{i+1}} N_{i+1,r-1}(t)
$$
(3.15)

Cette formule de récurrence, qui permet de calculer les  $N_{i,r}$  à partir des  $N_{i,r-1}$ , s'appelle formule de Cox-de Boor [15]. Notons que, dans la formule de récurrence, certains dénominateurs peuvent s'annuler lorsque plusieurs nœuds  $t_i$  sont confondus. On pose alors 0 0  $\frac{0}{2} = 0$ .

#### **III.4.1.2 Définition des courbes B-splines**

Soit maintenant *P0*,….,*Pn -1* des points de contrôle. *La courbe B-spline Q* d'ordre *n* et de degré *k* – 1 ayant *T* pour vecteur nodal et les *Pi* pour points de contrôle s'exprime comme  $[15]$ :

$$
\begin{cases}\n\mathbf{Q} : [t_{k-l}, t_n] \rightarrow & R^3 \\
\tau & \rightarrow & \mathcal{Q}(t) = \sum_{i=0}^{n-1} P_i \, N_{i,k}(t)\n\end{cases} \tag{3.16}
$$

Notons que, outre les points de contrôle, la courbe dépend des nombres *ti* , que l'on doit bien choisir. Un choix classique est de prendre les *ti* en progression arithmétique, c'est-à-dire que l'on prend des intervalles [*t<sup>i</sup>* , *ti +1*] de longueur indépendante de *i*. On parle alors de *courbe B-spline uniforme*.

#### **III.4.2 Algorithme de Boor**

Soit  $P_0$ , ...,  $P_{n-1}$  des points de contrôle. Soit  $k \in N$ , avec  $k \ge 2$ . Soit  $T = (t_0, \ldots, t_{n+k-1})$ un vecteur nodal, étant donné *t* ∈  $[t_{k-1}, t_n]$ , on note *I* un entier tel que  $t_I \le t \le t_{I+1}$ 

Pour  $r = 0, \ldots, k - 1$  et pour  $i = I - (k - 1), \ldots, I - r$ , on définit un point  $d_i^r$  (*t*) par récurrence comme suit :

Pour  $i = 0, \ldots, n - 1$ , posons  $d_i^0(t) = P_i$ ;

Pour  $r = 1, \ldots, k - 1$  et pour  $i = I - (k - 1), \ldots, I - r$  on a la relation de récurrence :

$$
d_i^r(t) = \frac{t_{i+k} - t}{t_{i+k} - t_{i+r}} d_i^{r-1}(t) + \frac{t - t_{i+r}}{t_{i+k} - t_{i+r}} d_i^{r-1}(t)
$$
(3.17)

La courbe B-spline cubique *Q* d'ordre *n*, de degré *k* – 1, de point de contrôle  $P_i$ , *i*=0,….,*n* – 1 est donnée par :

$$
\begin{cases}\n\mathbf{Q}: [t_{k-l}, t_n] \to & R^3 \\
t \to & \mathcal{Q}(t) = d_{I-(k-1)}^{k-1}(t)\n\end{cases}
$$
\n(3.18)

La relation de récurrence définissant les  $d_i^r(t)$  $\int_{i}^{r}(t)$  nous donne un algorithme pour calculer  $Q(t) = d_{I-(k-1)}^{k-1}(t)$ *I k* =  $d_{I-(k-1)}^{k-1}(t)$  en utilisant un tableau *d* de *n* points. Cet algorithme s'appelle *l'algorithme de Boor* [14].

#### **III.4.3 Adaptation des courbes B-splines à chaque cas**

#### **III.4.3.1 Paramétrisation et vecteur nodal**

#### *a) Problème du choix du vecteur nodal*

Les courbes B-splines ne dépendent pas seulement des points de contrôle, mais aussi du vecteur nodal  $T = (t_0, \ldots, t_{n+k-1})$ . Cependant, dans la pratique, les valeurs des nœuds  $t_i$  nous sont rarement données et l'on doit les choisir de manière automatique.

Pour comprendre la signification des valeurs *ti* ; la courbe est polynomiale de degré *k* -1 sur chaque intervalle  $[t_I, t_{I+1}]$ , avec  $I \in k-1, \ldots, n+k-5$  et, sur cet intervalle, la courbe dépend des *k* points de contrôle *I* – (*k* -1),….,*I*. Notamment, si l'on interprète le paramètre *t* comme le temps, le morceau de courbe polynomial met un temps  $t_{I+I} - t_I$  pour parcourir l'espace entre ses deux extrémités.

Un choix classique consiste à prendre  $t_{I+I} - t_I$  constant, par exemple égal à 1 pour tout *i*, en posant  $t_i = i$ . Cette solution n'est pas toujours satisfaisante pour la raison suivante : si certains points de contrôle sont très espacés, il n'y a pas de raison de parcourir l'espace entre ces points dans le même temps que l'espace entre d'autres points de contrôle très rapprochés. En effet, dans ce cas, la vitesse de parcours changerait d'une très grande vitesse à une petite vitesse, ce qui implique une grande dérivée seconde : la courbe n'est pas bien régulière. Pour ces raisons, on cherche souvent à adapter les *ti* , et donc le paramétrage de la courbe, à l'éloignement relatif de points de contrôle successifs.

### *b) Quelques solutions classiques*

Une manière d'adapter le paramètre *t* à l'éloignement des points est de définir le vecteur nodal par récurrence suivant la relation :

$$
\frac{t_{i+1} - t_i}{t_i - t_{i-1}} = \frac{\|P_{i+1} - P_i\|}{\|P_i - P_{i-1}\|}
$$

Ou encore :

$$
t_{i+1} = t_i + (t_i - t_{i-1}) \frac{\|P_{i+1} - P_i\|}{\|P_i - P_{i-1}\|}
$$

On a alors une *paramètrisation par longueur de corde*, et il faut aussi fixer deux valeurs *ti 1* et *ti 2* pour initialiser la récurrence, en général cette paramètrisation donne de meilleurs résultats que l'espacement uniforme des nœuds *t<sub>i</sub>*.

Une solution intermédiaire entre la B-spline uniforme et la paramètrisation par longueur de corde consiste à considérer la relation de récurrence donnée par la formule :

$$
t_{i+1} = t_i + (t_i - t_{i-1}) \sqrt{\frac{\left\| P_{i+1} - P_i \right\|}{\left\| P_i - P_{i-1} \right\|}}
$$

Cette paramètrisation est nommée *centripète*, qui est un peu « tout terrain ».

### **III.4.3.2 Interpolation d'un point de contrôle particulier**

Les courbes B-splines n'interpolent pas les points de contrôle, mais les approximent. Cependant, dans la pratique, il peut se trouver que l'on souhaite que la courbe passe par un point précis. En particulier, il est parfois indispensable que les extrémités de la courbe coïncident avec le premier et le dernier point de contrôle (on parle alors d'interpolation des extrémités).

 Pour une courbe B-spline de degré *k*, il suffit de répéter un point de contrôle *k* – 1 fois dans la liste des points de contrôle pour que la courbe passe par ce point. Notamment, si le premier et le dernier point de contrôle ont une multiplicité *k* – 1, la courbe interpole les extrémités.

### **III.4.4 Cas des B-splines cubiques uniformes non rationnelles**

Ces courbes ont les caractéristiques suivantes [15]:

- cubiques : degré 3, c'est-à-dire  $k = 4$ ;

- uniformes : vecteur nodal défini par  $t_i = i$ ;

- non rationnelles : les coordonnées des points de la courbe sont polynomiales par morceaux.

### **III.4.4.1 Détermination de la matrice M***BS*

Soit  $P_0$ , ...,  $P_{n-1}$  des points de contrôle. Soit  $t_i = i$  pour  $i = 0$ , ...,  $n + k - 1$ . Rappelons que la courbe B-spline cubique *Q* d'ordre *n* est polynomiale de degré 3 sur chaque intervalle

 $[t_1, t_{I+I}]$  avec *I* ∈ 3,…,*n* -1. Rappelons aussi que pour  $t \in [t_I, t_{I+I}]$ , le point  $Q(t)$  ne dépend que des points de contrôle *PI -3*, *PI -2*, *PI -1* et *P<sup>I</sup>* , soit 4 pionts de contrôle. De plus, la courbe *Q* dépend linéairement des points de contrôle (invariance affine).

Par conséquent, sur chaque intervalle  $[t_I, t_{I+1}]$ , avec  $I \in \{3, \ldots, n-1\}$ , la courbe *Q* s'exprime par une équation matricielle :

$$
\mathbf{Q}(t) = T. M_{BS}.G_I. \tag{3.19}
$$

Où  $T = ( (t - t_I)^3, (t - t_I)^2, (t - t_I), 1), M_{BS}$  est une matrice constante (qui ne dépend pas de *I* en raison de l'invariance  $N_{i,k}$  ( $t$ ) =  $N_{i+1,k}$  ( $t$ +1) due à la relation d'uniformité  $t_i = i$ ) et la matrice *GI* et la matrice composée des coordonnées des points de contrôle (dépend de la courbe sur l'intervalle considéré) :

$$
G_I = \begin{bmatrix} P_{I-3} \\ P_{I-2} \\ P_{I-1} \\ P_I \end{bmatrix}
$$

On se propose maintenant de déterminer la matrice  $M_{BS}$ , pour cela notons :

$$
M_{BS} = \begin{bmatrix} a_{1,1} & a_{1,2} & a_{1,3} & a_{1,4} \\ a_{2,1} & a_{2,2} & a_{2,3} & a_{2,4} \\ a_{3,1} & a_{3,2} & a_{3,3} & a_{3,4} \\ a_{4,1} & a_{4,2} & a_{4,3} & a_{4,4} \end{bmatrix}
$$

#### *a) Détermination de la première colonne de MBS*

Calculons par l'algorithme de Boor le point  $Q(t)$  pour  $n = 4$  avec  $P_0 = (1,0)$ ,  $P_1 = P_2 = P_3 =$ (0,0). Le point  $Q(t) = (x(t), y(t))$  est défini pour  $t \in [3, 4]$ , la coordonnée  $y(t)$  est nulle car la coordonnée *y* de chacun des points de contrôle est nulle. Calculons donc *x*(*t*), on a l'initialisation par les coordonnées *x* des points de contrôle :

$$
d_0^0 = 1, d_1^0 = d_2^0 = d_3^0 = 0.
$$

Pour  $r = 1$ , on a par la relation de récurrence définissant  $d_i^r$ :

$$
d_0^1 = \frac{4-t}{3}, d_1^1 = d_2^1 = 0.
$$

Pour *r* =2 :

$$
d_0^2 = \frac{1}{6}(4-t)^2, d_1^2 = 0.
$$

Enfin, pour  $r = 3$ :

$$
x(t) = d_0^3 = \frac{1}{6}(4-t)^3 = \frac{1}{6}(1-(t-t_3))^3
$$
  
=  $\frac{1}{6}(-(t-t_3)^3 + 3(t-t_3)^2 - 3(t-t_3) + 1)$ 

D'autre part, la relation  $Q(t) = T \cdot M_{BS} \cdot G$  donne:

$$
x(t) = a_{1,1}(t-t_3)^3 + a_{2,1}(t-t_3)^2 + a_{3,1}(t-t_3) + a_{4,1}
$$
\n(3.20)

En identifiant les coefficients des deux polynômes égaux, on obtient :

$$
a_{1,1} = -\frac{1}{6}, a_{2,1} = 3.\frac{1}{6}, a_{3,1} = -3.\frac{1}{6}, a_{4,1} = \frac{1}{6}.
$$

## *b*) Détermination des autres colonnes de M<sub>BS</sub>

On procède comme la première colonne :

- pour la deuxième colonne, prendre  $P_1 = (1,0)$ ,  $P_0 = P_2 = P_3 = (0,0)$ .
- pour la troisième colonne, prendre  $P_2 = (1,0)$ ,  $P_0 = P_1 = P_3 = (0,0)$ .
- pour la quatrième colonne, prendre  $P_3 = (1,0)$ ,  $P_0 = P_1 = P_2 = (0,0)$ .

On vérifie alors que :

$$
M_{BS} = \frac{1}{6} \begin{bmatrix} -1 & 3 & -3 & 1 \\ 3 & -6 & 3 & 0 \\ -3 & 0 & 3 & 0 \\ 1 & 4 & 1 & 0 \end{bmatrix}
$$

### **III.4.5 Courbes ȕ-splines cubiques**

Introduisons maintenant les courbes β-splines (bêta-splines) avec un vecteur nodal uniforme  $(t_i = i)$ ; pour cela, on introduit deux paramètres  $\beta_i$  et  $\beta_2$ , qui vont contrôler certaines caractéristiques de la forme de la courbe. La courbe  $\beta$ -spline  $Q$  :[k -1, n]  $\rightarrow$   $R^3$  est définie par une équation matricielle de forme classique [14].

Sur chaque intervalle  $[t_I, t_{I+I}]$ , avec *I* ∈ 3, …, *n* −1, la courbe *Q* s'exprime par l'équation matricielle :

$$
Q(t) = T.M_{\beta} \cdot \begin{bmatrix} P_{I-3} \\ P_{I-2} \\ P_{I-1} \\ P_I \end{bmatrix}
$$
 (3.21)

Où  $T = ( (t - t_I)^3, (t - t_I)^2, (t - t_I), 1)$  et  $M_\beta$  est une matrice dépendant de  $\beta_I$  et  $\beta_2$ :

$$
M_{\beta} = \frac{1}{\delta} \cdot \begin{bmatrix} -2\beta_1^3 & 2(\beta_2 + \beta_1^3 + \beta_1^2 + \beta_1) & -2(\beta_2 + \beta_1^2 + \beta_1 + 1) & 2\\ 6\beta_1^3 & -3(\beta_2 + 2\beta_1^3 + 2\beta_1^2) & 3(\beta_2 + 2\beta_1^2) & 0\\ -6\beta_1^3 & 6(\beta_1^3 - \beta_1) & 6\beta_1 & 0\\ 2\beta_1^3 & \beta_2 + 4(\beta_1^2 + \beta_1) & 2 & 0 \end{bmatrix}
$$
(3.22)

Avec :  $\delta = \beta_2 + 2\beta_1^3 + 4\beta_1^2 + 4\beta_1 + 2$ 

Le paramètre  $\beta_l$  s'appelle le paramètre de biais, et le paramètre  $\beta_2$  s'appelle le paramètre de tension.

L'intérêt principal des courbes  $\beta$ -splines est qu'augmenter  $\beta_l$  fait s'approcher la courbe du polygone de contrôle. On peut ainsi, en ajustant le paramètre  $\beta_2$  obtenir une courbe plus ou moins proche du polygone de contrôle. L'influence de ces deux paramètres sur la l'allure de la courbe *β*-spline, est montré en figure 3.6 [15].

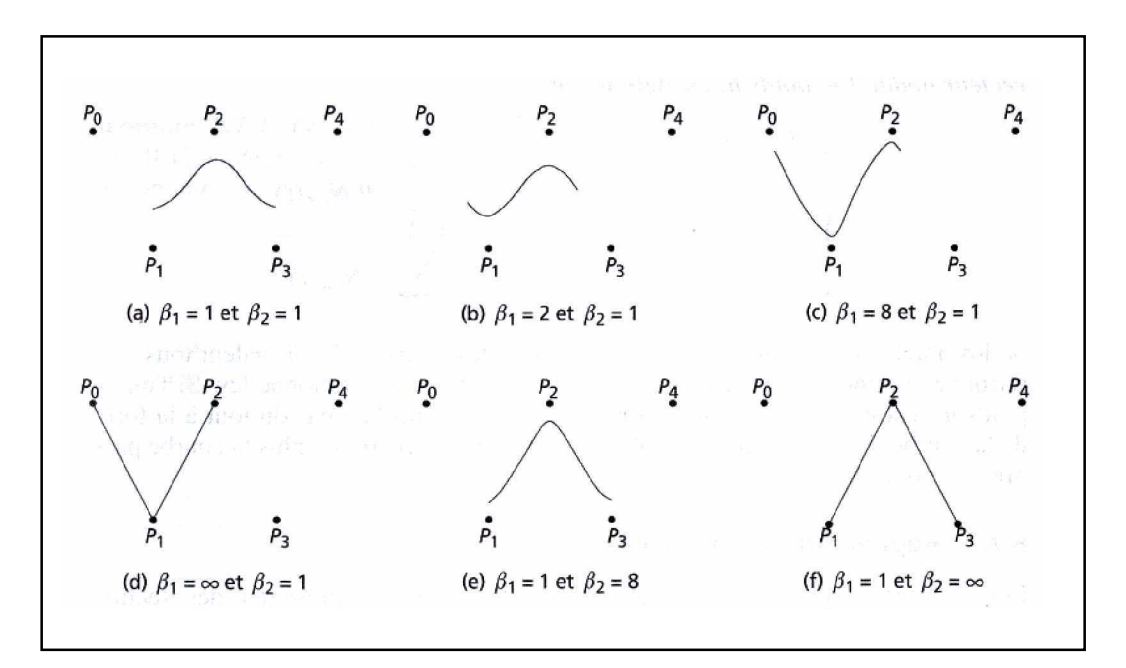

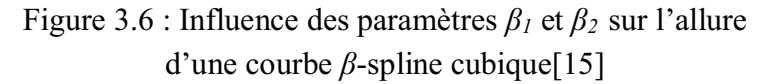

#### **III.4.6 Courbes B-splines non uniformes rationnelles (NURBS)**

## **III.4.6.1 Définition des NURBS**

 La différence avec les courbes non rationnelles est qu'au lieu d'être par morceaux des polynômes, les courbes NURBS sont par morceaux des quotients de polynômes [14,15], d'où le qualificatif « rationnel ».

Les courbes sont intéressantes pour plusieurs raisons ; premièrement, outre l'invariance par translation, changement d'échelle et rotation, elles sont invariantes par projection en perspective. Ceci signifie que pour afficher une courbe NURBS dans l'espace, au lieu de projeter tous les points de l'échantillonnage d'affichage, il suffit de projeter les points de contrôle avant de calculer les points. Une autre propriété intéressante est la possibilité de représenter exactement les coniques (cercles, ellipses, paraboles, hyperparaboles,…) comme des NURBS.

Soit  $P_0$ , ...,  $P_{n-1}$  des points de contrôle, soit  $k \in N$ , avec  $k \ge 2$ . Soit  $T = (t_0, \ldots, t_{n+k+1})$  un vecteur nodal. La courbe NURBS de points de contrôle *Pi* , de vecteur nodal *T* et de poids *h<sup>i</sup>* est définie par :

$$
\begin{cases}\n\mathbf{Q} : [t_{k-l}, t_n] \to \mathbb{R}^3 \\
 t \to \mathcal{Q}(t) = \frac{\sum_{i=0}^{n-1} h_i \cdot P_i \cdot N_{i,k}(t)}{\sum_{i=0}^{n-1} h_i \cdot N_{i,k}(t)}\n\end{cases} \tag{3.23}
$$

Où les nombres  $h_i$ , pour  $i = 0, \ldots, n-1$  sont des poids; si les  $h_i$  valent tous 1, on retrouve comme cas particulier les courbes B-splines non rationnelles. Si l'un des poids *h<sup>i</sup>* est nul, alors le point de contrôle *P<sup>i</sup>* ne contribue pas du tout à la forme de la courbe. Plus généralement, plus on augmente un poids *hi* , plus la courbe passe près du point de contrôle *Pi*.

## **III.5 Surfaces de Bézier** [14,15]

#### **III.5.1 Interpolation bilinéaire et algorithme de Casteljau**

Lors de l'étude de l'algorithme de Casteljau pour les courbes, nous avons considéré étant donné deux points de contrôle  $P_i$  et  $P_{i+1}$ , le point  $P_i^{(1)} = (1-t)P_i + t P_{i+1}$ .

Ceci revient à dire que nous avons considéré la courbe la plus simple passant par *Pi* et  $P_{i+1}$ : le segment de droite.

Dans le cas des surfaces, les points de contrôle forment un réseau  $P_{i,j}$ , pour  $i = 0, \ldots, m - 1$  et  $j = 0, \ldots, n - 1$ . Nous allons cette fois considérer la surface la plus simple qui passe par *Pi ,j* , *Pi +1,j* , *Pi ,j +1* et *Pi +1 ,j +1* : la surface réglée. Pour cela, on considère les points intermédiaires :

$$
\begin{cases} P_{i,j}^{(0,1)} = (1-t)P_{i,j} + t \ P_{i,j+1} \\ P_{i,j}^{(1,0)} = (1-t)P_{i+1,j} + t \ P_{i+1,j+1} \end{cases}
$$

Puis on pose :

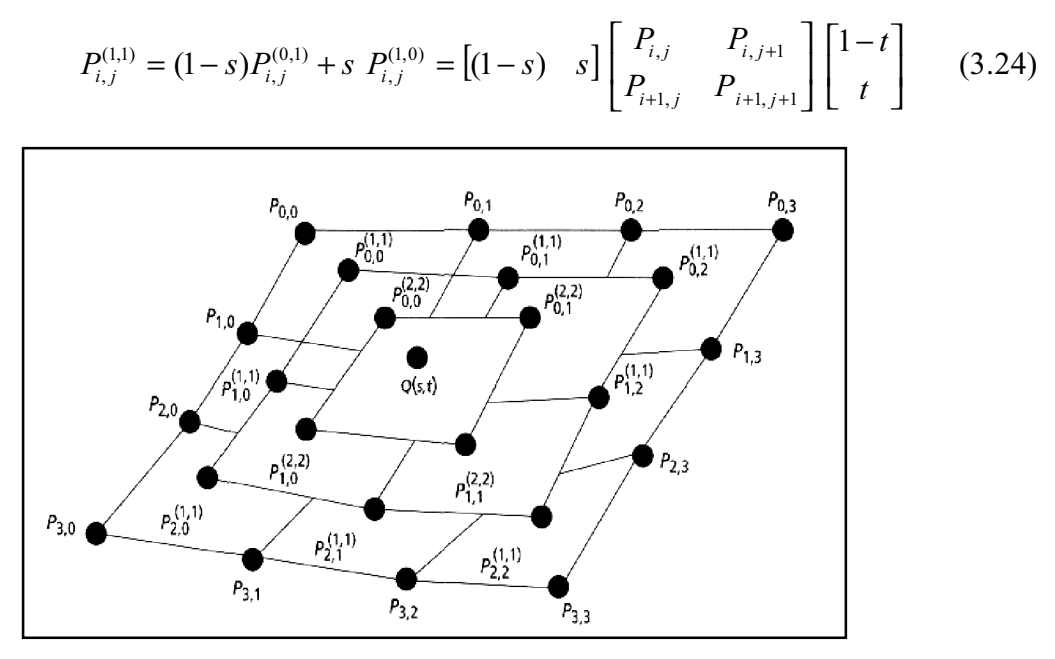

Figure 3.7 : Interpolation bilinéaire et surfaces de Bézier

Pour  $s = 0$  et  $t = 0$ , on a  $P_{i,j}^{(1,1)}(s,t) = P_{i,j}$  $(1,1)$  $Q_{i,j}^{(1,1)}(s,t) = P_{i,j}$ . Pour  $s = 0$  et  $t = 1$ , on a  $P_{i,j}^{(1,1)}(s,t) = P_{i,j+1}$  $P_{i,j}^{(1,1)}(s,t) = P_{i,j+1}$ . Pour  $s = 1$  et  $t = 0$ , on a  $P_{i,j}^{(1,1)}(s,t) = P_{i+1,j}$  $(1,1)$  $Q_{i,j}^{(1,1)}(s,t) = P_{i+1,j}$ . Enfin, pour  $s = 1$  et  $t = 1$ , on a  $P_{i,j}^{(1,1)}(s,t) = P_{i+1,j+1}$  $P_{i,j}^{(1,1)}(s,t) = P_{i+1,j+1}$ 

Par conséquent, lorsque *s* et *t* variant entre 0 et 1,  $P_{i,j}^{(1,1)}(s,t)$  décrit une surface interpolant les 4 coins  $P_{i,j}$ ,  $P_{i+1,j}$ ,  $P_{i,j+1}$  et  $P_{i+1,j+1}$ . C'est un anologue 2D de l'algorithme de Casteljau pour les courbes (voir la figure 3.7, Un schéma de récurrence).

Ainsi, à partir du tableau de points de contrôle  $P_{i,j}$ , pour  $i = 0, \ldots, m - 1$  et  $j = 0, \ldots, n - 1$ , on définit un tableau  $P_{i,j}^{(1,1)}(s,t)$ , pour  $i = 0, \ldots, m - 2$  et  $j = 0, \ldots, n - 2$  puis, de la même façon, un tableau  $P_{i,j}^{(2,2)}(s,t)$ , pour  $i = 0,..., m - 3$  et  $j = 0,......, n - 3$ . On distingue alors trois cas :

*Premier cas* **: Si**  $n = m$ **; on aboutit à un unique point**  $Q(s,t) = P_{0,0}^{(m-1,m-1)}$ 

- *Deuxième cas* : Si  $n > m$ ; pour  $r = m, ..., n - 1$  et  $j = 0, ..., n - r - 1$ , on pose  $(s,t) = (1-t)P_0^{(r-1,r-1)}(s,t) + t P_0^{(r-1,r-1)}(s,t)$  $0, j+1$  $(r-1), r-1)$ ,0  $P_{0,j}^{(r,r)}(s,t) = (1-t)P_{0,j}^{(r-1,r-1)}(s,t) + t P_{0,j+1}^{(r-1,r-1)}(s,t)$ *j r r j r r j*  $-1, r-$ +  $=(1-t)P_{0,i}^{(r-1,r-1)}(s,t)+t P_{0,i+1}^{(r-1,r-1)}(s,t)$ , c'est-à-dire que l'on termine la séquence par l'algorithme de Casteljau 1D, puis on pose :  $Q(s,t) = P_{0,0}^{(n-1,n-1)}$ 

*Troisième cas* : Si  $n \le m$ ; pour  $r = n, \ldots, m - 1$  et  $j = 0, \ldots, m - r - 1$ , on pose  $(s,t) = (1-s)P_{i}^{(r-1,r-1)}(s,t) + s P_{i+1}^{(r-1,r-1)}(s,t)$ 0,1  $(r-1), r-1)$ 0,  $P_{i,0}^{(r,r)}(s,t) = (1-s)P_{i,0}^{(r-1),r-1)}(s,t) + s P_{i+1,0}^{(r-1,r-1)}(s,t)$ *i r r i r r i*  $-1, r -$ +  $P_{i,0}^{(r-1,r-1)}(s,t) + s \ P_{i+1,0}^{(r-1,r-1)}(s,t)$ , puis on pose :  $Q(s,t) = P_{0,0}^{(n-1,n-1)}(s,t)$ 

La surface ainsi définie s'appelle *surface de Bézier* de points de contrôle *Pi ,j*.

#### **III.5.2 Produit tensoriel : réseaux de courbes de Bézier**

Soit des points de contrôle  $P_{i,j}$ , pour  $i = 0, \ldots, 3$  et  $j = 0, \ldots, 3$ .

Soit *Q0* la courbe de Bézier définie par les points de contrôle *P0,0* , *P0 ,1* , *P0 ,2* et *P0 ,3* ; d'après l'expression des courbes de Bézier par les polynômes de Bernstein, on a :

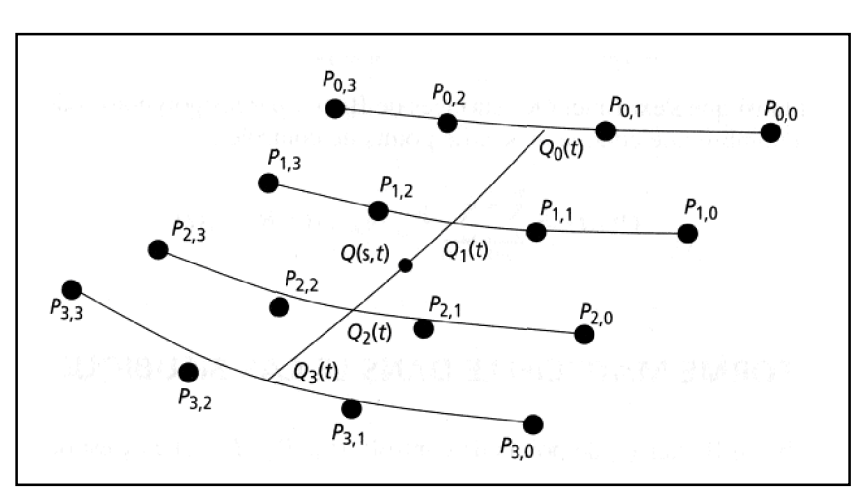

$$
Q(t) = \sum_{j=0}^{3} P_{0,j} B_{j,3}(t)
$$
 (3.25)

Figure 3.8 : Décomposition d'une surface de Bézier en courbes

De même, soit *Q<sup>1</sup>* la courbe de Bézier définie par les points de contrôle *P1,0* , *P1 ,1* , *P1 ,2* et *P1 ,3* ; d'après l'expression des courbes de Bézier par les polynômes de Bernstein, on a :

$$
Q_1(t) = \sum_{j=0}^{3} P_{1,j} B_{j,3}(t)
$$

De même, soit *Q2* la courbe de Bézier définie par les points de contrôle *P2,0* , *P2 ,1* , *P2 ,2* et *P2 ,3* ; d'après l'expression des courbes de Bézier par les polynômes de Bernstein, on a :

$$
Q_2(t) = \sum_{j=0}^{3} P_{2,j} B_{j,3}(t)
$$

Enfin, soit *Q3* la courbe de Bézier définie par les points de contrôle *P3,0* , *P3 ,1* , *P3 ,2* et *P3 ,3* ; d'après l'expression des courbes de Bézier par les polynômes de Bernstein, on a :

$$
Q_3(t) = \sum_{j=0}^{3} P_{3,j} B_{j,3}(t)
$$

Soit  $Q(s,t) = P(s)$ , ou *P* est la courbe de Bézier de points de contrôle  $Q_0(t)$ ,  $Q_1(t)$ ,  $Q_2(t)$  et  $Q_3(t)$ ; d'après l'expression de  $P(s)$  par les polynômes de Bernstein, on a :

$$
P(t) = \sum_{i=0}^{3} [Q_i(t)] B_{i,3}(s) = \sum_{i=0}^{3} \sum_{j=0}^{3} P_{i,j} B_{i,3}(s) B_{j,3}(t)
$$
 (3.26)

C'est ainsi que s'expriment les surfaces de Bézier par les polynômes de Bernstein pour un nombre quelconque *m* x *n* de points de contrôle :

$$
Q(s,t) = \sum_{i=0}^{m-1} \sum_{j=0}^{n-1} P_{i,j} B_{i,m-1}(s) B_{j,n-1}(t)
$$
 (3.27)

## **III.5.3 Forme matricielle dans le cas bicubique**

La courbe de Bezier *Q<sup>i</sup>* de points de contrôle *Pi ,0* , *Pi ,1* , *Pi ,2* et *Pi ,3* est donnée par :

$$
Q_i(t) = \begin{bmatrix} t^3 & t^2 & t & 1 \end{bmatrix} \cdot M_B \begin{bmatrix} P_{i,0} \\ P_{i,1} \\ P_{i,2} \\ P_{i,3} \end{bmatrix}
$$
 (3.28)

En écrivant l'équation matricielle donnant la courbe de Bézier de points de contrôle  $Q_0(t)$ ,  $Q_1(t)$ ,  $Q_2(t)$  et  $Q_3(t)$ , on obtient :

$$
Q(s,t) = \begin{bmatrix} s^3 & s^2 & s & 1 \end{bmatrix} \cdot M_B \begin{bmatrix} Q_0(t) \\ Q_1(t) \\ Q_2(t) \\ Q_3(t) \end{bmatrix}
$$
(3.29)

Ce qui par transposition s'écrit :

$$
Q(s,t) = \begin{bmatrix} Q_0(t) & Q_1(t) & Q_2(t) & Q_3(t) \end{bmatrix} M_B^T \begin{bmatrix} s^3 \\ s^2 \\ s \\ 1 \end{bmatrix}
$$

En remplaçant les  $Q_i(t)$  par leur écriture matricielle, on obtient :

$$
Q(s,t) = \begin{bmatrix} t^3 & t^2 & t & 1 \end{bmatrix} \cdot M_B \begin{bmatrix} P_{0,0} & P_{1,0} & P_{2,0} & P_{3,0} \\ P_{0,1} & P_{1,1} & P_{2,1} & P_{3,1} \\ P_{0,2} & P_{1,2} & P_{2,2} & P_{3,2} \\ P_{0,3} & P_{1,3} & P_{2,3} & P_{3,3} \end{bmatrix} M_B^T \begin{bmatrix} s^3 \\ s^2 \\ s \\ 1 \end{bmatrix}
$$
 (3.30)

Notons qu'on a, en fait, 3 équation matricielles, une par coordonnée : en notant

 $P_{i,j} = (x_{i,j}, y_{i,j}, z_{i,j})$  et  $Q(s,t) = (x(s,t), y(s,t), z(s,t))$ 

$$
x (s,t) = \begin{bmatrix} t^3 & t^2 & t & 1 \end{bmatrix} \cdot M_B \begin{bmatrix} x_{0,0} & x_{1,0} & x_{2,0} & x_{3,0} \\ x_{0,1} & x_{1,1} & x_{2,1} & x_{3,1} \\ x_{0,2} & x_{1,2} & x_{2,2} & x_{3,2} \\ x_{0,3} & x_{1,3} & x_{2,3} & x_{3,3} \end{bmatrix} M_B^T \begin{bmatrix} s^3 \\ s^2 \\ s \\ 1 \end{bmatrix}
$$

$$
y (s,t) = \begin{bmatrix} t^3 & t^2 & t & 1 \end{bmatrix} \cdot M_B \begin{bmatrix} y_{0,0} & y_{1,0} & y_{2,0} & y_{3,0} \\ y_{0,1} & y_{1,1} & y_{2,1} & y_{3,1} \\ y_{0,2} & y_{1,2} & y_{2,2} & y_{3,2} \\ y_{0,3} & y_{1,3} & y_{2,3} & y_{3,3} \end{bmatrix} M_B^T \begin{bmatrix} s^3 \\ s^2 \\ s \\ 1 \end{bmatrix}
$$

$$
z(s,t) = \begin{bmatrix} t^3 & t^2 & t & 1 \end{bmatrix} \cdot M_B \begin{bmatrix} z_{0,0} & z_{1,0} & z_{2,0} & z_{3,0} \\ z_{0,1} & z_{1,1} & z_{2,1} & z_{3,1} \\ z_{0,2} & z_{1,2} & z_{2,2} & z_{3,2} \\ z_{0,3} & z_{1,3} & z_{2,3} & z_{3,3} \end{bmatrix} M_B^T \begin{bmatrix} s^3 \\ s^2 \\ s \\ 1 \end{bmatrix}
$$

#### **III.6 Surfaces B-splines**

#### **III.6.1 Définition par la base des N***i ,k*

De même que les surfaces de Bézier qui sont définies par produit tensoriel de courbes de Bézier, les surfaces s'expriment comme un produit tensoriel de courbes B-splines.

Comme les courbes B-splines, les surfaces B-splines ont l'avantage d'un contrôle local et d'un degré peu élevé [15].

De même que l'on déduit des propriétés des courbes une expression des surfaces de Bézier comme combinaison linéaire des polynômes de Bernstein, on peut exprimer les surfaces B-splines à partir de la base *Ni ,k* des B-splines.

Soit  $P_{i,j}$ , pour  $i = 0,...,m-1$  et  $j = 0,...,n-1$  un réseau de points de contrôle; soit  $k \geq 1$ , qui contrôlera le degré des polynômes considérés par rapport au paramètre *s*, et soit  $l \ge 1$  qui contrôlera le degré des polynômes en fonction du paramètre *t*.

Soit  $S = (s_0, \ldots, s_{m+k-1})$  un vecteur nodal par rapport à *s*, et  $T = (t_0, \ldots, t_{n+l-1})$  un vecteur nodal par rapport à *t*. On définit les fonctions  $N_{i,k}$  et  $N_{j,l}$  pour  $i = 0, \ldots, m - 1$  et pour  $j = 0, \ldots, n - 1$  comme le cas pour les courbes des B-splines.

*La surface B-spline Q* d'ordre *n* x *m* de degré *k* -1 par rapport à *s* et de degré *l* -1 par rapport à *t* ayant *T* et *S* pour vecteurs nodaux et les *Pi ,j* pour points de contrôle est définie par :

$$
\begin{cases}\n\mathbf{Q}: \begin{bmatrix} s_{k-l}, s_m \end{bmatrix} \mathbf{x} \begin{bmatrix} t_{l-1}, t_n \end{bmatrix} \rightarrow R^3 \\
(s, t) \rightarrow Q(s, t) = \sum_{i=0}^{m-1} \sum_{j=0}^{n-1} P_{i,j} N_{i,k}(s) N_{j,l}(t)\n\end{cases} (3.31)
$$

La surface  $Q$  s'exprime donc comme une somme des fonctions  $N_{i,k}$   $N_{j,l}$  pondérée par les points de contrôle.

#### **III.6.2 Réseau de courbes B-splines**

Pour *i* = 0,....,*m* – 1, posons  $Q_i(t) = \sum_{i=1}^{n-1}$ = = 1 0  $(t) = \sum_{i=1}^{n-1} P_{i,j} N_{j,l}(t)$ *j*  $Q_i(t) = \sum_i P_{i,j} N_{j,l}(t)$ ; la courbes  $Q_i$  est la courbe

B-spline d'ordre *l* et de points de contrôle  $P_{i,j}$  pour  $j = 0, \ldots, n - 1$ .

Transformons l'expression d'un point de la surface B-spline définie par les *Ni ,k* :

$$
Q(s,t) = \sum_{i=0}^{m-1} \sum_{j=0}^{n-1} P_{i,j} N_{i,k}(s) N_{j,l}(t)
$$
 (3.32)

$$
= \sum_{i=0}^{m-1} \left[ \sum_{j=0}^{n-1} P_{i,j} N_{j,l}(t) \right] N_{i,k}(s)
$$

$$
= \sum_{i=0}^{m-1} [Q_i(t)] N_{i,k}(s)
$$

On voit donc que le point *Q*(*s*,*t*) de la surface est le point de paramètre *s* de la courbe B-spline d'ordre *k* ayant pour point de contrôle les points  $Q_i(t)$  pour  $i = 0, \ldots, m$ ; la situation est semblable au cas des surfaces de Bézier.

#### **III.6.3 B-spline bicubiques uniformes non rationnelles**

Dans cette section, on s'intéresse au cas bicubique (c'est-à-dire que  $k = l = 3$ ) est uniforme (c'est à dire que  $s_i = i$  pour  $i = 0, \ldots, m + k - 1$ , et  $t_i = j$  pour  $j = 0, \ldots, n + l - 1$ ).

De même que les surfaces de Bézier, les surfaces B-splines bicubiques uniformes peuvent être calculées par une équation matricielle.

Soit *s* ∈ *k* – 1,…, *m* et *t* ∈ *l* – 1,…, *n* ; soit *I* ε *k* – 1,…, *m* - 1 tel que *s* ∈ [*I*, *I* + 1] et soit *J* ∈ *l* − 1,..., *n* − 1 tel que *t* ∈ [*J*, *J* + 1];

D'après l'étude des courbes B-splines cubiques uniformes non rationnelles, pour  $i = 0, \ldots, m - 1$ , on a l'expression de la courbe  $Q_i$  définie ci-dessus :

$$
Q_i(t) = \begin{bmatrix} (t-J)^3 & (t-J)^2 & (t-J) & 1 \end{bmatrix} . M_{BS} \begin{bmatrix} P_{i,J-3} \\ P_{i,J-2} \\ P_{i,J-1} \\ P_{i,J} \end{bmatrix}
$$

Le point *Q*(*s*,*t*) est le point de paramètre *s* sur la courbe B-spline cubique uniforme de points de contrôle  $Q_i(t)$ , pour  $i = 0, \ldots, m - 1$ ; donc d'après l'équation matricielle vue pour les courbes B-splines cubiques uniformes, on a :
$$
Q(s,t) = \begin{bmatrix} (s-I)^3 & (s-I)^2 & (s-I) & 1 \end{bmatrix} \cdot M_{BS} \begin{bmatrix} Q_{I-3}(t) \\ Q_{I-2}(t) \\ Q_{I-1}(t) \\ Q_I(t) \end{bmatrix}
$$

Ce qui par transposition s'écrit :

$$
Q(s,t) = [Q_{t-3}(t) \quad Q_{t-2}(t) \quad Q_{t-1}(t) \quad Q_t(t)] \quad M_{BS}^T \begin{bmatrix} (s-I)^3 \\ (s-I)^2 \\ (s-I) \\ 1 \end{bmatrix}
$$

En remplaçant les  $Q_i(t)$  par leur écriture matricielle, on obtient :

$$
Q(s,t) = \begin{bmatrix} (t-J)^3 & (t-J)^2 & (t-J) & 1 \end{bmatrix} . M_{BS} . G_{I,J} . M_{BS}^T \begin{bmatrix} (s-I)^3 \\ (s-I)^2 \\ (s-I) \\ 1 \end{bmatrix}
$$
(3.33)

Avec :

$$
G_{I,J} = \begin{bmatrix} P_{I-3,J-3} & P_{I-2,J-3} & P_{I-1,J-3} & P_{I,J-3} \\ P_{I-3,J-2} & P_{I-2,J-2} & P_{I-1,J-2} & P_{I,J-2} \\ P_{I-3,J-1} & P_{I-2,J-1} & P_{I-1,J-1} & P_{I,J-1} \\ P_{I-3,J} & P_{I-2,J} & P_{I-1,J} & P_{I,J} \end{bmatrix}
$$

Notons que pour accélérer le calcul de points sur la surface, on peut précalculer les produits  $M_{BS}$  .  $G_{I,J}$  .  $M_{BS}^T$  pour tous les couples  $(I, J)$  avec  $I \in k-1, ..., m-1$  et *J* ∈ *l* − 1,…..,*n* − 1, et mémoriser le résultat dans un tableau de matrices.

#### **III.7 Conclusion**

Les courbes et les surfaces permettent de modéliser précisément les objets et de respecter leurs formes arrondies.

Bien que toute courbe puisse être approchée par des segments de droite jointifs, mais la majorité des applications de l'infographie ne peut se satisfaire de cette représentation simpliste. Tous les objets réels, ont des formes douces par rapport aux formes anguleuses obtenues à partir de segments de droite. L'utilisation de courbes et de surfaces courbes apporte des avantages importants pour le traçage et surtout pour la modélisation des objets :

- Le traçage de la courbe est plus précis (pas d'effet de cassure).
- La modélisation de l'allure de la courbe est aisée.

**Chapitre IV\_\_\_\_\_\_\_\_\_\_\_\_\_\_\_\_\_\_\_\_\_\_\_\_**

# *Principes Mathématiques pour le 3D*

### **IV.1 Introduction**

Pour bien observer un objet, il est souvent nécessaire de pouvoir l'agrandir et le faire tourner, ou de changer de point de vue (déplacement de l'observateur). Les objets complexes sont construits à partir des sous-objets plus simples, parfois avec plusieurs niveaux de décomposition (hiérarchie). Les sous-objets sont définis par rapport à leur propre repère, mais ils nécessitant des transformations pour les représentés par rapport au repère de l'objet.

Nous présentons dans ce chapitre un ensemble de notions mathématiques et géométriques sur lequel se base notre étude. Ainsi ces notions sont nécessaires pour modéliser et visualiser les images 3D, nous donnons alors les notions de repère, de coordonnées homogènes et de transformations ponctuelle dans l'espace.

## **IV.2 Généralités**

## **IV.2.1 Les vecteurs**

Un vecteur est un segment orienté, caractérisé par sa longueur et sa direction uniquement; la longueur d'un vecteur  $\vec{a}$  noté  $|\vec{a}|$  est la distance entre son origine et son extrémité.

## **IV.2.1.1 Produit scalaire des vecteurs**

Le produit scalaire, encore appelé produit interne ou produit point de deux vecteurs *a* est *b* (est noté *a.b*) est la somme du produit de leurs composants. Le résultat est un scalaire :

$$
\begin{bmatrix} a_1 \\ a_2 \\ \vdots \\ a_n \end{bmatrix} \cdot \begin{bmatrix} b_1 \\ b_2 \\ \vdots \\ b_n \end{bmatrix} = a_1 \cdot b_1 + a_2 \cdot b_2 + \dots + a_n \cdot b_n
$$

On peut l'écrire en utilisant la notation de la sommation suivante [17]:

$$
\vec{a} \cdot \vec{b} = \sum_{i=1}^{n} a_i b_i \tag{4.1}
$$

Si on applique cette règle aux cas 2D et 3D :

 $\vec{a} \cdot \vec{b} = a_x b_x + a_y b_y$  *a* et *b* sont des vecteurs en 2D.  $\vec{a} \cdot \vec{b} = a_x b_x + a_y b_y + a_z b_z$  *a* et *b* sont des vecteurs en 3D.

#### *a) Interprétation géométrique*

Géométriquement on peut avoir un peu plus de précision; le produit interne de deux vecteurs est égal au produit de leurs longueurs par le cosinus de l'angle entre ces vecteurs :

$$
\vec{a} \cdot \vec{b} = |\vec{a}| |\vec{b}| \cos \theta \tag{4.2}
$$

En 3D , l'angle entre deux vecteurs est mesuré dans le plan qui contient ces vecteurs.

Le tableau 4.1[17]montre la classification de l'orientation relative entre les vecteurs  $\vec{a}$  et  $\overline{b}$ ; qui est représentée par le signe du produit interne entre ces vecteurs :

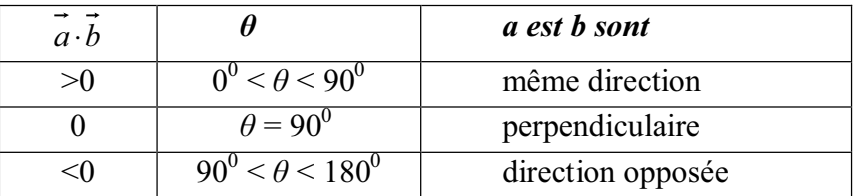

Tableau 4.1: le signe du produit interne entre deux vecteurs.

## **IV.2.1.2 La projection d'un vecteur sur un autre**

Si on a deux vecteurs v et n, il est possible de séparer v en deux valeurs,  $v_{\parallel}$  et  $v_{\perp}$ ; ils sont respectivement en parallèle et perpendiculaire avec *n* et  $v = v_{\parallel} + v_{\perp}$  comme le montre la figure 4.1 :

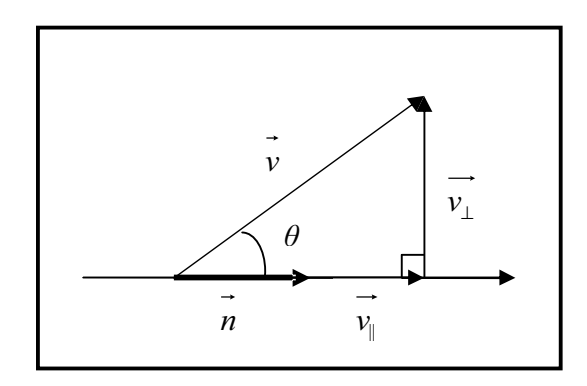

Figure 4.1 : La projection d'un vecteur sur un autre

On peut calculer la projection en utilisant le produit interne. On commence par calculer *v||* ,on voit qu'il est parallèle avec n et il peut être exprimé comme suit :

$$
\overrightarrow{v_{\parallel}} = \overrightarrow{n} \frac{\overrightarrow{v_{\parallel}}}{\left\| \overrightarrow{n} \right\|} \tag{4.3}
$$

D'autre part on a :

$$
\cos\theta = \frac{\left\| \vec{v}_{\parallel} \right\|}{\left\| \vec{v} \right\|} \Rightarrow \left\| \vec{v}_{\parallel} \right\| = \left\| \vec{v} \right\| \cos\theta
$$

Alors :

$$
\overrightarrow{v_{\parallel}} = \overrightarrow{n} \frac{\left\| \overrightarrow{v} \right\| \cos \theta}{\left\| \overrightarrow{n} \right\|}
$$

$$
= \vec{n} \frac{\left\| \vec{v} \right\| \left\| \vec{n} \right\| \cos \theta}{\left\| \vec{n} \right\|^2}
$$

Donc:

$$
\overrightarrow{v_{\parallel}} = \overrightarrow{n} \frac{\overrightarrow{v} \cdot \overrightarrow{n}}{\left\| \overrightarrow{n} \right\|^2}
$$
 (4.4)

Maintenant si on a  $v_{\parallel}$ , on peut calculer simplement  $v\perp$ ; on a :

$$
\vec{v} = \vec{v_{\parallel}} + \vec{v_{\perp}} \implies \vec{v_{\perp}} = \vec{v} - \vec{n} \frac{\vec{v} \cdot \vec{n}}{\left\| \vec{n} \right\|^2}
$$
(4.5)

## **IV.2.1.3 Produit vectoriel des vecteurs**

Le deuxième produit des vecteurs est appelé " produit extérieur " ou encore" le produit croisé ", il est appliqué seulement dans le cas des vecteurs a 3D [17].

Contrairement au produit interne, ce produit n'est pas commutatif.

$$
\begin{bmatrix} x_1 \\ y_1 \\ z_1 \end{bmatrix} \times \begin{bmatrix} x_2 \\ y_2 \\ z_2 \end{bmatrix} = \begin{bmatrix} y_1 & z_2 & -z_1 & y_2 \\ z_1 & x_2 & -x_1 & z_2 \\ x_1 & y_2 & -y_1 & x_2 \end{bmatrix}
$$
 (4.6)

## *a) Interprétation géométrique*

Le produit extérieur nous donne un vecteur qui est perpendiculaire aux deux vecteurs, comme le montre la figure 4.2 :

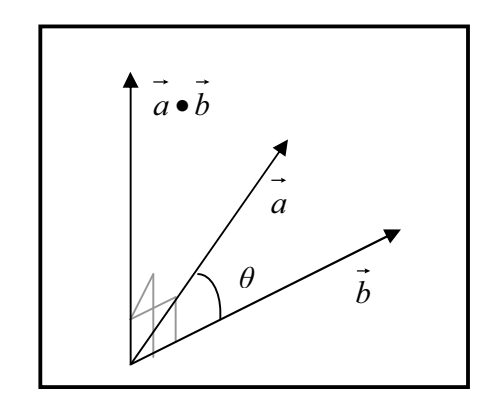

Figure4.2 : Le produit extérieur des vecteurs

La longueur de  $\vec{a} \times \vec{b}$  est égal au produit des longueurs des deux vecteurs  $\vec{a}$  et  $\vec{b}$  par le sinus de l'angle entre ces vecteurs :

$$
\left\| \vec{a} \times \vec{b} \right\| = \left\| \vec{a} \right\| \left\| \vec{b} \right\| \sin \theta \tag{4.7}
$$

#### **IV.2.2 Systèmes de coordonnées**

Il est possible de situer un point *P* de différentes manières dans l'espace. On peut ainsi lui associer ses coordonnées cartésiennes *P*(*x*,*y*,*z*) (voir figure 4.3 (a)), ses coordonnées sphériques  $P(r, \theta, \rho)$ (voir figure 4.3 (b)) ou ses coordonnées cylindrique  $P(r, \theta, \gamma)$  (voir figure 4.4).

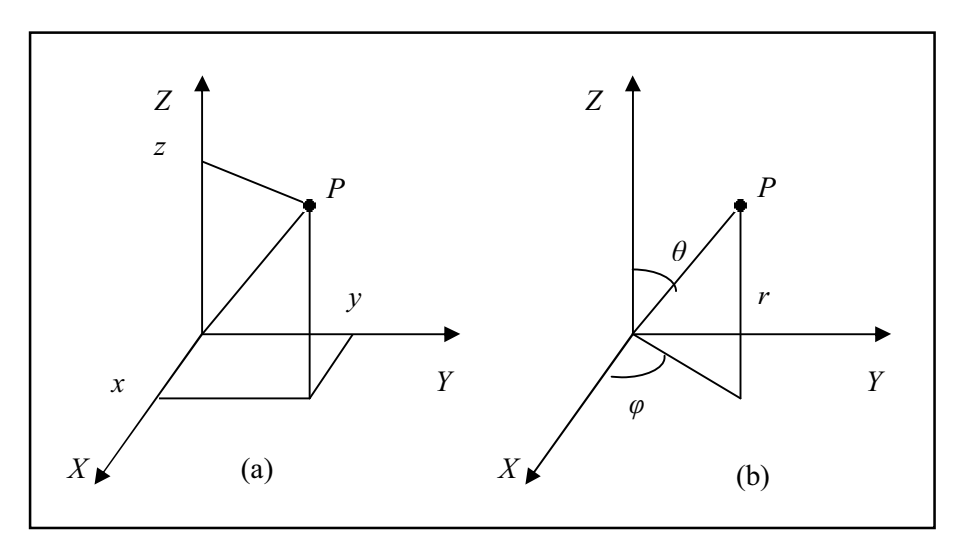

Figure 4.3 : (a) Coordonnées cartésiennes, (b) Coordonnées sphériques

## **IV.2.2.1 Coordonnées cartésiennes**

Tout point *P* dans l'espace peut être caractérisé par ses coordonnées cartésiennes  $P(x,y,z)$ , tel que :

$$
\overrightarrow{OP} = x * \overrightarrow{I} + y * \overrightarrow{J} + z * \overrightarrow{K}
$$
\n(4.8)

#### **IV.2.2.2 Coordonnées sphériques**

Tout point *P* dans l'espace peut être caractérisé par ses coordonnées sphériques  $P(r, \theta, \rho)$ tel que :

- *r* : la distance entre *P* et *O* (l'origine de système).
- $\theta$ : l'angle entre la projection de *OP* sur le plan *xoy* et l'axe des *x*.
- $\rho$  : l'angle entre *OP* et l'axe des *z*.

Le passage des coordonnées cartésiennes aux coordonnées sphériques s'effectue à l'aide des relations suivantes :

$$
\begin{cases}\n x = r \sin \theta \cos \phi \\
y = r \sin \theta \sin \phi \\
z = r \cos \theta\n\end{cases}
$$
\n(4.9)

#### **IV.2.2.3 Coordonnées cylindriques**

Tout point *P* peut être décrit par les coordonnées cylindrique  $P(r, \theta, y)$  où :

 *r* : représente la distance d'un point par rapport à l'axe de rotation.

 $\theta$ : représente l'angle par rapport à un angle  $\theta$ <sup>0</sup> = 0.

 *y* : représente la distance du point à l'origine du système de coordonnées le long de l'axe de rotation (Axe Y).

La figure 4.4 montre la relation entre les coordonnées cartésiennes et les coordonnées cylindriques :

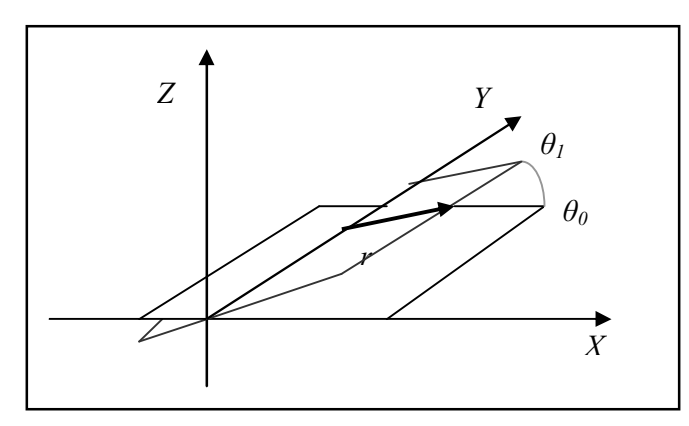

Figure 4.4 : Illustration du système de Coordonnées cylindriques

## **IV.3 Les matrices et les transformations géométriques linéaires de base**

Nous allons définir les transformations géométriques 2D et 3D de base, utilisées en informatique graphique, telle que la translation, le changement d'échelle et la rotation.

Ces transformations sont utilisées directement par les programmes d'application; de manière générale de nombreuses applications utilisent ces transformations géométriques afin de modifier la position, l'orientation et la taille des objets d'un dessin.

#### **IV.3.1 Rotation**

#### **IV.3.1.1 Rotation en 2D**

La rotation 2D par rapport à l'origine est définie par un seul paramètre qui est l'angle *ș* (quantité de rotation), cette rotation est de valeur positive dans le sens contraire des aiguilles d'une montre généralement mais pas toujours [18].

La figure 4.5 montre la rotation des vecteurs unitaires *p* et *q* par rapport à l'origine; en résultat nous avons les nouveaux vecteurs unitaires  $p^{'}$  et  $q^{'}$ .

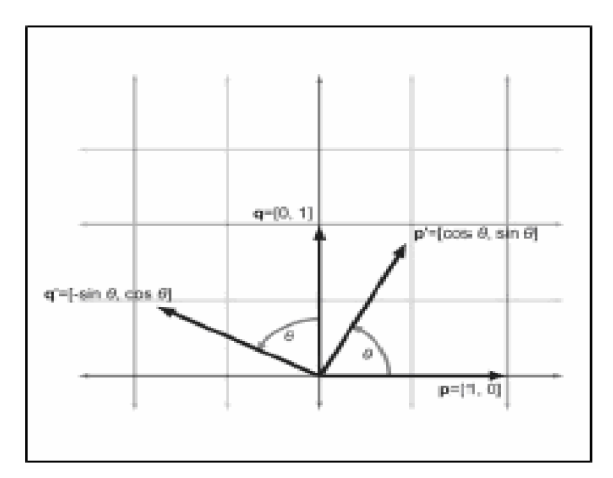

Figure 4.5 : La rotation 2D autour de l'origine

Nous avons à présent les valeurs des vecteurs unitaires après la rotation, donc nous pouvons construire notre matrice :

$$
Rot_{\theta} = \begin{bmatrix} p' \\ q' \end{bmatrix} = \begin{bmatrix} \cos\theta & \sin\theta \\ -\sin\theta & \cos\theta \end{bmatrix}
$$
 (4.10)

## **IV.3.1.2 La rotation 3D par rapport aux axes cardinaux**

Dans le cas du 3D, la rotation se produit autour d'un axe plutôt qu'autour d'un point. Quand on fait une rotation autour d'un axe par un angle  $\theta$ , nous avons besoin de savoir quel est le côté considéré comme sens positif et où est celui considéré négatif.

La manière standard pour faire ceci consiste à appliquer la règle de la main gauche [17] ; comme le montre la figure 4.6.a :

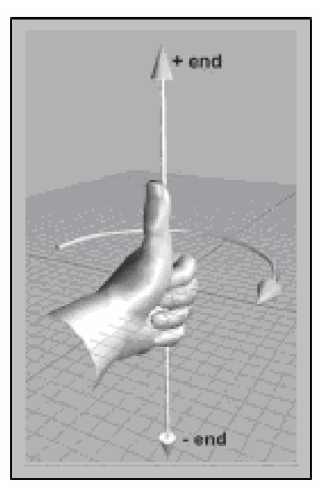

Figure 4.6.a: Le sens positif de la rotation définie par la règle de la main gauche

On peut aussi utiliser la main droite comme le montre la figure 4.6.b

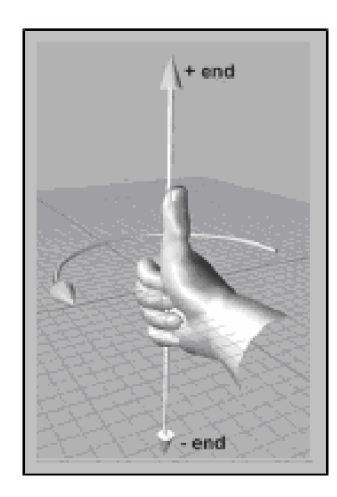

Figure 4.6.b: Le sens positif de la rotation défini par la règle de la main droite

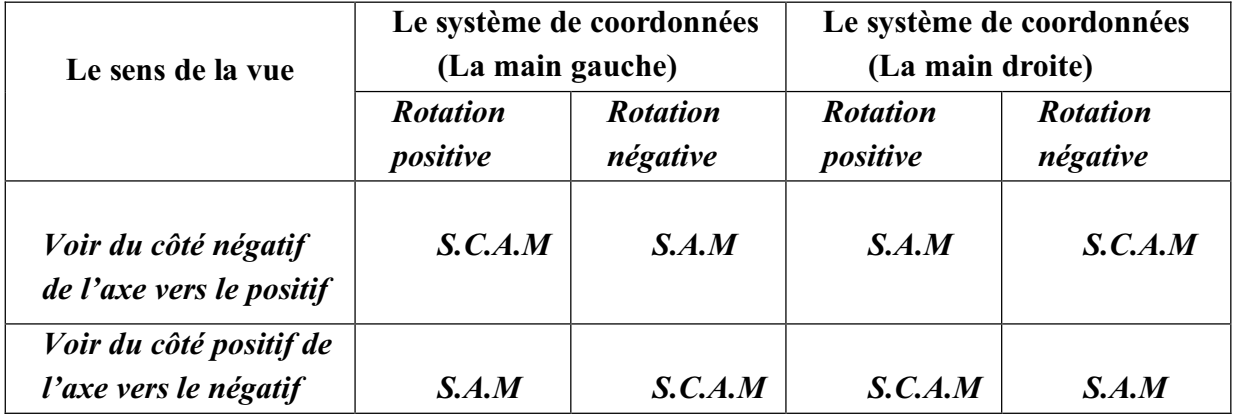

Le tableau suivant, détermine le sens de rotation autour des axes :

Tableau 4.2 : Le sens de rotation autour d'un axe

*S.A.M* : Sens des Aiguilles d'une Montre.

*S.C.A.M* : Sens Contraire des Aiguilles d'une Montre.

La rotation dépend de l'axe par rapport auquel elle est faite. Ainsi, nous pouvons distinguer trois rotations, chacune prise par rapport à un axe du repère comme le montre la figure 4.7:

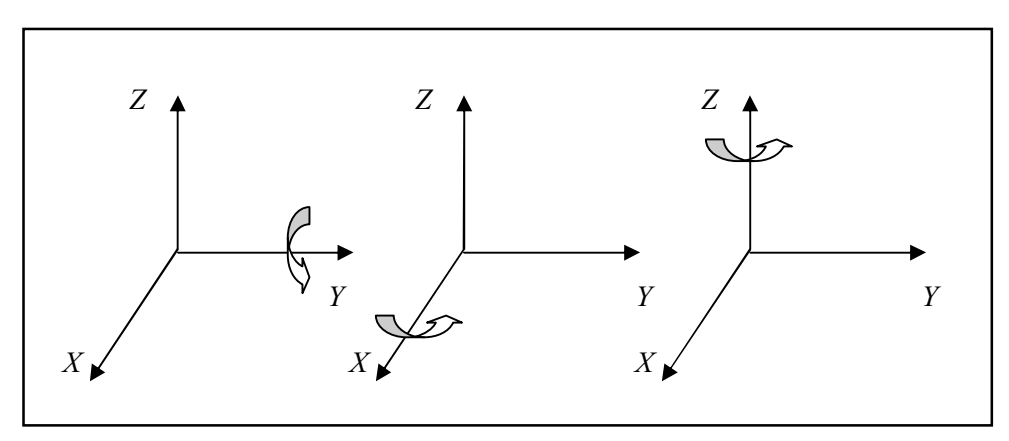

Figure 4.7 : Les différentes rotations

La figure 4.8 illustre les nouvelles coordonnées des vecteurs de base dans le cas d'une rotation autour de l'axe X par un angle de rotation  $\theta$ :

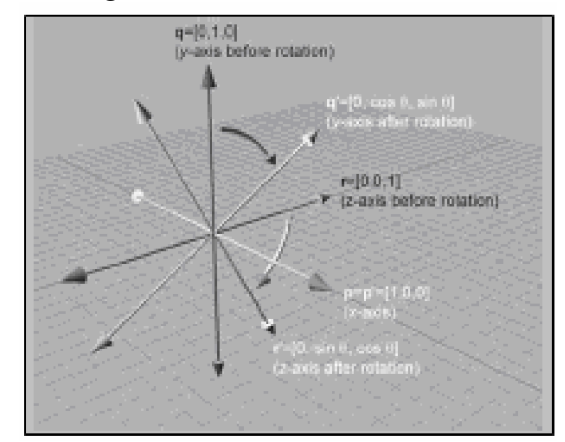

Figure 4.8: La rotation 3D autour de l'axe X

On donne les matrices caractérisant ces rotations [19] en prenant comme angle de rotation  $\theta$  :

$$
Rot_{\theta/x} = \begin{bmatrix} p' \\ q' \\ r' \end{bmatrix} = \begin{bmatrix} 1 & 0 & 0 \\ 0 & \cos\theta & \sin\theta \\ 0 & -\sin\theta & \cos\theta \end{bmatrix}
$$
(4.11)

$$
Rot_{\theta/y} = \begin{bmatrix} p' \\ q' \\ r' \end{bmatrix} = \begin{bmatrix} \cos\theta & 0 & -\sin\theta \\ 0 & 1 & 0 \\ \sin\theta & 0 & \cos\theta \end{bmatrix}
$$
(4.12)

$$
Rot_{\theta/z} = \begin{bmatrix} p' \\ q' \\ r' \end{bmatrix} = \begin{bmatrix} \cos\theta & \sin\theta & 0 \\ -\sin\theta & \cos\theta & 0 \\ 0 & 0 & 1 \end{bmatrix}
$$
(4.13)

Donc si on a un point  $P(x,y,z)$  auguel on aurait appliqué une rotation d'angle  $\theta$  suivant l'axe *x*, le résultat sera un point  $P(x,y,z)$ , tel que :

$$
\begin{cases}\n x = x \\
y' = y \cdot \cos\theta - z \cdot \sin\theta \\
z' = y \cdot \sin\theta + z \cdot \cos\theta\n\end{cases}
$$
\n(4.14)

## **IV.3.1.3 La rotation 3D autour d'un axe arbitraire**

'

On peut aussi faire une rotation 3D autour d'un axe arbitraire qui passe par l'origine, il faut que cet axe soit défini par un vecteur unitaire  $n$  avant de définie  $\theta$  qui sera l'angle de rotation autour de cet axe [17].

On va dériver la matrice  $Rot_{\theta/n}$  pour avoir :  $v Rot_{\theta/n}=v'$ 

Où  $v'$  est le vecteur  $v$  après la rotation autour de  $n$ ; dans un premier temps, on va déterminer v en fonction de v, *n* et  $\theta$ . L'idée de base est de résoudre le problème dans le plan perpendiculaire à  $\overrightarrow{n}$ ; pour faire ceci, il faudra décomposer  $\overrightarrow{v}$  en deux valeurs  $\overrightarrow{v_{\parallel}}$  et *v*<sub>⊥</sub>, qui sont respectivement parallèle et perpendiculaire avec *n*. (Voir la figure 4.9)

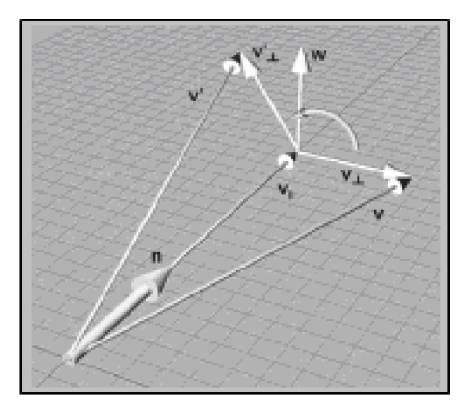

Figure 4.9 : La rotation d'un vecteur autour d'un axe arbitraire

La figure 4.9 illustre les vecteurs suivants :

-  $\vec{v}_{\parallel}$  est la partie du vecteur  $\vec{v}$  qui est parallèle au vecteur unitaire *n* ; autrement dit,  $\vec{v}$  est la valeur de  $\vec{v}$  projeté sur *n*. On peut la calculer par la relation  $(\vec{v} \cdot \vec{n}) \cdot \vec{n}$ .

*v*<sub>⊥</sub> est la partie du vecteur *v* qui est perpendiculaire au vecteur unitaire *n*; aussi *v*<sub>⊥</sub> est le résultat de la projection de *v* sur le plan perpendiculaire à *n* . On peut le calculer par la relation  $v_{\perp} = v - v_{\parallel}$ .

*v* est le vecteur qui est perpendiculaire mutuellement aux vecteurs  $v_{\parallel}$  et  $v_{\perp}$ , et il a la même longueur que v<sub>⊥</sub>. *w* et v<sub>⊥</sub> construisent un plan perpendiculaire au vecteur unitaire. *n*. *w* est le résultat de rotation de  $\overrightarrow{v_1}$  par un angle de 90<sup>0</sup>, il peut être calculé par la relation  $n \times v_{\perp}$ .

Maintenant on peut voir que la partie de  $v^{'}$  qui est perpendiculaire à *n* est donnée par :  $v'_{\perp} = \cos\theta \, v_{\perp} + \sin\theta \, w$ (4.15)

On a :

$$
\vec{v}_1 = (\vec{v} \cdot \vec{n}) \cdot \vec{n}
$$
  
\n
$$
\vec{v}_1 = \vec{v} - \vec{v}_{\parallel}
$$
  
\n
$$
= \vec{v} - (\vec{v} \cdot \vec{n}) \cdot \vec{n}
$$

$$
\vec{w} = \vec{n} \times \vec{v_1}
$$
\n
$$
= \vec{n} \times (\vec{v} - \vec{v_1})
$$
\n
$$
= \vec{n} \times \vec{v} - \vec{n} \times \vec{v_1}
$$
\n
$$
= \vec{n} \times \vec{v} - 0
$$
\n
$$
= \vec{n} \times \vec{v}
$$
\n
$$
\vec{v_1} = \cos\theta \vec{v_1} + \sin\theta \vec{w}
$$
\n
$$
\vec{v_1} = \cos\theta (\vec{v} - (\vec{v} \cdot \vec{n}) \cdot \vec{n}) + \sin\theta (\vec{n} \times \vec{v})
$$
\n(4.16)

Déterminons à présent v<sup>'</sup>;

On a :

$$
\vec{v} = \vec{v_1} + \vec{v_1}
$$
  
\n
$$
\vec{v} = \cos\theta \quad (\vec{v} - (\vec{v} \cdot \vec{n}) \cdot \vec{n}) + \sin\theta \quad (\vec{n} \times \vec{v}) + (\vec{v} \cdot \vec{n}) \cdot \vec{n}
$$
 (4.17)

On peut maintenant calculer les vecteurs unitaires après leurs transformations, et donc construire notre matrice.

On va travailler sur le premier vecteur unitaire :

On va travailler sur le premier vecteur unitaire :  
\n
$$
\vec{p} = [1 \quad 0 \quad 0]
$$
  
\n $\vec{p} = \cos\theta \quad (\vec{p} - (\vec{p} \quad \vec{n}) \cdot \vec{n}) + \sin\theta \quad (\vec{n} \times \vec{p}) + (\vec{p} \quad \vec{n}) \cdot \vec{n}$  (4.18)  
\n $= \cos\theta \begin{pmatrix} 1 \\ 0 \\ 0 \end{pmatrix} - \begin{pmatrix} 1 \\ 0 \\ 0 \end{pmatrix} \begin{pmatrix} n_x \\ n_y \\ n_z \end{pmatrix} \begin{pmatrix} n_x \\ n_y \\ n_z \end{pmatrix} + \sin\theta \begin{pmatrix} n_x \\ n_y \\ n_z \end{pmatrix} \times \begin{pmatrix} 1 \\ 0 \\ 0 \end{pmatrix} + \begin{pmatrix} 1 \\ 0 \\ 0 \end{pmatrix} \begin{pmatrix} n_x \\ n_y \\ n_z \end{pmatrix}$   
\n $= \cos\theta \begin{pmatrix} 1 \\ 0 \\ 0 \end{pmatrix} - n_x \begin{pmatrix} n_x \\ n_y \\ n_z \end{pmatrix} + \sin\theta \begin{pmatrix} 0 \\ n_z \\ n_z \end{pmatrix} + n_x \begin{pmatrix} n_x \\ n_y \\ n_z \end{pmatrix}$   
\n $= \cos\theta \begin{pmatrix} 1 - n_x^2 \\ - n_x n_y \\ - n_x n_z \end{pmatrix} + \sin\theta \begin{pmatrix} 0 \\ n_z \\ n_z \end{pmatrix} + \begin{pmatrix} n_x^2 \\ n_x n_y \\ n_x n_z \end{pmatrix}$   
\n $= \begin{pmatrix} \cos\theta - n_x^2 \cos\theta \\ - n_x n_y \cos\theta \\ - n_y \cos\theta \end{pmatrix} + \begin{pmatrix} 0 \\ n_z \sin\theta \\ n_z \sin\theta \end{pmatrix} + \begin{pmatrix} n_x^2 \\ n_x n_y \\ n_x n_z \end{pmatrix}$ 

$$
= \begin{bmatrix} \cos\theta - n_x^2 \cos\theta + n_x^2 \\ -n_x n_y \cos\theta + n_z \sin\theta + n_x n_y \\ -n_x n_z \cos\theta - n_y \sin\theta + n_x n_z \end{bmatrix}
$$

$$
= \begin{bmatrix} n_x^2 (1 - \cos\theta) + \cos\theta \\ n_x n_y (1 - \cos\theta) + n_z \sin\theta \\ n_x n_z (1 - \cos\theta) - n_y \sin\theta \end{bmatrix}
$$

La dérivation des autres vecteurs unitaires est similaire et elle nous donne les résultats suivants :

$$
\vec{q} = [0 \ 1 \ 0]
$$
\n
$$
\vec{q} = \begin{bmatrix} n_x n_y (1 - \cos\theta) - n_z \sin\theta \\ n_y^2 (1 - \cos\theta) + \cos\theta \\ n_y n_z (1 - \cos\theta) + n_x \sin\theta \end{bmatrix}
$$
\n
$$
\vec{r} = [0 \ 0 \ 1]
$$
\n
$$
\vec{r} = \begin{bmatrix} n_x n_z (1 - \cos\theta) + n_y \sin\theta \\ n_y n_z (1 - \cos\theta) - n_x \sin\theta \\ n_z^2 (1 - \cos\theta) + \cos\theta \end{bmatrix}
$$

Finalement, On peut construire notre matrice totale à partir de ces vecteurs unitaires (4.19):

$$
Rot_{\theta/n} = \begin{bmatrix} p' \\ q' \\ r' \end{bmatrix} = \begin{bmatrix} n_x^2(1-\cos\theta) + \cos\theta & n_x n_y(1-\cos\theta) + n_z \sin\theta & n_x n_z(1-\cos\theta) - n_y \sin\theta \\ n_x n_y(1-\cos\theta) - n_z \sin\theta & n_y^2(1-\cos\theta) + \cos\theta & n_y n_z(1-\cos\theta) + n_x \sin\theta \\ n_x n_z(1-\cos\theta) + n_y \sin\theta & n_y n_z(1-\cos\theta) - n_x \sin\theta & n_z^2(1-\cos\theta) + \cos\theta \end{bmatrix}
$$

#### **IV.3.2 Changement d'échelle**

Pour un changement d'échelle il est nécessaire de préciser son centre et son facteur d'échelle [18] ; il est possible d'effectuer pour chaque axe son propre facteur d'échelle, mais en pratique et pour ne pas déformer les objets on choisit le même facteur pour les trois axes, on parle de changement d'échelle *uniforme*.

Lorsque le facteur d'échelle est plus petit que *un*, nous aurons une réduction; par contre lorsqu'il est supérieur à *un* c'est un agrandissement.

La figure 4.10 montre le cas où le facteur d'échelle est supérieur à *un*.

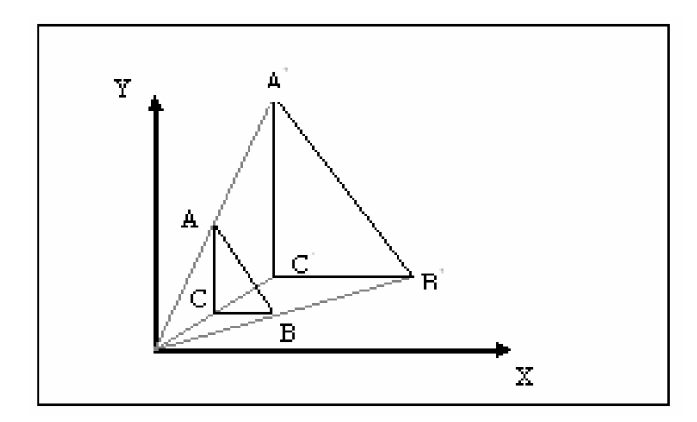

Figure 4.10 : Changement d'échelle avec un facteur d'échelle supérieur à *un*

#### **IV.3.2.1 Le changement d'échelle le long de l'axe cardinal**

La manière la plus simple d'appliquer le changement d'échelle, est d'appliquer un facteur d'échelle le long de l'axe cardinal. Le changement d'échelle est appliqué autour de l'axe perpendiculaire (le cas pour 2D) ou le plan (le cas pour 3D) [17]. Si le facteur d'échelle a la même valeur pour tous les axes, on parle alors de changement d'échelle uniforme, si non le changement d'échelle est non-uniforme.

Dans le cas 2D, on a deux facteurs d'échelle *Sx* et *Sy*, donc les vecteurs unitaires *p* et *q* sont indépendamment affectés par les facteurs d'échelle correspants :

$$
\overrightarrow{p'} = S_x \overrightarrow{p} = S_x [1 \quad 0] = [S_x \quad 0]
$$
  

$$
\overrightarrow{q'} = S_y \overrightarrow{q} = S_y [0 \quad 1] = [0 \quad S_y]
$$

Ce qui, en écriture matricielle, nous donne :

$$
S(S_x, S_y) = \begin{bmatrix} \overrightarrow{p} \\ \frac{\overrightarrow{p}}{q} \end{bmatrix} = \begin{bmatrix} S_x & 0 \\ 0 & S_y \end{bmatrix}
$$
(4.20)

Dans le cas 3D, nous ajoutons un troisième facteur d'échelle *Sz*, et la matrice de changement d'échelle devient:

$$
S(S_x, S_y, S_z) = \begin{bmatrix} S_x & 0 & 0 \\ 0 & S_y & 0 \\ 0 & 0 & S_z \end{bmatrix}
$$
 (4.21)

## **IV.3.2.2 Le changement d'échelle dans une direction arbitraire**

Nous pouvons appliquer un changement d'échelle dans une direction arbitraire, pour cela on doit définir *n* comme le vecteur unitaire parallèle à la direction de changement d'échelle, et *S* le facteur d'échelle qui doit être appliqué autour d'une ligne (2D) ou bien d'un plan (3D), qui passe par l'origine et il est perpendiculaire à *n* .

On doit dériver une expression, qui donne un vecteur arbitraire  $v$ , et calculer  $v$  en fonction de *v*, *n* et *S*. Pour faire ceci on doit séparer *v* en deux valeurs  $v_{\parallel}$  et  $v_{\perp}$  qui sont parallèle et perpendiculaire respectivement à *n*, on peut l'écrire sous la forme  $v = v_{\parallel} + v_{\perp}$ où  $\overrightarrow{v_{\parallel}}$  est la projection de  $\overrightarrow{v}$  sur  $\overrightarrow{n}$ ; comme le montre la figure 4.11.

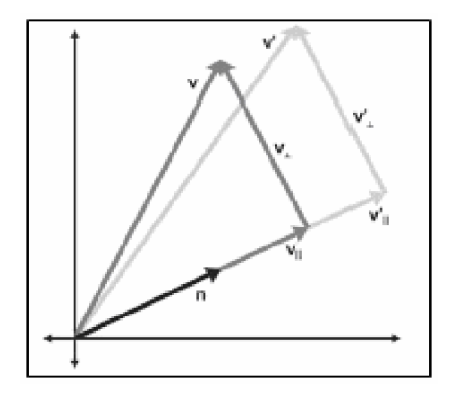

Figure 4.11: Changement d'échelle d'un vecteur le long d'une direction arbitraire

On a :

$$
\vec{v} = \vec{v_1} + \vec{v_1}
$$
\n
$$
\vec{v_1} = (\vec{v} \cdot \vec{n}) \cdot \vec{n}
$$
\n
$$
\vec{v_1} = \vec{v_1}
$$
\n
$$
= \vec{v} - \vec{v_1}
$$
\n
$$
= \vec{v} - (\vec{v} \cdot \vec{n}) \cdot \vec{n}
$$
\n
$$
\vec{v_1} = S\vec{v_1}
$$
\n
$$
= S(\vec{v} \cdot \vec{n}) \cdot \vec{n}
$$
\n
$$
\vec{v_2} = \vec{v_1} + \vec{v_2}
$$
\n
$$
= \vec{v} - (\vec{v} \cdot \vec{n}) \cdot \vec{n} + S(\vec{v} \cdot \vec{n}) \cdot \vec{n}
$$
\n
$$
= \vec{v} + (S - 1)(\vec{v} \cdot \vec{n}) \cdot \vec{n}
$$

Maintenant nous savons comment faire le changement d'échelle d'un vecteur arbitraire, alors nous pouvons à présent calculer les valeurs des vecteurs de bases après le changement d'échelle. Nous travaillons sur le premier vecteur de base en 2D. Les autres vecteurs de bases sont dérivés de la même manière.

On a :

$$
\overrightarrow{p} = \begin{bmatrix} 1 & 0 \end{bmatrix}
$$

Donc :

$$
\vec{p} = \vec{p} + (S-1)(\vec{p} \cdot \vec{n}) \cdot \vec{n}
$$
\n
$$
= \begin{bmatrix} 1 \\ 0 \end{bmatrix} + (S-1) \begin{bmatrix} 1 \\ 0 \end{bmatrix} \begin{bmatrix} n_x \\ n_y \end{bmatrix} \begin{bmatrix} n_x \\ n_y \end{bmatrix}
$$
\n
$$
= \begin{bmatrix} 1 \\ 0 \end{bmatrix} + (S-1) n_x \begin{bmatrix} n_x \\ n_y \end{bmatrix}
$$
\n
$$
= \begin{bmatrix} 1 \\ 0 \end{bmatrix} + \begin{bmatrix} (S-1) n_x^2 \\ (S-1) n_x n_y \end{bmatrix}
$$
\n
$$
= \begin{bmatrix} 1 + (S-1) n_x^2 \\ (S-1) n_x n_y \end{bmatrix}
$$
\n
$$
\vec{q} = \begin{bmatrix} 0 & 1 \end{bmatrix}
$$
\n
$$
\vec{q} = \begin{bmatrix} 1 & (S-1) n_x n_y \\ 1 + (S-1) n_y^2 \end{bmatrix}
$$

Si on forme la matrice à partir des vecteurs de bases, on arrive à une matrice 2D de changement d'échelle par un facteur *S* dans une direction arbitraire [17] spécifiée par le vecteur unitaire *n* :

$$
S(n, S) = \begin{bmatrix} \overrightarrow{p} \\ \frac{\overrightarrow{p}}{q} \end{bmatrix} = \begin{bmatrix} 1 + (S - 1) & n_x^2 & (S - 1) & n_x n_y \\ (S - 1) & n_x n_y & 1 + (S - 1) & n_y^2 \end{bmatrix}
$$
(4.23)

Dans le cas 3D, les vecteurs de bases sont calculés par :

$$
\vec{p} = \begin{bmatrix} 1 & 0 & 0 \end{bmatrix}
$$
\n
$$
\vec{p} = \vec{p} + (S - 1)(\vec{p} \cdot \vec{n}) \cdot \vec{n}
$$
\n
$$
= \begin{bmatrix} 1 \\ 0 \\ 0 \end{bmatrix} + (S - 1) \begin{bmatrix} 1 \\ 0 \\ 0 \end{bmatrix} \cdot \begin{bmatrix} n_x \\ n_y \\ n_z \end{bmatrix} \begin{bmatrix} n_x \\ n_y \\ n_z \end{bmatrix}
$$
\n(4.24)

$$
= \begin{bmatrix} 1 \\ 0 \\ 0 \end{bmatrix} + (S - 1) n_x \begin{bmatrix} n_x \\ n_y \\ n_z \end{bmatrix}
$$

$$
= \begin{bmatrix} 1 \\ 0 \\ 0 \end{bmatrix} + \begin{bmatrix} (S - 1) n_x^2 \\ (S - 1) n_x n_y \\ (S - 1) n_x n_z \end{bmatrix}
$$

$$
= \begin{bmatrix} 1 + (S - 1) n_x^2 \\ (S - 1) n_x n_y \\ (S - 1) n_x n_z \end{bmatrix}
$$

$$
\vec{q} = \begin{bmatrix} 0 & 1 & 0 \end{bmatrix}
$$

$$
\vec{q} = \begin{bmatrix} (S-1) & n_x n_y \\ 1 + (S-1) & n_y^2 \\ (S-1) & n_y n_z \end{bmatrix}
$$

$$
\vec{r} = [0 \quad 0 \quad 1]
$$
  

$$
\vec{r} = \begin{bmatrix} (S-1) & n_x n_z \\ (S-1) & n_y n_z \\ 1 + (S-1) & n_z^2 \end{bmatrix}
$$

Donc, la matrice 3D de changement d'échelle par un facteur *S* dans une direction arbitraire [17] spécifiée par le vecteur unitaire *n* est:

$$
S(n, S) = \begin{bmatrix} \overrightarrow{p} \\ \overrightarrow{q} \\ \overrightarrow{r} \end{bmatrix} = \begin{bmatrix} 1 + (S - 1) n_x^2 & (S - 1) n_x n_y & (S - 1) n_x n_z \\ (S - 1) n_x n_y & 1 + (S - 1) n_y^2 & (S - 1) n_y n_z \\ (S - 1) n_x n_z & (S - 1) n_y n_z & 1 + (S - 1) n_z^2 \end{bmatrix}
$$
(4.25)

## **IV.3.3 Translation**

On définit une translation du vecteur  $T(T_x, T_y, T_z)$  comme étant une application définie de *R 3* vers *R 3* qui associe à un point *P*(*x*,*y*,*z*), qui peut être considéré comme un vecteur *P* , le point  $P(x,y,z)$  [19], tel que :

$$
\begin{cases}\n x' = x + T_x \\
y' = y + T_y \\
z' = z + T_z\n\end{cases}
$$
\n(4.26)

En écriture vectorielle on aura  $P' = P + T$ .

La translation inverse est obtenue simplement en changeant le signe des composants  $\vec{T}$ , ce qui nous donne  $\vec{T}^{-1}(-T_x, -T_y, -T_z)$ 

La figure 4.12.a représente la translation d'un triangle dans un plan, et la figure 4.12.b la translation inverse.

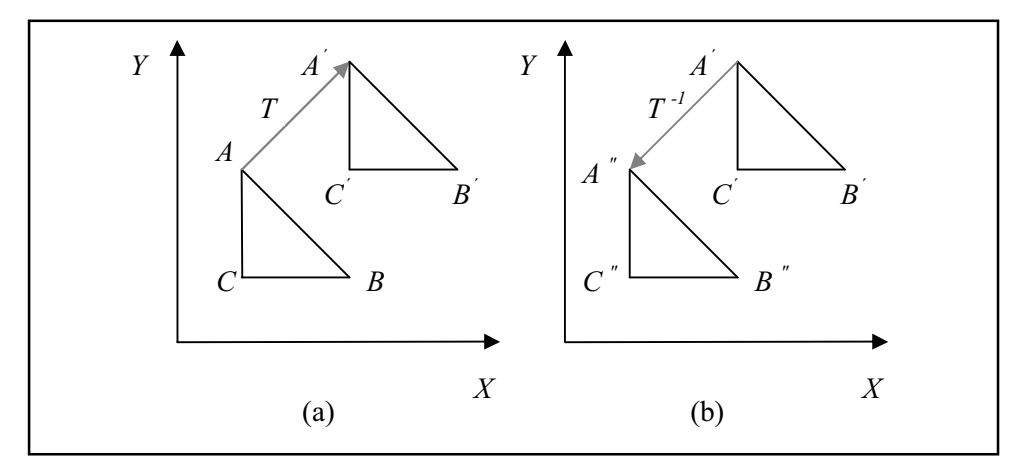

Figure 4.12 : La translation et la translation inverse

## **IV.4 Les coordonnées homogènes**

Nous avons remarqué dans ce qui précède que les différentes transformations ne donnaient pas donc lieu au même genre de calcul. Ainsi dans la translation, on additionne les coordonnées du point considéré avec les composantes du vecteur de translation, par contre pour les différentes rotations et pour la mise à l'échelle nous multiplions par la matrice de transformation ces mêmes coordonnées.

 Or pour la manipulation des objets tridimensionnels, nous avons souvent besoin d'enchaîner ces différentes transformations.

Nous aurons ainsi besoin de translater l'objet, puis de lui appliquer une rotation ou une mise à l'échelle.

Mais comme ces transformations ne font pas appel aux mêmes opérations, il va être difficile de les chaîner, et nous aurions aimé représenter toutes les transformations par des produits matriciels seulement, ainsi une série de transformations différentes donnerait lieu à une série de produits matriciels, d'où l'introduction des coordonnées homogènes.

#### **IV.4.1 Passage des coordonnées cartésiennes aux coordonnées homogènes**

Ceci consiste à représenter un vecteur appartenant à un espace à *n* dimensions dans un espace à *n+1* dimensions, en ajoutant une coordonnée supplémentaire *w* appelée *facteur d'échelle* [17].

Un point *P*(*x*,*y*,*z*) pris dans l'espace cartésien sera exprimé en coordonnées homogènes par *P*(*X*,*Y*,*Z*,*w*) ; le passage se fera en divisant ces dernières par le facteur d'échelle *w* :

$$
x = \frac{X}{w} \qquad ; \qquad y = \frac{Y}{w} \qquad ; \qquad z = \frac{Z}{w}
$$

## **IV.4.2 Transformations et coordonnées homogènes**

Les différentes transformations sont représentées par des matrices 4 x 4 en coordonnées homogènes, elles sont données par :

$$
T = \begin{bmatrix} 1 & 0 & 0 & T_x \\ 0 & 1 & 0 & T_y \\ 0 & 0 & 1 & T_z \\ 0 & 0 & 0 & 1 \end{bmatrix}
$$
 (4.27)

Facteur d'échelle  $S_x$ ,  $S_y$ ,  $S_z$  suivant les axes *x*, *y*, *z* :

$$
S = \begin{bmatrix} S_x & 0 & 0 & 0 \\ 0 & S_y & 0 & 0 \\ 0 & 0 & S_z & 0 \\ 0 & 0 & 0 & 1 \end{bmatrix}
$$
 (4.28)

Les différentes rotations d'angle  $\theta$  suivant les trois axes sont données par :

$$
Rot_{\theta/x} = \begin{bmatrix} 1 & 0 & 0 & 0 \\ 0 & \cos\theta & -\sin\theta & 0 \\ 0 & \sin\theta & \cos\theta & 0 \\ 0 & 0 & 0 & 1 \end{bmatrix}
$$
(4.29)  

$$
Rot_{\theta/y} = \begin{bmatrix} \cos\theta & 0 & \sin\theta & 0 \\ 0 & 1 & 0 & 0 \\ -\sin\theta & 0 & \cos\theta & 0 \\ 0 & 0 & 0 & 1 \end{bmatrix}
$$
(4.30)  

$$
Rot_{\theta/z} = \begin{bmatrix} \cos\theta & -\sin\theta & 0 & 0 \\ \sin\theta & \cos\theta & 0 & 0 \\ 0 & 0 & 1 & 0 \\ 0 & 0 & 0 & 1 \end{bmatrix}
$$
(4.31)

## **IV.5 Conclusion**

En pratique, on est amené à composer plusieurs transformations élémentaires pour réaliser la transformation désirée. L'utilisation d'une représentation cartésienne permet une composition simple de rotations et de changements d'échelle, mais pas de translations mélangées avec ces dernières. Le travail en coordonnées homogènes présente l'avantage de permettre la composition de tout type de transformations, la transformation résultante, quelle que soit sa complexité, est une unique matrice de transformation.

**Chapitre V\_\_\_\_\_\_\_\_\_\_\_\_\_\_\_\_\_\_\_\_\_\_\_\_\_**

 *La Visualisation Tridimensionnelle*

#### **V.1 Introduction**

La représentation d'un objet en volume sur une surface plane impose de recréer par divers artifices l'impression de profondeur. La projection en perspective et l'estompage en fonction de l'éloignement qui en est dérivé sont les techniques les plus simples, l'élimination des parties cachées permet de conférer aux objets leur opacité naturelle, leur donnant l'aspect de volumes pleins au lieu de squelettes filiformes. Finalement le remplissage des surfaces en utilisant des effets d'illumination et de d'ombrage permet d'aboutir au réalisme.

Dans cette partie nous proposons des méthodes qui apportent des solutions à chacun des problèmes cités. Nous commençons par définir la notion de projection et pour garantir une vision plus réelle, nous utiliserons la projection par perspective à un point de fuite, car elle reproduit le mécanisme de vision chez l'être humain.

Ensuite vient l'étape du rendu qui englobe plusieurs étapes intermédiaires.

La première étape consiste à éliminer les parties cachées, ensuite il y a l'application des modèles d'éclairement pour simuler les sources lumineuses et les modèles d'ombrage.

#### **V.2 Notion de projection**

Le développeur d'un système infographique est confronté au problème de la représentation d'objets ou de scènes à trois dimensions sur un plan de deux dimensions; la projection permet le passage d'un espace de *N* dimensions à un espace de *N* -1 dimensions.

Nous nous limiterons ici à projeter des données 3D sur un plan dans le but de visualiser ces données. Nous considérons ici des projections très particulières, le plan sur lequel on projette étant perpendiculaire au troisième axe de coordonnées *OZ*. Ceci correspondra au point de vue très particulier d'un observateur placé sur l'origine *O* et regardant dans la direction de l'axe des *Z*.

On peut considérer que la projection d'un objet 3D est définie par un ensemble de rayons de projections droites appelées " *projecteurs* " qui partent d'un centre de projection passant par chaque point de l'objet et intersectant un plan de projection.

La figure 5.1 donne une vision hiérarchique des différents types de projections géométriques possibles sur un écran plan [16].

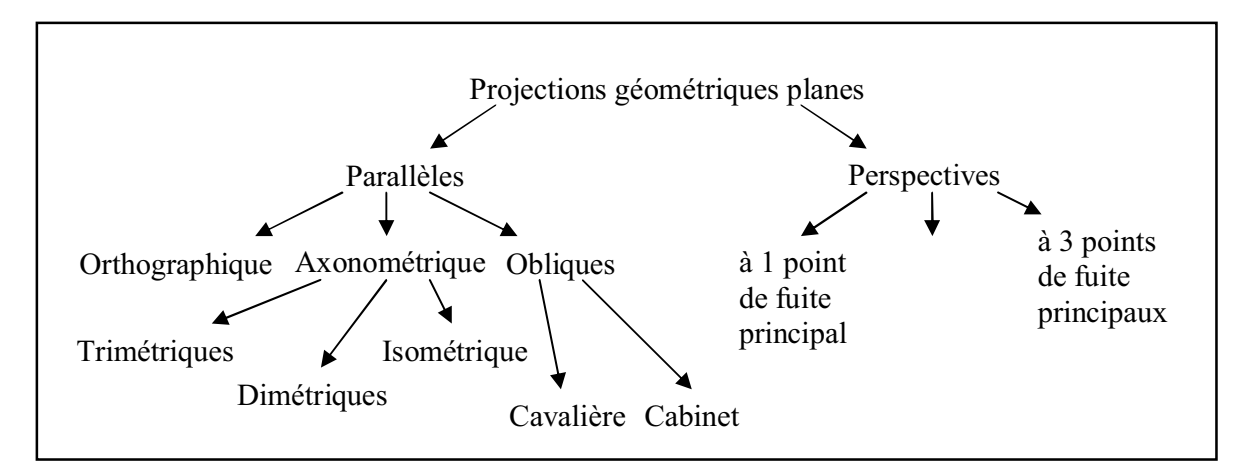

Figure 5.1 : Projections géométriques planes

On va définir seulement deux types de projection, la projection parallèle et perspective.

## **V.2.1 Projection parallèle**

La projection parallèle est la projection sur un plan parallèlement à une direction (figure 5.2.a)

Cette projection correspond à un observateur placé à l'infini, elle est simple mais n'est pas très réaliste. Elle présente l'avantage de conserver les parallèles lors du passage du système WC appelé «coordonnées du monde» (World Coordinates) vers le systéme VCD (Virtual Device Coordinates) [16], c'est-à-dire que les droites parallèles dans le système WC sont également parallèles dans l'image finale.

Plaçons nous dans un repère  $(\overrightarrow{O}, \overrightarrow{i}, \overrightarrow{j}, \overrightarrow{k})$  tel que le plan de projection soit le plan  $Z = 0$  et

la direction de projection soit parallèle au vecteur  $\vec{k}$ . Pour obtenir le projeté d'un point  $(x, y, z)$ *z*), il suffit d'oublier la coordonnée *z* ; le projeté a pour coordonnées :  $x_p = x$ ,

 $y_p = y$ ,  $z_p = 0$ . Les formules de cette projection sont donc particulièrement simples.

*Inconvénient de la projection parallèle :* Si nous observons la figure 5.2.b, qui représente une projection parallèle, on voit bien que l'objet **B** est plus éloigné du plan de projection que l'objet **A**, leur projection parallèle sur le plan *XOY* est la même. Ainsi la notion de distance par rapport au plan de projection n'existe pas.

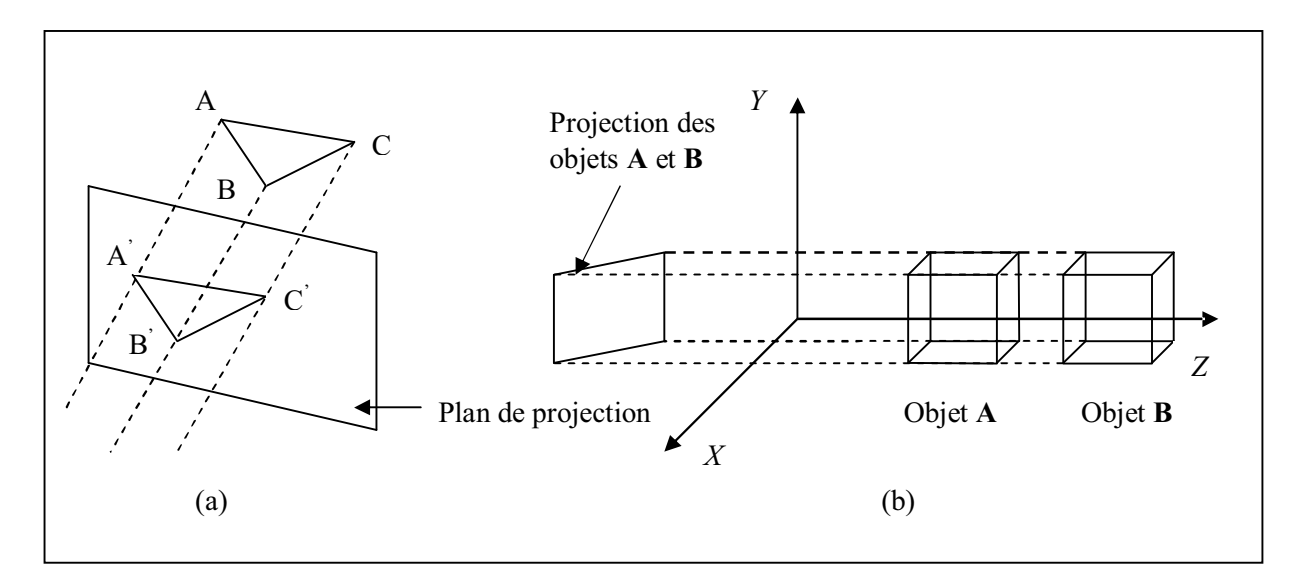

Figure 5.2 : La projection parallèle

#### **V.2.2 Projection en perspective (Camera Pinhole)**

Les projections parallèles sont utilisées en dessin industriel parce qu'elles conservent les parallèles et dans le cas où les faces des objets sont parallèles à la surface de projection, elles conservent également les dimensions et les angles. Mais comme on l'a déjà dit, elles ne conduisent pas à des projections suffisamment réalistes parce que l'œil humain et les optiques photographiques possèdent un centre de projection qu'il faut simuler en utilisant des projections perspectives. Il existe trois types de projections perspectives : les projections à un seul point de fuite, à deux points de fuite et à trois points de fuite principaux.

Dans le modèle de caméra Pinhole, il y a un centre de projection (figure 5.3), qui correspond à la position de l'observateur. Ce modèle de caméra est plus réaliste que le modèle avec projection parallèle [20]. Par contre, les formules donnant les coordonnées du projeté (*xp*, *yp*, *zp*) d'un point en fonction des coordonnées (*x*, *y*, *z*) du point sont un peu plus compliquées.

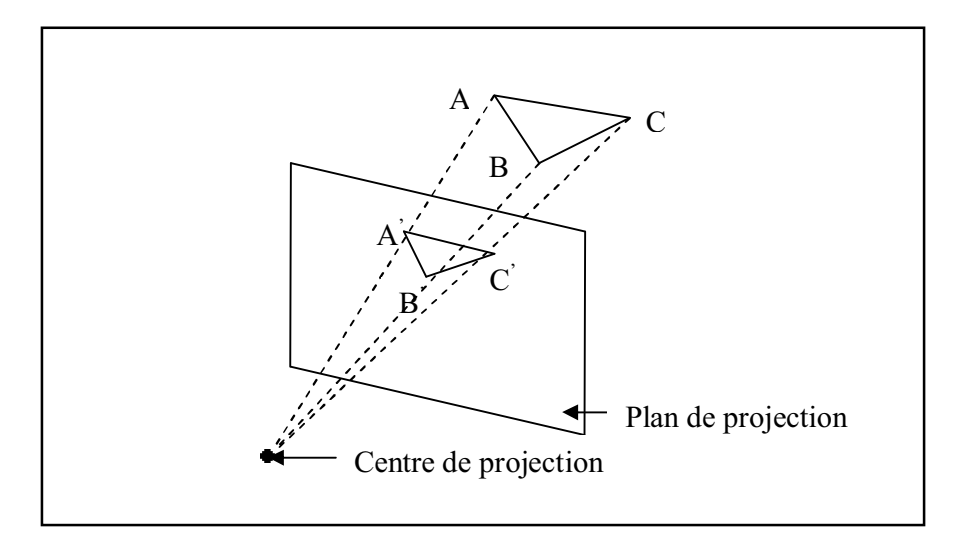

Figure 5.3 : La projection en perspective

#### **V.2.2.1 Calcul des coordonnées du projeté d'un point**

Si un repère  $(0, i, j, k)$  est lié à la caméra, tel que le plan de projection soit le plan d'équation  $z = d$  et tel que le centre de projection ait pour coordonnées  $(0, 0, 0)$  (figure5.4), la troisième coordonnée *zp* du projeté sera évidemment égale à *d*, par la définition du plan de projection, et d'après le théorème de Thalès, [20] on a :

$$
\frac{x_p}{d} = \frac{x}{z} \quad \text{et} \quad \frac{y_p}{d} = \frac{y}{z} \tag{5.1}
$$

En multipliant ces égalités par *d*, on obtient :

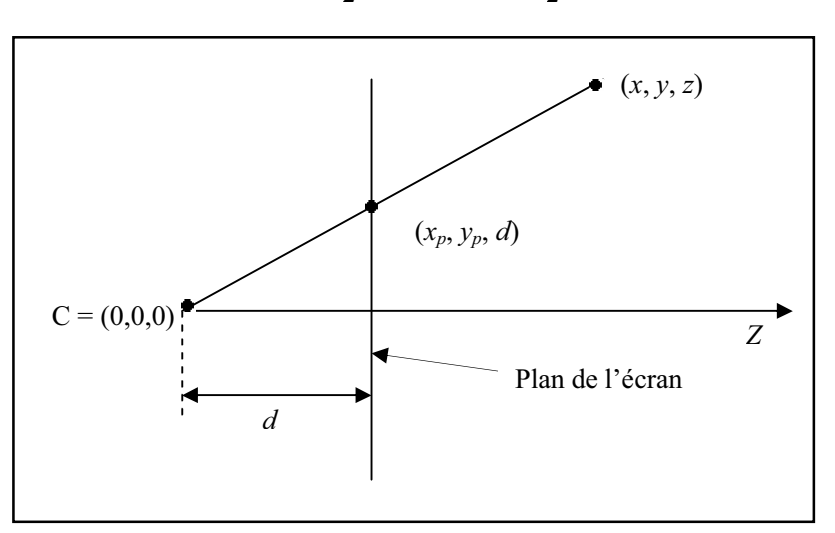

*z*  $x_p = x * \frac{d}{z}$  et  $y_p = y * \frac{d}{z}$  $y_p = y * \frac{d}{dx}$  (5.2)

Figure 5.4 : Calcul des coordonnées du projeté

#### **V.2.2.2 Caméra Pinhole** [15,20]

Une caméra « Pinhole » est une spécification d'un point de vue de l'observateur avec projection en perspective. On se place ici dans le cas où la caméra est placée sur le point  $O = (0,0,0)$ , la direction de visée étant l'axe des *Z*. Nous avons vu comment calculer les coordonnées du projeté d'un point en fonction du paramètre *d* donnant l'équation *z* = *d* du plan de projection.

Cependant, dans une application graphique 3D, le paramètre *d* n'est pas donné directement, mais doit être déterminé à partir de l'angle  $\theta_c$  de la caméra et de la largeur *dim*<sub>x</sub> de l'image à calculer. L'angle d'ouverture  $\theta_c$  est l'angle sous lequel l'observateur placé en  $O = (0,0,0)$  doit voir le rectangle de largeur *dim*<sub>x</sub> constitué par l'image à calculer, ce rectangle étant placé dans le plan  $z = d$  centré au point  $A = (0, 0, d)$ , (voir la figure 5.5).

Donc on peut calculer la valeur de *d* à partir de  $\theta_c$  et *dim*<sub>x</sub>.

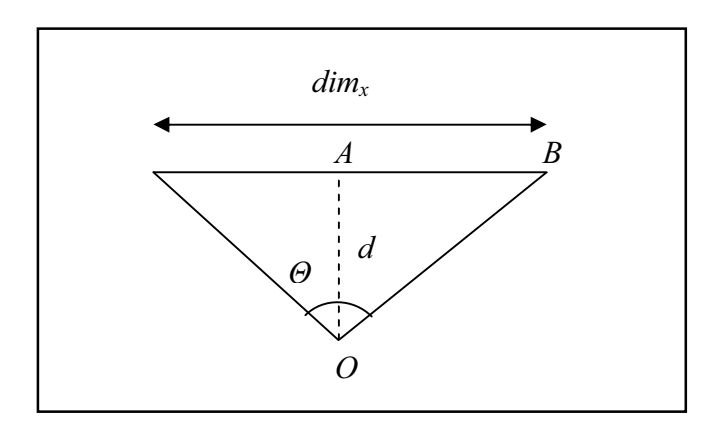

Figure 5.5 : Calcul de la profondeur *d* du plan de l'écran

Soit  $B = \left( \frac{\dim x}{2}, 0, d \right)$  le point de l'image, à calculer, situé le plus à droite par rapport à l'observateur. Le triangle *OAB* est rectangle en *A* et l'angle en *O* de ce triangle est égal à 2  $\frac{\theta_c}{\sigma}$  On a donc :

$$
d = OA = \frac{AB}{\tan(\frac{\theta_c}{2})} = \frac{\dim_x}{2\tan(\frac{\theta_c}{2})}
$$
(5.3)

#### **V.3 Suppression des parties cachées**

Le problème de la suppression des parties cachées est l'un des plus difficiles de la reconstruction 3D. Le but des algorithmes de suppression des parties cachées est de déterminer les lignes, les côtes, les surfaces ou les volumes qui sont visibles pour un observateur situé en un point donné de l'espace, ou qui lui sont invisibles.

La complexité du problème de la suppression des parties cachées a suscité l'éclosion d'un grand nombre de solutions diverses, la plupart de ces solutions sont spécifiques de certaines applications. Il n'existe pas de solution parfaite au problème de la suppression des parties cachées [20].

De nombreux algorithmes d'élimination des parties cachées ont été développés à partir de bases géométriques différentes. Chaque catégorie comporte des contraintes propres et offre des avantages.

#### **V.3.1 Test de visibilité**

C'est la méthode la plus simple pour résoudre le problème des parties cachées [16]. Elle consiste à vérifier la position de l'observateur par rapport à la normale à la facette (figure 5.6). Si la normale *n* est dirigée vers l'observateur, l'angle  $\theta$  formé entre cette normale et le vecteur *V* est inférieur ou égal à 90<sup>0</sup> alors la facette est vue. Si la normale *n* est dirigée à l'opposé, l'angle  $\theta$  est supérieur à 90<sup>0</sup> alors la facette est non vue.

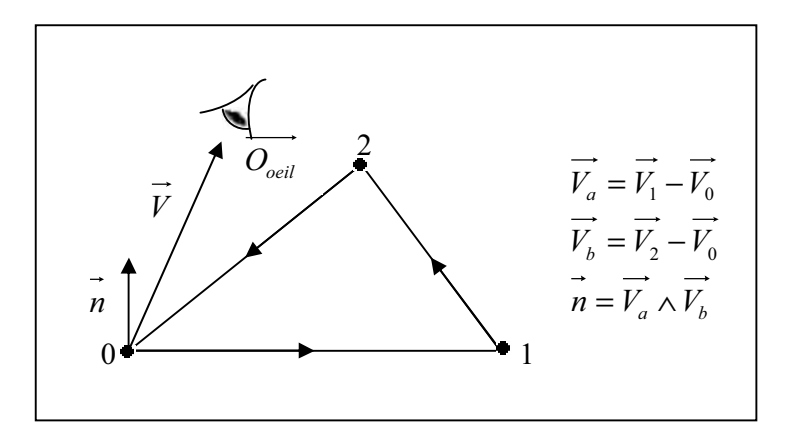

Figure 5.6 : Calcul de la normale à une facette

### *Méthode pratique de calcul*

Chaque facette est représentée par trois sommets ordonnés dont on peut déduire les vecteurs

 $V_a = V_1 - V_0$  et  $V_b = V_2 - V_0$ . Le produit vectoriel de  $V_a$  et  $V_v$  permet de calculer les composantes de la normale  $\vec{n}$  suivant la règle de la main droite :  $\vec{n} = \vec{V}_a \wedge \vec{V}_b$ 

Connaissant la normale *n* au sommet 0, maintenant on calcule le vecteur  $\vec{V} = \vec{O}_{\text{ceil}} - \vec{V}_0$  puis on effectue le produit scalaire :

$$
\overline{V}.\ \ n = V_x \ n_x + V_y \ n_y + V_z \ n_z \tag{5.4}
$$

Le produit scalaire s'écrit également :

$$
\vec{V} \cdot \vec{n} = |\vec{V}| |\vec{n}| \cos \theta \qquad (5.5)
$$

Par conséquent, lorsque le produit scalaire est positif, la facette est vue puisque  $\theta$  est inférieur à 90<sup>0</sup> (cos $\theta > 0$ ) et lorsque le produit scalaire est négatif, la facette est non vue puisque  $\theta$  est supérieur à 90<sup>0</sup> (cos $\theta$  < 0).

### *Inconvénients du test de visibilité*

La méthode élimine les faces auto-cachées d'un objet convexe mais ne fonctionne pas sur les objets concaves. Un objet est convexe lorsque l'on peut se déplacer en ligne droite d'un point interne vers un autre point interne sans sortir de l'objet. La figure 5.7.a montre un objet concave pour lequel l'observateur voit les faces situées sur les frontières  $f_1$  et  $f_2$ puisque les normales sont dirigées vers lui.

La méthode ne fonctionne pas pour des scènes formées de plusieurs objets même s'ils sont convexes. La figure 5.7.b montre une scène formée de deux objets convexes pour laquelle l'observateur voit les frontières  $f_3$  et  $f_4$ .

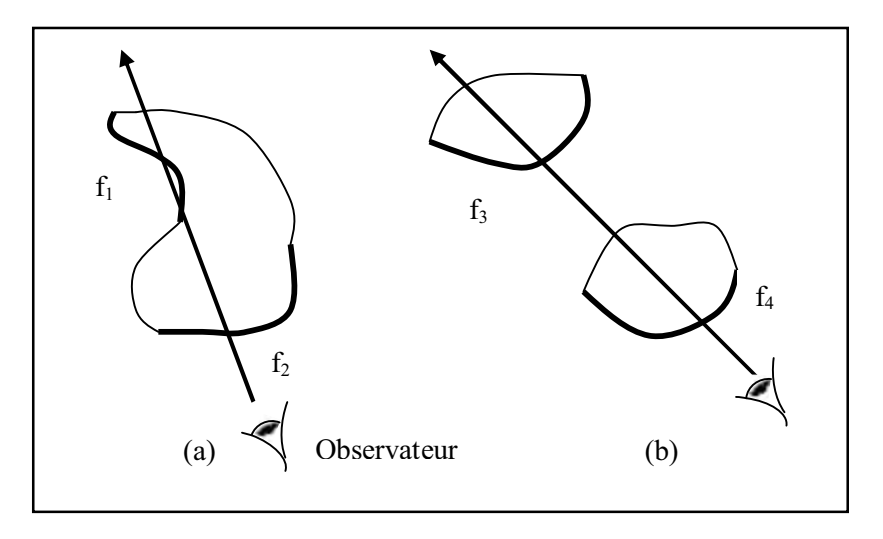

Figure 5.7 : Problèmes non résolus par le test de visibilité

## *Note :*

La méthode de test de visibilité est rapide et facile à mettre en œuvre.

## **V.3.2 Tampon de profondeur (Z-buffer)**

Le Z-buffer (le tampon des *z*) constitue un remède aux inconvénients du test de visibilité [16]. C'est l'un des algorithmes les plus simples de suppression des parties cachées. Le Zbuffer est une simple extrapolation du concept de mémoire d'image. Une mémoire d'image sert à stocker les attribus (l'intensité) de chaque pixel de l'espace image. Le Z-buffer est un tampon des profondeurs séparé qui sert à stocker la coordonnée *z*, ou profondeur, de chaque pixel visible de l'espace image. En fonctionnement, la profondeur, c'est-à-dire la valeur *z* d'un nouveau pixel à écrire dans la mémoire d'image est comparée à la valeur de la profondeur déjà stockée pour ce pixel. Si cette comparaison indique que le nouveau pixel est de profondeur inférieure devant le pixel déjà stocké dans la mémoire d'image, ce nouveau pixel est écrit dans la mémoire d'image et le Z-buffer mis à jour par la nouvelle valeur de *z*. Dans le cas contraire, aucune action n'est effectuée.

La simplicité de cet algorithme est d'un grand avantage. Il traite aisément le problème de la suppression des surfaces cachées, puisque les éléments d'une scène ou d'une image peuvent être écrits dans la mémoire d'image ou dans le Z-buffer dans un ordre quelconque, il n'est pas nécessaire de les trier dans l'ordre de leur profondeur.

Le volume mémoire nécessaire est le principal inconvénient de cet algorithme.

## *Méthode pratique de calcul*

L'idée générale de l'algorithme est de calculer, pour chaque pixel, le point de profondeur minimale pour tous les polygones qui se projettent sur ce pixel, ou plus exactement la couleur du polygone en ce point [15].

#### *Algorithme du Z-buffer*

Étant donné que l'on souhaite calculer simultanément un minimum pour chaque pixel de l'image, la variable *min* doit exister en autant d'exemplaires qu'il y a de pixels dans l'image à calculer. On introduit donc un «Z-buffer» :  $minz$   $[x_{max}]$   $[y_{max}]$ ; Pour  $x = 0, \ldots, x_{max} - 1$  et  $y = 0, \ldots, y_{max} - 1$ , le nombre *minz* [x] [y] correspondra au minimum de la profondeur *z* des points des objets de la scène rencontrés qui se projettent sur le pixel (*x*, *y*).

Les valeurs de la matrice *image* sont initialisées à la couleur du fond (noir par exemple), et les valeurs du Z-buffer *minz* sont initialisées à MAX\_DOUBLE.

Ensuite, l'algorithme de Z-buffer peut être décrit comme suit :

Pour chaque polygone *P* de la scène (figure 5.8), on calcule tout d'abord la projection des sommets du polygone *P* dans le plan de l'écran, on obtient, ainsi par projection un polygone dans le plan.

Pour chaque pixel (*x*, *y*) de l'intérieur de la projection de *P* sur le plan de l'écran, on calcule le point *M* du polygone *P* qui se projette sur le pixel  $(x, y)$ .

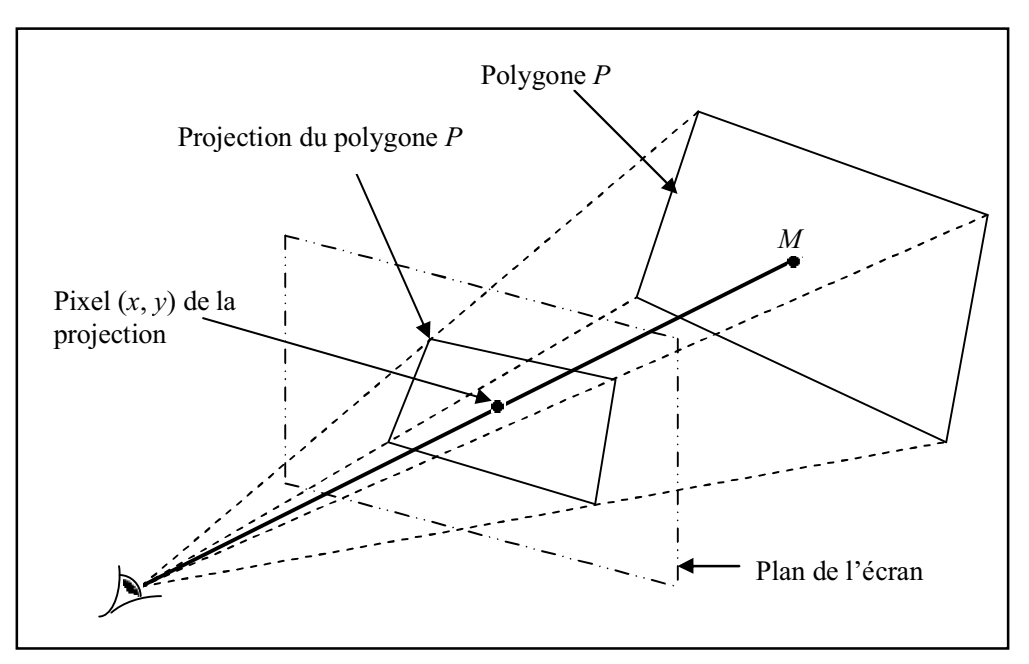

Figure 5.8 : Principe de l'algorithme du Z-buffer

Soit *Mz* la troisième coordonnée (ou profondeur) du point *M*. Si *Mz* est inférieur à *minz* [*x*] [*y*], le point *M* est plus proche de l'observateur que les points rencontrés jusqu'à présent. On met alors à jour le minimum *minz* [x] [y] =  $M_z$ , et on met *image* [x] [y] à la couleur du polygone *P* au point *M* considéré.

# *Remarque1*

Le Z-buffer ne prend pas en compte l'orientation de la normale [16] vis-à-vis de l'observateur et trace systématiquement toutes les facettes proches de celui-ci. Ainsi, lorsqu'on est en présence de deux facettes A et B en coïncidence sur une arête (S) les pixels appartenant à l'arête prendront la couleur de la facette B lorsque la facette B est traitée avant

la facette A, et ils prendront la couleur de la facette A lorsque cette facette est traitée avant la facette B (figure 5.9).

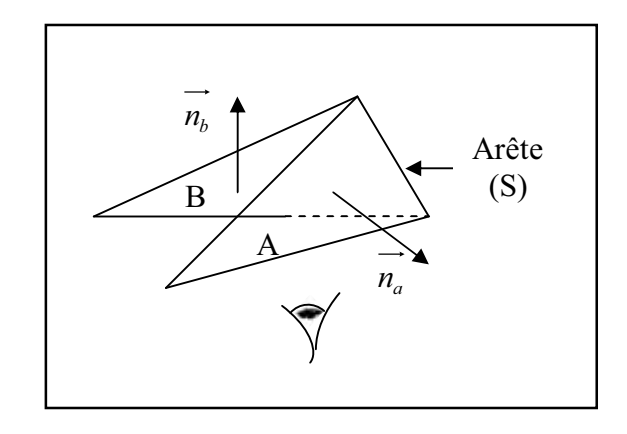

Figure 5.9 : Problème des arêtes non résolues par le tampon de profondeur

Une méthode pour éviter ce problème consiste à inclure le test de visibilité dans l'algorithme de Z-buffer. De cette façon les facettes dont la normale est dirigée vers l'observateur sont traitées par l'algorithme du Z-buffer et les pixels de l'arêtes (S) prennent toujours la couleur de la facette A.

# *Remarque2*

Lorsqu'on ne dispose pas d'une mémoire suffisante pour stocker la profondeur *zbuffer* (*x , y*) en chaque pixel, on peut utiliser l'algorithme du Z-buffer par ligne de balayage qui consiste à traiter l'image ligne par ligne.

# **V.4 Rendu réaliste**

Les dessins au trait ne permettent de reproduire que le squelette des objets, soit une image trop pauvre de la réalité. A l'aide de techniques spéciales, il est cependant possible de s'approcher aussi près que possible du réel.

# **V.4.1 Modèles d'illumination** [14,15]

Le problème est de déterminer en un point d'objet la couleur de cet objet en ce point. La solution consiste à calculer comment l'objet est illuminé en ce point. On distingue ici trois types de sources lumineuses :

- Lumière ambiante.
- Sources lumineuses ponctuelles non directionnelles.
- Sources directives.

Les rayons lumineux provenant de ces sources changent de direction au contact des surfaces selon les lois de :

- Réflexion soit diffuse ou spéculaire.
- Réfraction lors du changement de milieu.

Une partie de l'énergie d'un rayon lumineux est absorbée lors du changement de direction, si la lumière incidente est blanche, la partie absorbée pour chaque composante spectrale détermine la couleur de l'objet. L'autre partie de son énergie est soit transmise ou bien réfléchie (figure 5.10).

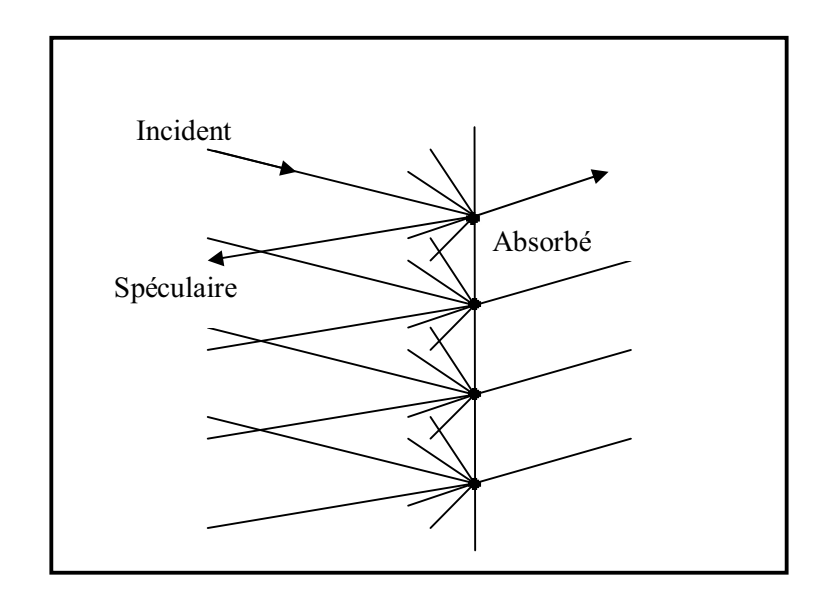

Figure 5.10 : Changement de milieu

L'énergie réfléchie provient de deux contributions :

• La réflexion spéculaire, propre à un miroir, qui renvoit le rayon selon une direction précise.

• La réflexion diffuse, propre aux surfaces mates, qui correspond à l'absorption puis à la réémission non directionnelles (diffuse).

#### **V.4.1.1 Lumière ambiante**

Le cas le plus simple d'illumination est celui où la lumière provient de toutes les directions avec la même intensité, correspondant à une lumière diffuse dite lumière ambiante, et elle est réfléchie par les objets dans toutes les directions avec une même intensité [18].

Pour une intensité *Ia* de la lumière ambiante et un coefficient de réflexion de la lumière ambiante *k<sup>a</sup>* , l'intensité lumineuse réfléchie est :

$$
I_A = k_a \cdot I_a \tag{5.6}
$$

Le coefficient de réflexion *k<sup>a</sup>* est compris entre 0 et 1, caractéristique de l'objet considéré, et traduit la proportion de lumière ambiante qui est réfléchie par l'objet [14]. Un objet noir est caractérisé par un coefficient de réflexion valant 0, car il absorbe toute la lumière reçue. A l'opposé, un objet blanc est modélisé par un coefficient valant 1; un tel objet n'apparaîtra blanc que s'il est éclairé par une source de lumière blanche, alors que pour une source de lumière colorée il sera perçu de la couleur de la lumière.

Si l'on ne tient compte que de la lumière ambiante, on ne voit que la silhouette des objets. Pour un observateur formant un angle  $\alpha$  avec la normale à la surface, la quantité de lumière réfléchie qu'il captera par unité de surface réfléchissante est proportionnelle au cosinus de l'angle :

$$
I_A / S = \cos \alpha \cdot k_a \cdot I_a \tag{5.7}
$$

#### **V.4.1.2 Sources lumineuses ponctuelles non directionnelles**

Une source lumineuse ponctuelle non directionnelle *S* est un couple  $(P_S, I_S)$ , où  $P_S$  est un point de l'espace *R 3* , représentant la position de la source lumineuse, et *IS* représente l'intensité de la source lumineuse [15]. Comme leur nom l'indique, les sources ponctuelles non directionnelles émettent de la lumière de la même manière dans toutes les directions de l'espace.

Dans le cas des images noir et blanc ou des sources lumière blanche, l'intensité  $I<sub>S</sub>$  est un nombre positif (généralement inférieur à 2).

#### **V.4.1.3 Intensité relative à la réflexion diffuse**

Dans le cas d'une source lumineuse ponctuelle non directionnelle, la réflexion diffuse tient compte, en un point d'un objet, de la direction du vecteur *N* normal sortant à l'objet en ce point, et de la direction du vecteur *L* dirigé vers la source lumineuse [15] (figure 5.11). Plus précisément, soit *O* la position de l'observateur, soit *P* un point de la surface d'un objet et soit  $S = (P_S, I_S)$  une source lumineuse ponctuelle non directionnelle.

Soit *PO*  $\vec{V} = \frac{PO}{\| \vec{V} \|}$  le vecteur unitaire dirigé du point *P* vers l'observateur.

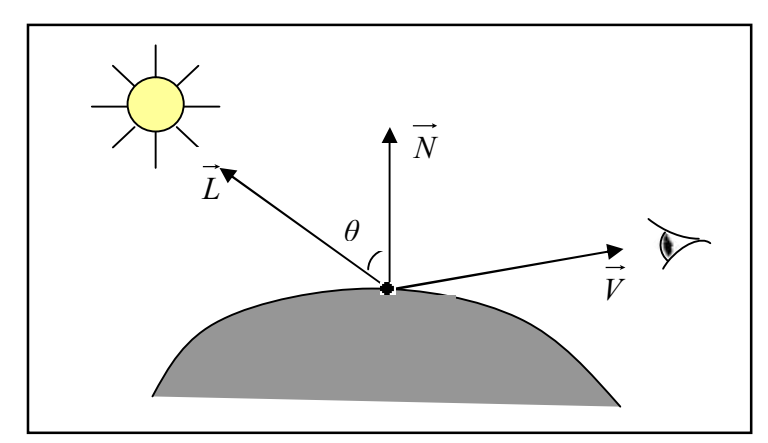

Figure 5.11 : Le vecteur normal et le vecteur dirigé vers la source

Soit *N* le vecteur normal unitaire à la surface de l'objet faisant un angle inférieur à 2 π avec le vecteur  $\vec{V}$ . Pour calculer le vecteur  $\vec{N}$ , on calcule tout d'abord un vecteur normal unitaire *n* quelconque, puis on détermine le cosinus de l'angle  $\varphi \in [0, \pi]$  entre *n* et  $\vec{V}$ .

Si cos  $\varphi$  < 0, alors l'angle  $\varphi$  est supérieur à 2  $\frac{\pi}{\sigma}$ , et on a  $\overrightarrow{N} = -\overrightarrow{n}$ . Si, par contre cos $\varphi \ge 0$ ,

alors on a  $\vec{N} = \vec{n}$ . Notons que la cosinus de l'angle  $\varphi$  entre deux vecteurs de norme 1 est égal au produit scalaire de ces vecteurs, et se calcule donc aisément à partir des coordonnées de ces vecteurs.

Soit enfin 
$$
\vec{L} = \frac{PP_s}{\left\| \vec{PP_s} \right\|}
$$
le vecteur unitaire dirigé du point *P* vers la source lumineuse *S*.

Concernant la réflexion diffuse au point *P* due à la source lumineuse *S*, plus l'angle  $\theta$ entre *N* et *L* s'approche de 2  $\frac{\pi}{2}$ , plus faible est l'intensité lumineuse due à cette source (lumière rasante). Si l'angle *ș* est supérieur à 2  $\frac{\pi}{2}$ , l'éclairement dû à cette source lumineuse

est nul (la source lumineuse est de l'autre côté de l'objet par rapport à l'observateur).

Le terme de l'équation de l'éclairement dû à la réflexion diffuse par la source ponctuelle *S* est :

$$
I = I_s k_{rd} \cos\theta \quad \sin\cos\theta > 0 \tag{5.8}
$$

Où *IS* est l'intensité de la source lumineuse. Le coefficient de réflexion diffuse *krd* est une caractéristique de l'objet et varie entre 0 et 1.

Si  $\vec{N}$  et  $\vec{L}$  sont normalisés (de norme 1), on peut calculer cos $\theta$  comme le produit scalaire de  $\overrightarrow{N}$  avec  $\overrightarrow{L}$ , et l'équation d'éclairement se réécrit [15] :

$$
I = I_s k_{rd} (N \cdot L) \tag{5.9}
$$

Une unique source de lumière produit un effet peu esthétique, surtout lorsqu'elle est placée au point d'observation, car alors aucune ombre n'est portée. En pratique, on travaillera toujours avec une lumière ambiante pour adoucir les contrastes, et si possible avec plusieurs sources.

Si deux objets identiques sont placés à même distance de l'observateur, mais à des distances différentes de la source lumineuse, aucune différence ne sera perceptible entre eux alors qu'en réalité on arrive à savoir lequel est le plus proche de la source en raison de leurs illuminations différentes. En conséquence, le modèle doit être complété en introduisant la notion de distance à une source lumineuse qui va agir en diminution de l'intensité incidente (et donc aussi réfléchie). Selon les lois physiques de la propagation lumineuse, l'intensité lumineuse incidente diminue avec le carré de la distance à la source [14], c'est-à-dire :

$$
I = I_s k_{rd} \cdot \frac{1}{R^2} (\vec{N} \cdot \vec{L}) \tag{5.10}
$$

Cette formule ne peut être utilisée pour une source placée à l'infini, car sa contribution serait alors nulle. En pratique, on considère une diminution de l'intensité proportionnelle à l'éloignement de la source, donnant des résultats satisfaisants :

$$
I = I_s k_{rd} \cdot \frac{1}{R+M}(\vec{N} \cdot \vec{L})
$$
\n(5.11)

La constante *M* sert à éviter l'augmentation vers l'infini pour des points très proches de la source.

Bien évidemment, en présence de plusieurs sources lumineuses, les termes dus à la réflexion diffuse pour toutes les sources ponctuelles doivent être additionnés [15].

## **V.4.1.4 Intensité relative à la réflexion spéculaire**

La réflexion spéculaire est un phénomène apparaissant sur les surfaces brillantes. Considérons le vecteur  $\vec{R}$  symétrique de  $\vec{V}$  par rapport à  $\vec{N}$  (figure 5.12), [15]. La direction  $\vec{R}$  est la direction privilégiée de réflexion de la lumière vers l'observateur selon les lois de Descartes. Si la direction  $\vec{L}$  de la source lumineuse est proche de la direction  $\vec{R}$ , une lumière vive apparaît à l'observateur en ce point de l'objet.

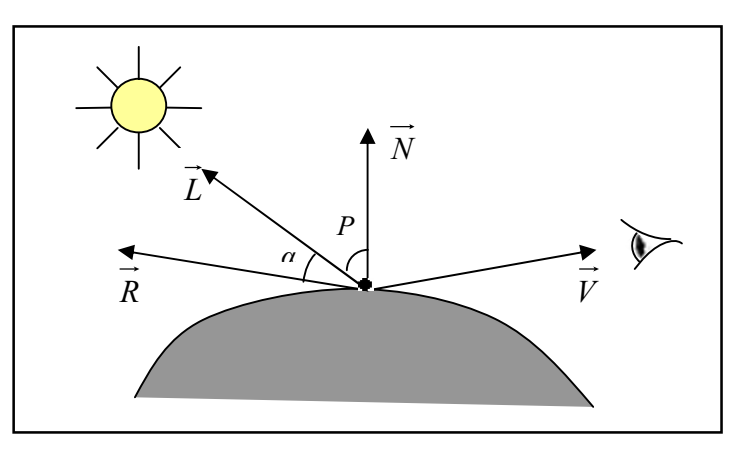

Figure 5.12 : Le vecteur de la direction principale de réflexion et de la direction de l'observateur

 Le terme de l'équation d'éclairement correspondant à la réflexion spéculaire est couramment choisi proportionnel à  $\cos^{n_s} \alpha$  (si  $\alpha$  < 2  $\frac{\pi}{2}$ ), où  $\alpha$  est l'angle entre  $\vec{L}$  et  $\vec{R}$  et

 $n_{s} \in N^{*}$ 

On peut choisir une équation de la forme :

$$
I = I_a k_a + I_s (k_{rd} \cos \theta + k_s \cos^{n_s} \alpha)
$$
 (5.12)

Où *ks* est le coefficient de réflexion spéculaire, caractéristique de l'objet, et variant entre 0 et 1. L'exposant *ns* s'appelle l'exposant spéculaire; plus il est élevé, moins large est la tâche claire liée à la réflexion spéculaire.

*Remarque :* les remarques faites sur l'atténuation en fonction de la distance restent valables ici.

 $\triangleright$  *Calcul de*  $\overrightarrow{R}$  *et de cosinus a* [15]

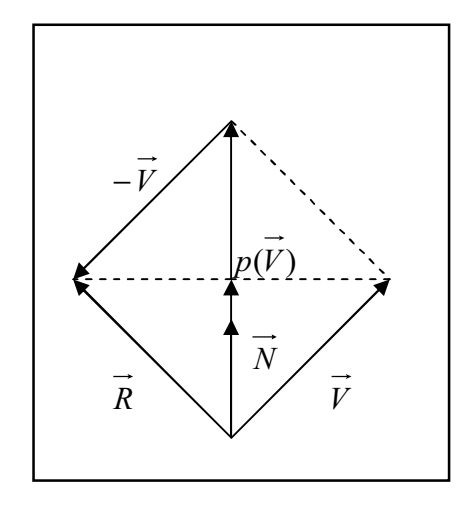

Figure 5.13 : projection, symétrie et trigonométrie

Le cosinus de l'angle  $\alpha$  entre  $\vec{L}$  et  $\vec{R}$  est donné par :

$$
\cos\alpha = \frac{\vec{L} \cdot \vec{R}}{\|\vec{L}\| \cdot \|\vec{R}\|}
$$
 (5.13)

En particulier, si les deux vecteurs  $\vec{L}$  et  $\vec{R}$  sont de norme 1, le cosinus cos  $\alpha$  est égal à leur produit scalaire.

La projection  $p(\vec{V})$  de  $\vec{V}$  sur la droite contenant  $\vec{N}$  (figure 5.13) est donnée par :

$$
p(\vec{V}) = \cos\alpha \left\|\vec{V}\right\| \frac{\vec{N}}{\left\|\vec{N}\right\|} = \frac{\vec{N} \cdot \vec{V}}{\left\|\vec{N}\right\|^2} \quad \vec{N} \tag{5.14}
$$

Le vecteur  $\vec{R}$ , symétrique de  $\vec{V}$  par rapport à  $\vec{N}$  est égal à :

$$
\vec{R} = 2p(\vec{V}) - \vec{V} = 2 \frac{\vec{N} \cdot \vec{V}}{\left\| \vec{N} \right\|^2} \vec{N} - \vec{V}
$$
(5.15)

En supposant tous les vecteurs normalisés, on a :  $\vec{R} = 2(\vec{N} \cdot \vec{V}) \vec{N} - \vec{V}$ 

### **V.4.1.5 Atténuation de la lumière avec la distance**

L'effet de la lumière s'atténue avec la distance de l'objet considéré à la source lumineuse, et on modifie fréquemment le terme de l'équation d'éclairement lié aux réflexions diffuses et spéculaires en multipliant par une fonction *fatt* [15,18]:

$$
I = I_{d}k_{a} + f_{\text{att}} I_{S} \left( k_{\text{rd}} \cos \theta + k_{s} \cos^{n_{s}} \alpha \right) \tag{5.16}
$$

On peut, par exemple prendre une fonction *fatt* de la forme :

$$
f_{at} = \min(\frac{1}{c_1 + c_2 d_L + c_3 d_L^2}, 1)
$$
 (5.17)

Où *dL* est la distance du point de l'objet considéré à la source lumineuse, et *c1*, *c2* et *c<sup>3</sup>* sont choisis par l'utilisateur. Le coefficient *c1* est utile pour des objets proches d'une source lumineuse, empêchant la fraction de devenir infinie. La fonction *fatt* est maintenue inférieure à 1 pour qu'il s'agisse bien d'une atténuation.

#### **V.4.1.6 Sources lumineuses directionnelles**

Nous n'avons étudié que des sources non directionnelles, c'est-à-dire que la lumière issue d'une telle source part de la même manière dans toutes les directions. En réalité, les sources de lumière tels des spots, émettent souvent de la lumière dans une direction privilégiée. Cela correspond au modèle de source lumineuse ponctuelle *directionnelle*.

La direction principale d'émission de la lumière est donnée par un vecteur *D* (que l'on normalisera), soit *L* le vecteur dirigé du point de l'objet considéré vers la source lumineuse.

Soit  $\varphi$  l'angle entre −  $\vec{L}$  et  $\vec{D}$ , on multipliera les termes de réflexion diffuse et spéculaire par un facteur cos<sup>n<sub>d</sub></sup> φ, où n<sub>d</sub> est un exposant supérieur à 1 [15]. Plus l'exposant *nd* est grand, plus la lumière est concentrée autour de la direction principale d'émission.

On obtient donc l'équation d'illumination suivante :

$$
I = I_a k_a + f_{at} I_s \cos^{n_d} \varphi (k_{rd} \cos \theta + k_s \cos^{n_s} \alpha)
$$
 (5.18)

## **V.4.2 Modèles d'ombrage**

L'algorithme du Z-buffer permet de colorer un pixel (*x* , *y*) avec la couleur du polygone ou bien la facette intersectée en un point *P* par un rayon issu de l'œil de l'observateur et passant par le pixel (*x* , *y*), cette facette est plus proche de l'observateur.

Lorsqu'on prend en compte les sources de lumière, la couleur de la facette au point *P* est calculée au moyen de leurs relations. L'aspect des facettes est alors différent mais tous les points d'une même facette renvoient la même intensité puisque la normale *n* ne varie pas. Par Conséquent, les surfaces des objets présentent un aspect faceté [16].

On décrit ci-dessous deux algorithmes d'ombrage pour supprimer l'aspect faceté et donner un aspect *modelé* aux surfaces. Ils consistent à lisser la surface en calculant pour chaque sommet la moyenne des normales aux facettes qui participent à ce sommet. Puis à effectuer une interpolation linéaire à l'intérieur de la facette soit sur les intensités calculées aux sommets (algorithme de Gouraud), soit sur les normales calculées aux sommets (algorithme de Phong).

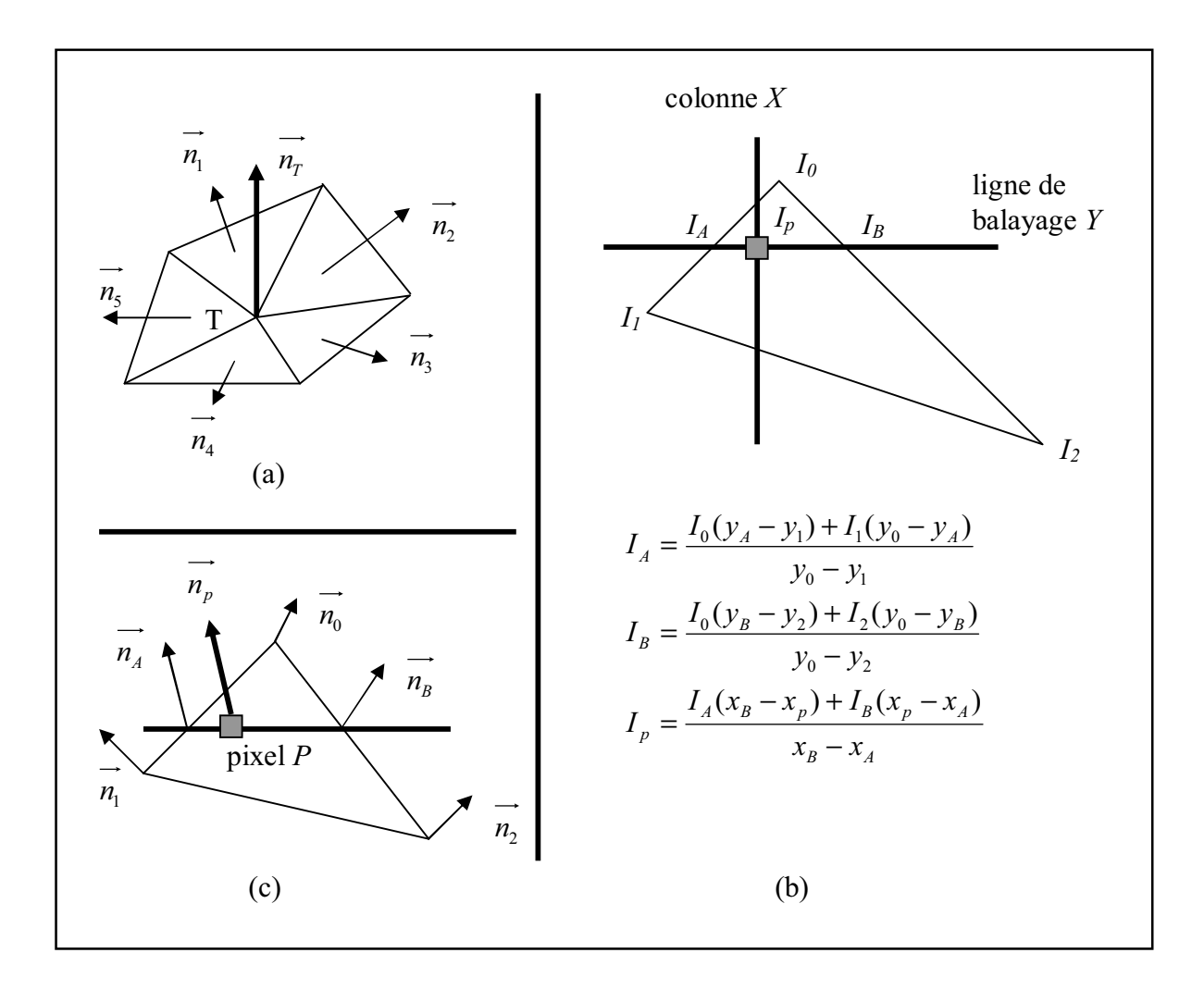

Figure 5.14 : Procédure de calcul par ligne de balayage

# **V.4.2.1 Algorithme de Gouraud** [16]

*Pour chaque facette*

*Pour chaque sommet T commun à plusieurs facettes (figure 5.14.a)*

*- calculer la moyenne des normales*  $n_r = \frac{1}{m} \sum_{i=1}^{n}$ *m i*  $\sum_{i=1}^{n} n_i$ *n* 1 1

 *- calculer l'intensité IT émise par le sommet T au moyen du modèle d'éclairement*

$$
I_T(c) = I_a(c) + I_d(c) + I_S(c)
$$
 (Avec  $I_d(c)$  et  $I_S(c)$  fonctions de  $n_T$ )

 *Fin*

*Pour chaque pixel situé à l'intérieur de la facette*

 *réaliser une interpolation linéaire des intensités aux trois sommets 0 , 1 et 2 pour en déduire l'intensité Ip au pixel P de coordonnées (x , y).*

 *Fin*

*Fin*
*I<sup>a</sup>* (*c*) représente l'énergie due à la lumière ambiante, *I<sup>d</sup>* (*c*) représente l'énergie due à la réflexion diffuse et  $I_S(c)$  est celle de la réflexion spéculaire.

L'interpolation linéaire se fait suivant les lignes de balayage comme indiqué sur la figure 5.14.b.

#### **V.4.2.2 Algorithme de Phong** [16]

 *Pour chaque facette Pour chaque sommet T commun à plusieurs facettes (figure 5.14.a) - calculer la moyenne des normales*  $n_T = \frac{1}{m} \sum_{i=1}^{n}$ *m i*  $n_T = \frac{1}{m} \sum_{i=1}^{n} n_i$ *n* 1 1  *Fin pour chaque pixel situé à l'intérieur de la facette - réaliser une interpolation linéaire des intensités aux trois sommets 0 , 1 et 2 pour en déduire la normale n<sup>p</sup> au pixel P de coordonnées (x , y). - calculer l'intensité IP émise par le sommet P au moyen du modèle d'éclairement*  $I_P(c) = I_a(c) + I_d(c) + I_s(c)$  (*Avec*  $I_d(c)$  *et*  $I_s(c)$  *fonctions de*  $n_p$ *) Fin Fin*

L'interpolation linéaire se fait suivant les lignes de balayage comme indiqué sur la figure 5.14.c.

#### *Remarque*

Le modèle de Gouraud est efficace et donne un rendu acceptable dans bien des cas. Cependant, cette méthode est parfois peu satisfaisante, en particulier pour ce qui est du rendu de la réflexion spéculaire. Notamment, lorsqu'il y a des variations brusques d'intensités lumineuse, par exemple sur une facette relativement étendue, le lissage de Gouraud efface ces variations d'intensité, mais le modèle de Phong donne un meilleur résultat dans ce cas.

Par contre le modèle de Phong nécessite plus de calculs que le modèle de Gouraud. En effet, le calcul des moyennes sur les normales est plus long puisque les normales sont des vecteurs à trois composantes.

#### **V.5 Conclusion**

La représentation de n'importe quel objet perçue par l'observateur (ou par une caméra virtuelle) à travers une image sur l'écran nécessite le calcul de toutes les données et les informations qui caractérisent cette image (surfaces, segments,…etc…), ce protocole est appelé visualisation.

Il faut bien comprendre que la visualisation des objets est indispensable pour la reconstruction tridimensionnelle, elle nécessite donc la compréhension de certains principes de la vision.

**Chapitre VI\_\_\_\_\_\_\_\_\_\_\_\_\_\_\_\_\_\_\_\_\_\_\_\_**

# *L'Application, Résultats et Interprétation*

#### **VI.1 Introduction**

Ce chapitre est consacré à la présentation des différents résultats que nous avons obtenus en appliquant les méthodes qui ont fait l'objet de ce mémoire.

Nous avons conçu notre application sous environnement Windows, langage Matlab. Ainsi, nous avons exploité les fonctionnalités offertes par l'interface graphique puissante du Matlab, afin de concevoir une interface conviviale et souple pour l'utilisateur. Dans cet objectif, nous avons utilisé des fenêtres, menus, boites de dialogues, boites d'édition,…

Notre application se trouve dotée des fonctionnalités suivantes:

- Lecture et affichage des images médicales.
- Analyse du filtrage de l'image (Homomorphiques , Diffusion isotrope, Diffusion anisotrope).

• Détection de contour (Courbes de Bézier par l'algorithme de Casteljau, Courbes de Bézier par les polynômes de Bernstein, Courbes B-splines cubiques uniformes non rationnelles, Courbes β-spline cubiques, Courbes B-splines rationnelles NURBS).

- Reconstruction surfacique (Courbes et Surfaces de Bézier , Courbes et Surfaces de B-splines, Courbes et Surfaces de B-splines).
- Rendu réaliste (Modèles d'illumination, Lumière ambiante, Intensité relative à la réflexion diffuse, Intensité relative à la réflexion spéculaire, Modèle d'ombrage Gouraud, Modèle d'ombrage Phong ).

### **VI.2 Présentation de l'application**

Nous appelons notre application en tapant **TRIDIM\_ECHO1** dans l'invité de commande de Matlab, à ce moment apparaît la fenêtre de démarrage (comme le montre la figure  $6.1$ ).

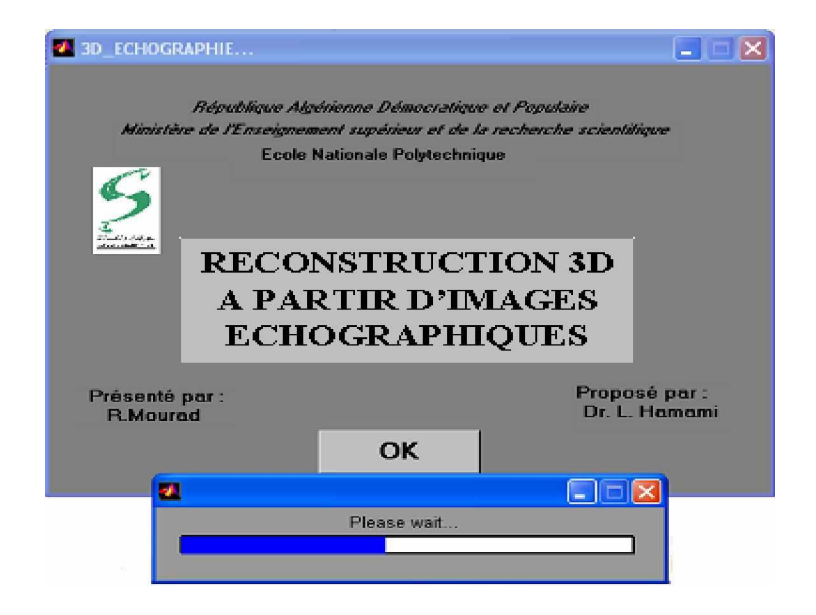

Figure 6.1 : Fenêtre de démarrage

Si on clique sur OK, on obtiendra la fenêtre principale de notre application, illustrée cidessous :

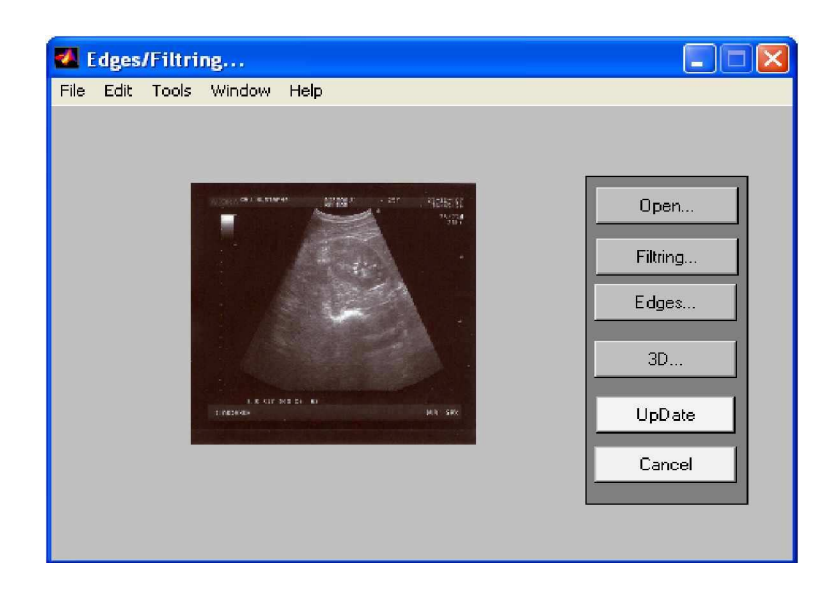

Figure 6.2 : Fenêtre principale

# **VI.2.1 Filtrage**

Cette partie d'application regroupe tous les algorithmes de filtrage. Pour exécuter les différentes méthodes, il suffit de cliquer directement sur l'item de la méthode choisie, à ce moment la boite de dialogue correspondante apparaît, permettant d'introduire les différents paramètres de la méthode utilisée (voir figure 6.3 et figure 6.4).

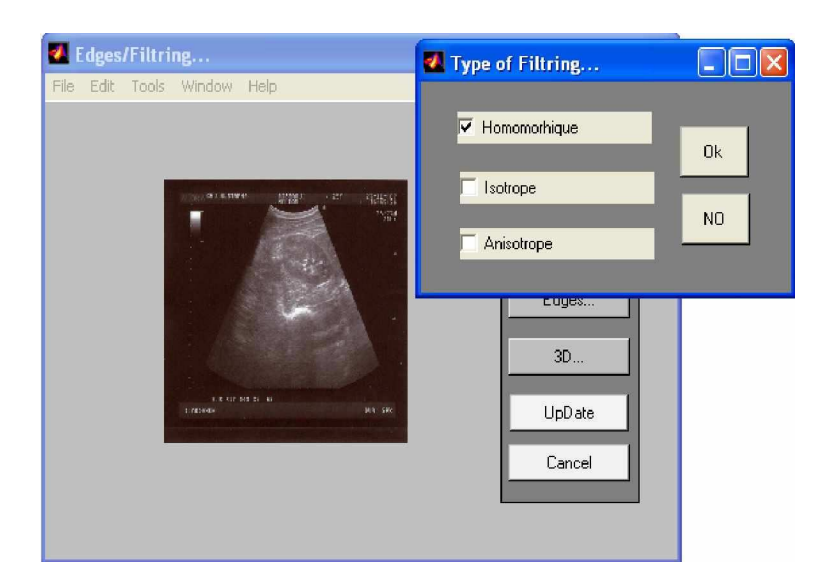

Figure 6.3 : Type de filtrage

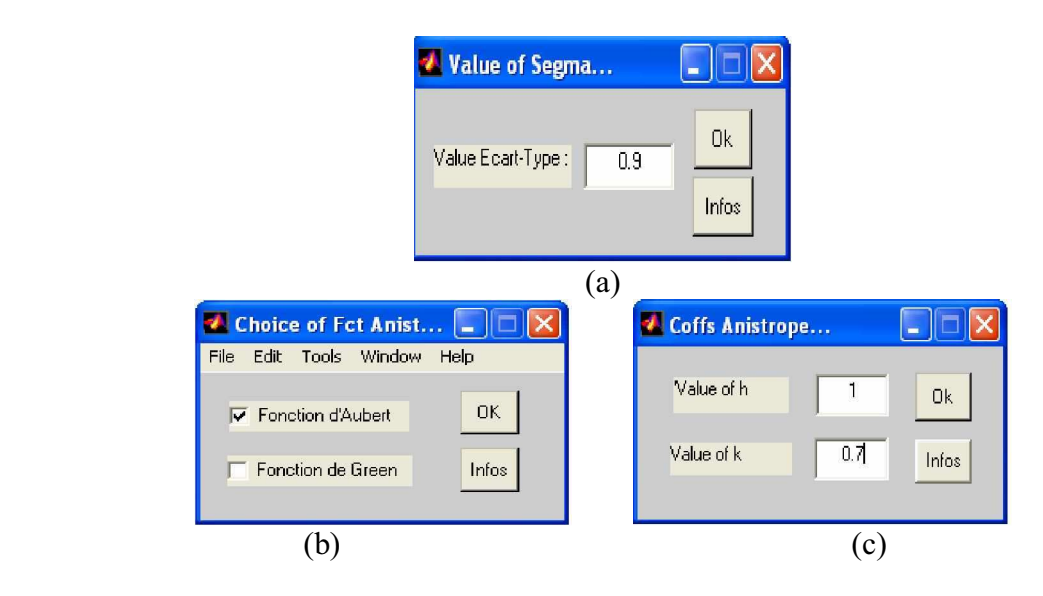

Figure 6.4 : Boites de dialogues, pour introduire les paramètres des algorithmes : (a) Valeur de l'écart-type (Filtrage Isotrope), (b) Type de fonction (Filtrage Anisotrope), (c) Les valeurs des paramètres du filtrage Anisotrope.

# v **Résultats obtenus**

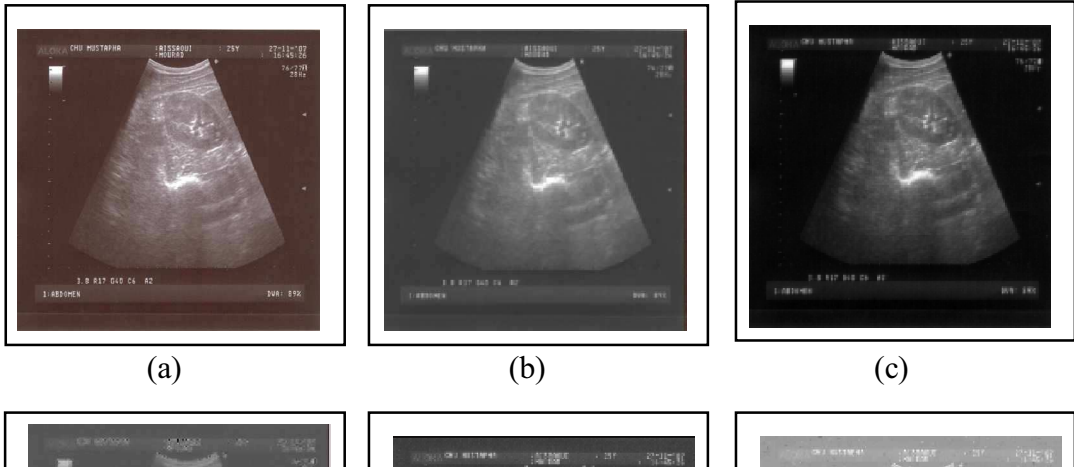

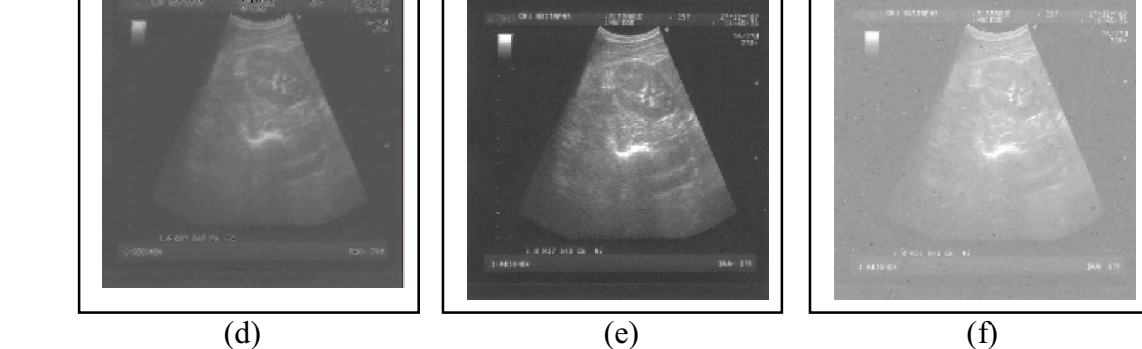

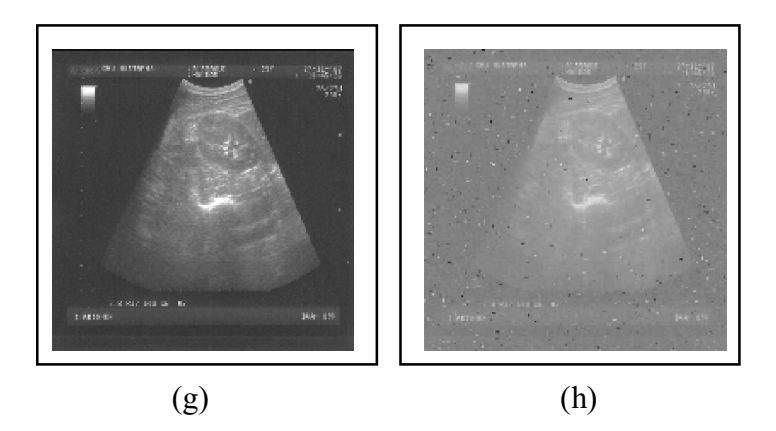

Figure 6.5 : Résultats obtenus pour les différents filtres : (a) Image originale, (b) Filtre homomorphique, (c) Filtre gaussien (Diffusion Isotrope  $\sigma = 0.9$ ), (d) Filtre Anisotrope (fonction de Green, h=1; k = 1), (e) Filtre Anisotrope (fonction de Green, h=1; k = 5), (f) Filtre Anisotrope (fonction d'Aubert, h=1; k = 0.07), (g) Filtre Anisotrope (fonction d'Aubert, h=1; k = 0.7), (h) Filtre Anisotrope (fonction d'Aubert, h=10; k = 0.7)

# **VI.2.2 Détection de contours**

C'est l'étape qui regroupe tous les algorithmes de détection des contours. Nous avons utilisé plusieurs méthodes, donc nous devons choisir différents paramètres de façon à avoir de bons contours qui serveront à l'étape de reconstruction. Les figures ci-dessous montrent toutes les étapes à suivre pour obtenir la détection du contour.

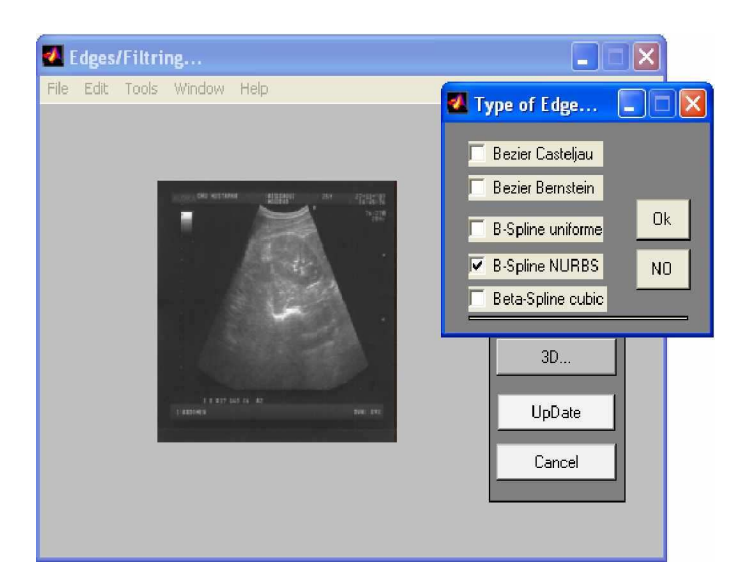

Figure 6.6 : Type de contour

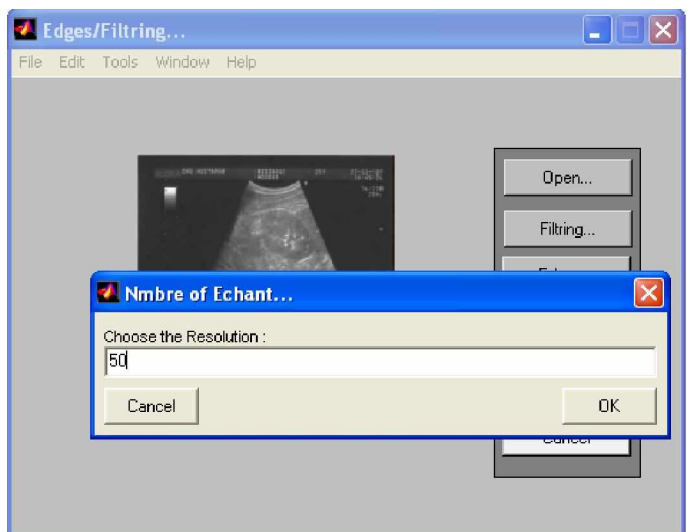

Figure 6.7 : Boite de dialogue pour introduire le nombre de points d'interpolation

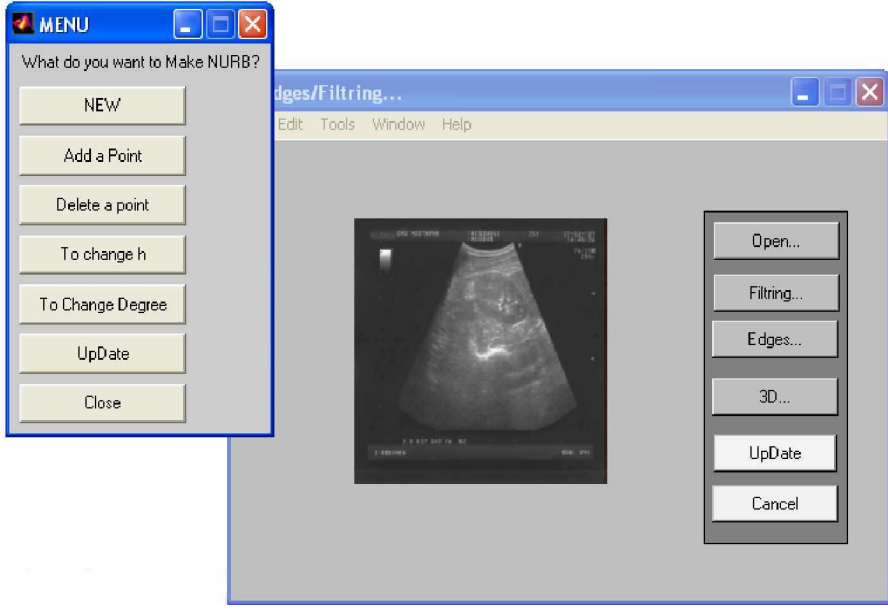

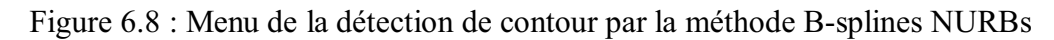

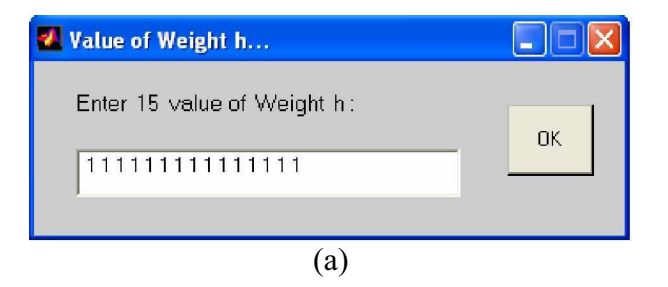

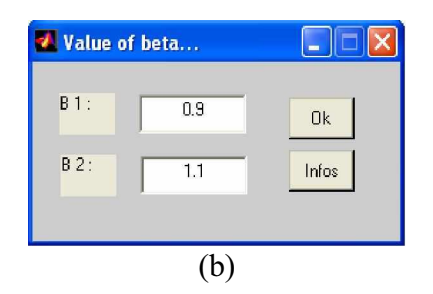

Figure 6.9 : Boites de dialogues, pour introduire les paramètres de NURBs et Béta-splines : (a) Valeurs du vecteur h, (b) Valeurs de  $\beta$ <sup>*I*</sup> (paramètre de biais) et  $\beta$ <sup>2</sup> (paramètre de tension)

#### v **Résultats obtenus**

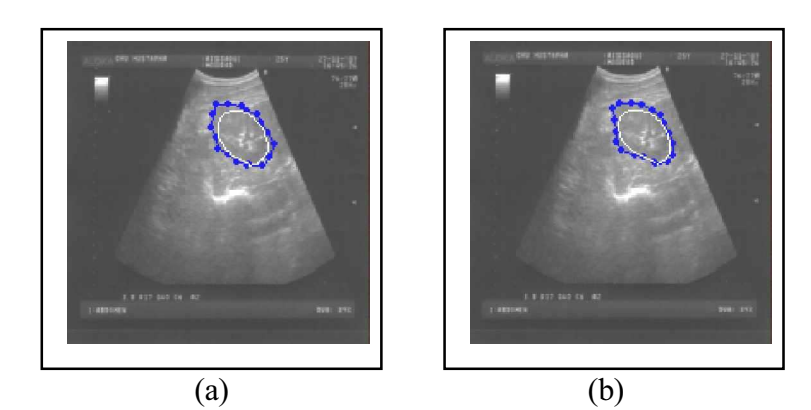

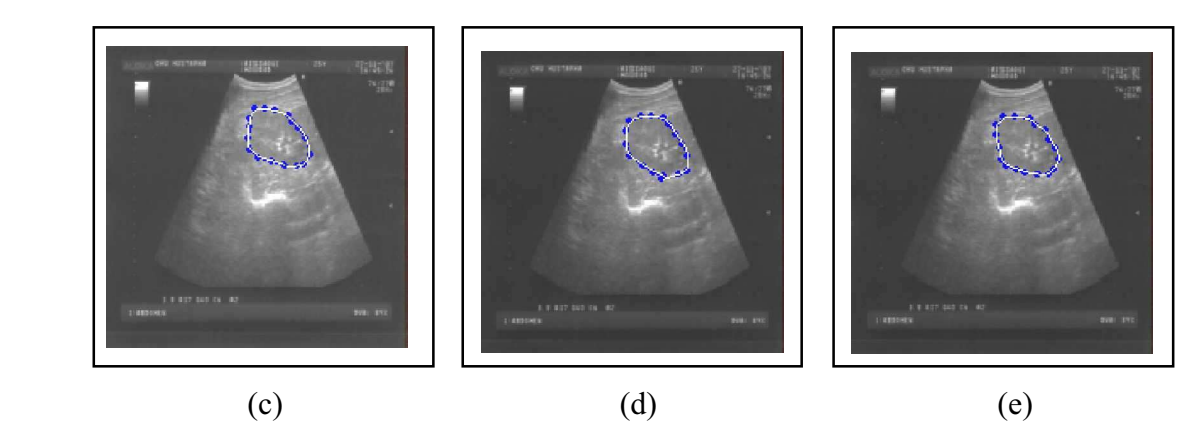

Figure 6.10 : Les résultats obtenus pour l'opération de détection de contours : (a) Bézier Casteljau, (b) Bézier Bernstein, (c) B-splines uniforme de degré= 2, (d) B-splines NURBs (h  $= 1 1 1 1...$ , (e) Béta-splines cubique ( $\beta_1 = 1, \beta_2 = 2$ )

#### **VI.2.3 La reconstruction 3D**

Cette partie d'application regroupe tous les algorithmes utilisés pour la reconstruction tridimensionnelle (voir les figures ci-dessous). Pour exécuter les différentes méthodes, il suffit de cliquer directement sur l'item de la méthode choisie (Bézier Casteljau, Bézier Bernstein, B-splines uniforme et les NURBs, Béta-splines cubique).

Il y a aussi la partie du rendu réaliste qui regroupe les modèles d'illumination (Lumière ambiante, Intensité relative à la réflexion diffuse, Intensité relative à la réflexion spéculaire) et les modèles d'ombrage (Gouraud et Phong).

On peut aussi sauvegarder notre résultat (en cliquant sur le bouton Save), ou bien importer un fichier qui existe déjà (en cliquant sur le bouton Load).

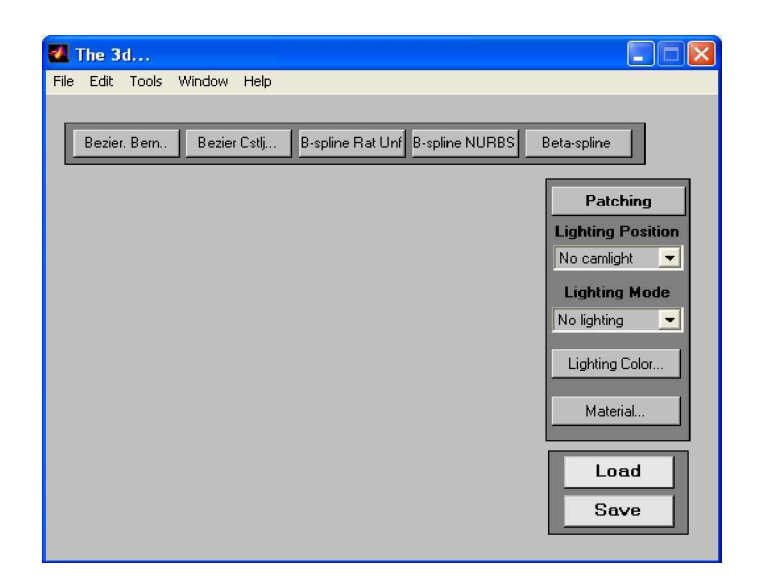

Figure 6.11 : Fenêtre de reconstruction 3D

# v **Résultats obtenus**

Nous avons utilisé pour notre reconstruction des images échographiques bidimensionnelles du rein droit (une zone d'intérêt). Les résultats obtenus pour les différentes méthodes développées sont présentés dans les figures suivantes :

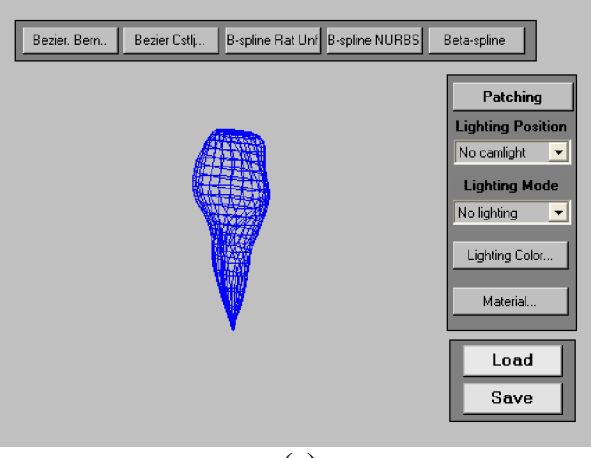

(a)

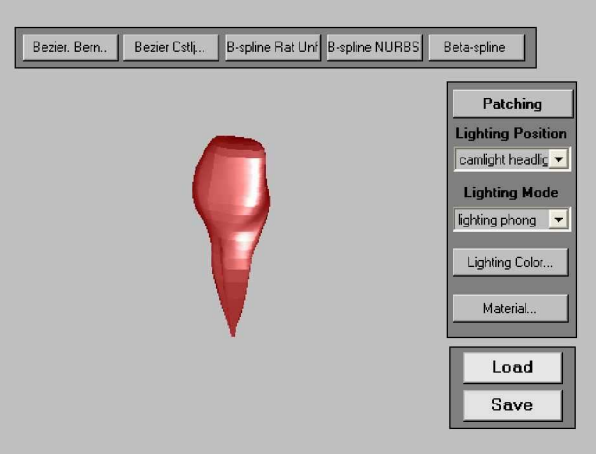

Figure 6.12 : La reconstruction tridimensionnelle à partir de cinq contours par la méthode B-splines uniforme de degré = 2, S.C.C : (a) Surfacique, (b) Rendu réaliste (M.O.P,  $C.L = \text{rouge, } L.A = 0.9$ ,  $I.R.D = 0.9$ ,  $I.R.S = 0.6$ ,  $E.S = 2$ ,  $N = 25$ )

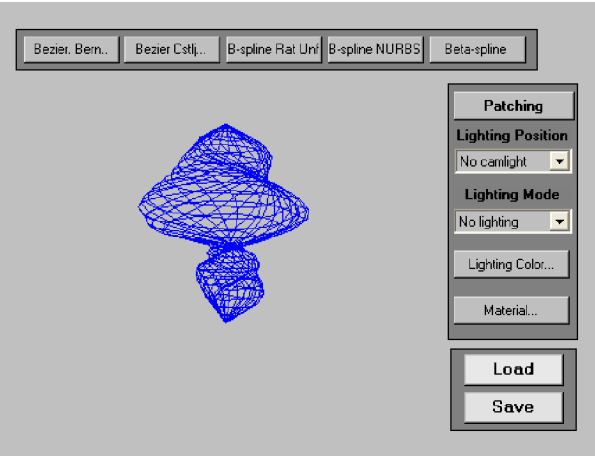

(a)

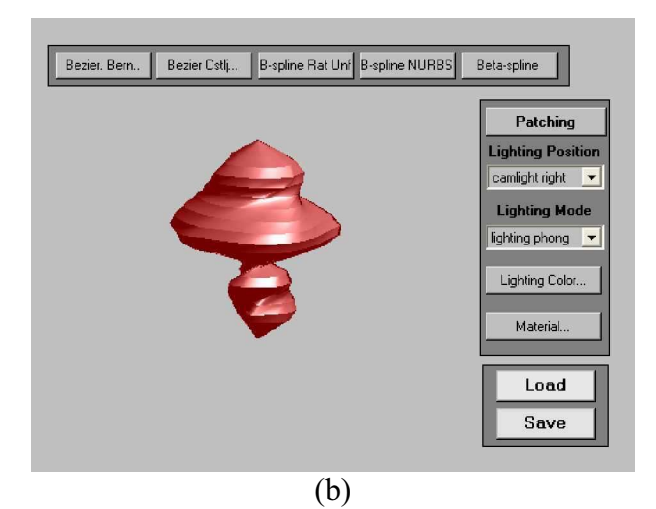

Figure 6.13 : La reconstruction tridimensionnelle à partir de cinq contours par la méthode B-splines uniforme de degré = 2, S.S.I.C : (a) Surfacique, (b) Rendu réaliste (M.O.P,  $C.L = \text{rouge, } L.A = 0.9$ ,  $I.R.D = 0.9$ ,  $I.R.S = 0.6$ ,  $E.S = 2$ ,  $N = 25$ )

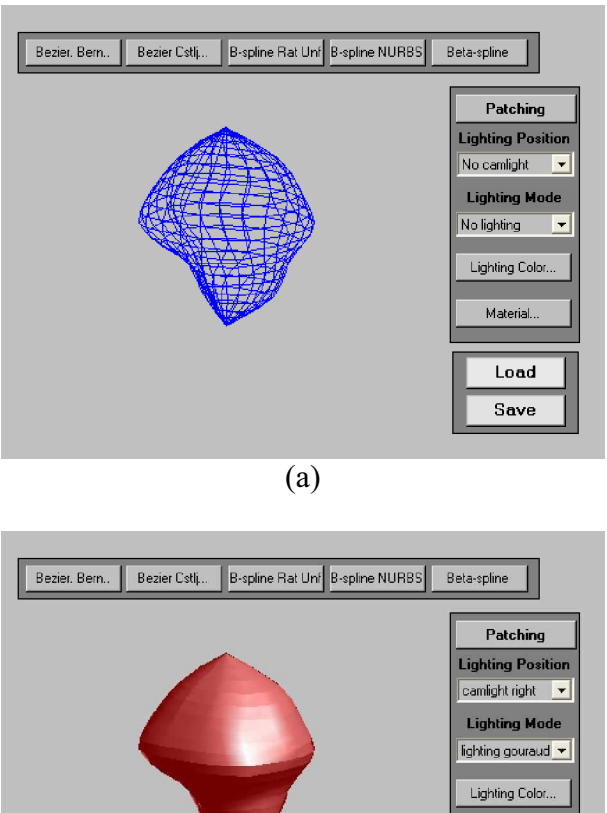

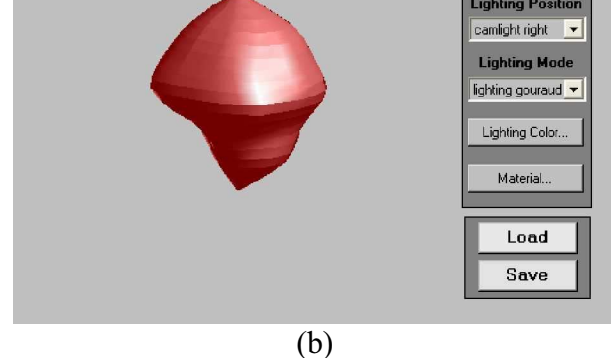

Figure 6.14 : La reconstruction tridimensionnelle à partir de cinq contours par la méthode B-splines uniforme de degré = 2, A.S.I.C.C : (a) Surfacique, (b) Rendu réaliste (M.O.G, C.L = rouge, L.A = 0.9, I.R.D = 0.9, I.R.S = 0.6, E.S = 2, N = 25)

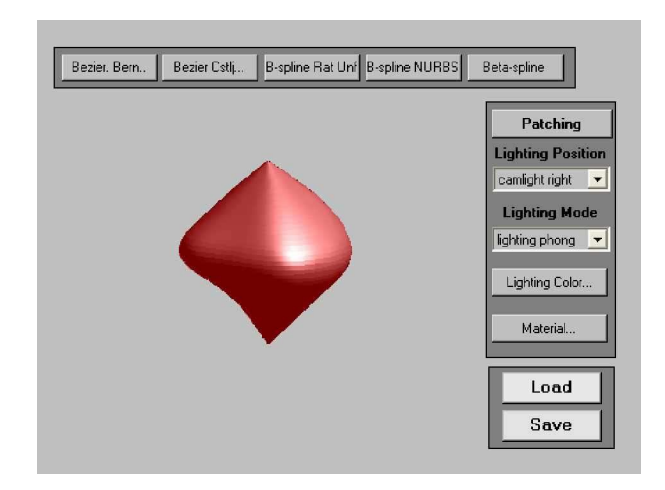

Figure 6.15 : La reconstruction tridimensionnelle à partir de trois contours par la méthode B-splines uniforme de degré = 2, A.S.I.C.C : Rendu réaliste (M.O.P, C.L = rouge, L.A = 0.9,  $I.R.D = 0.9$ ,  $I.R.S = 0.6$ ,  $E.S = 2$ ,  $N = 25$ 

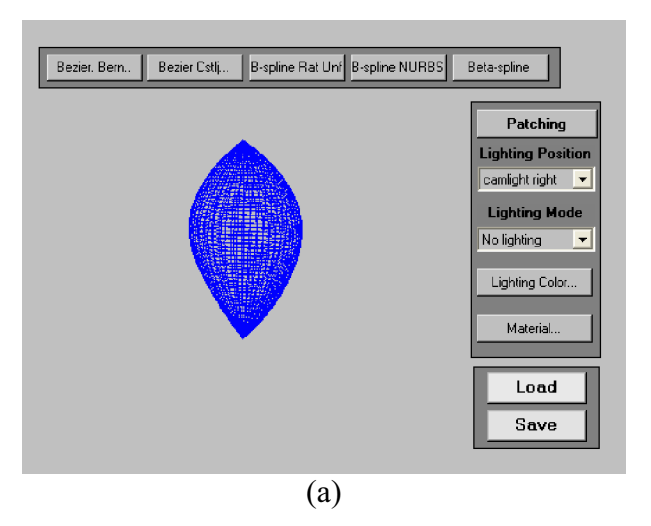

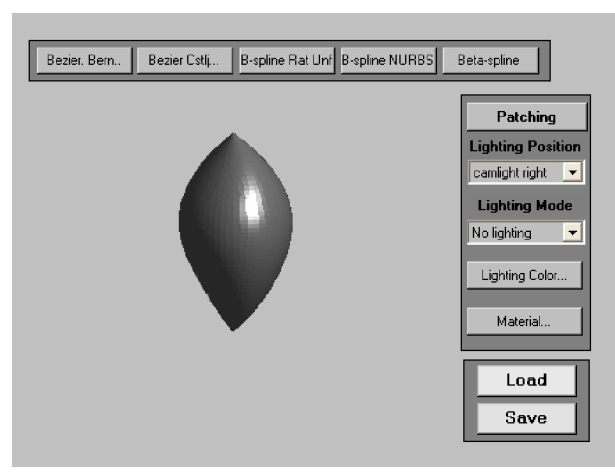

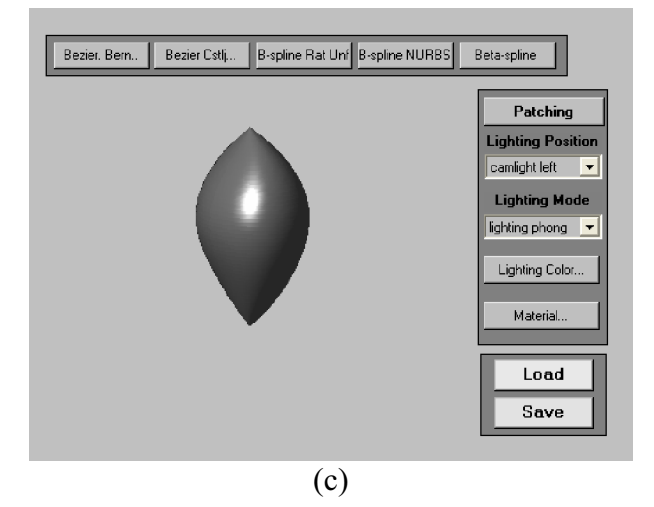

Figure 6.16 : La reconstruction tridimensionnelle à partir de cinq contours par la méthode du Bézier Casteljau, A.S.I.C.C : (a) Surfacique, (b) Rendu réaliste simple, (c) Rendu réaliste  $(M.O.P, N = 50)$ 

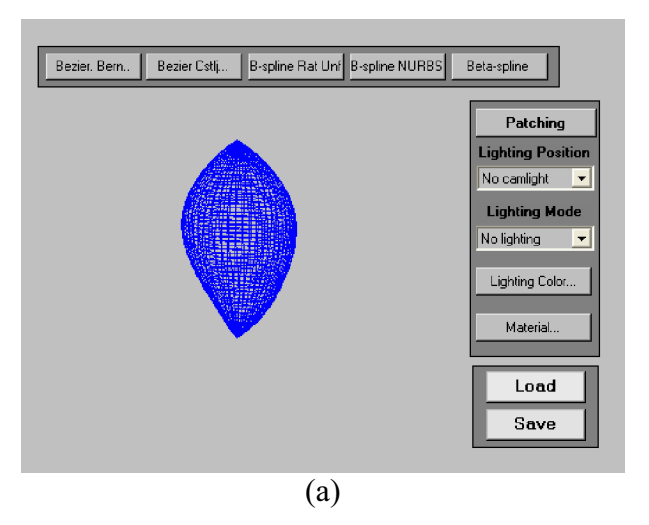

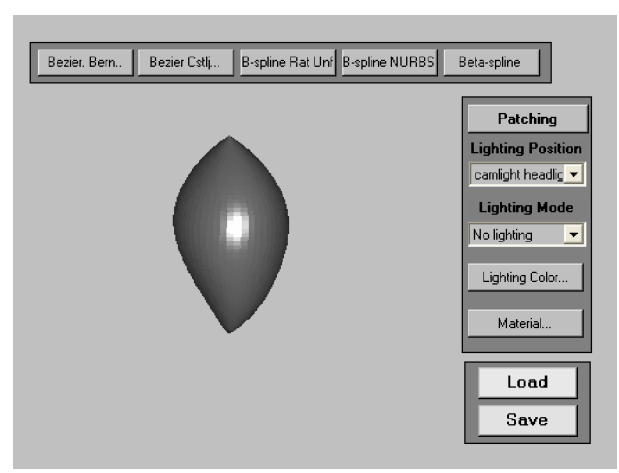

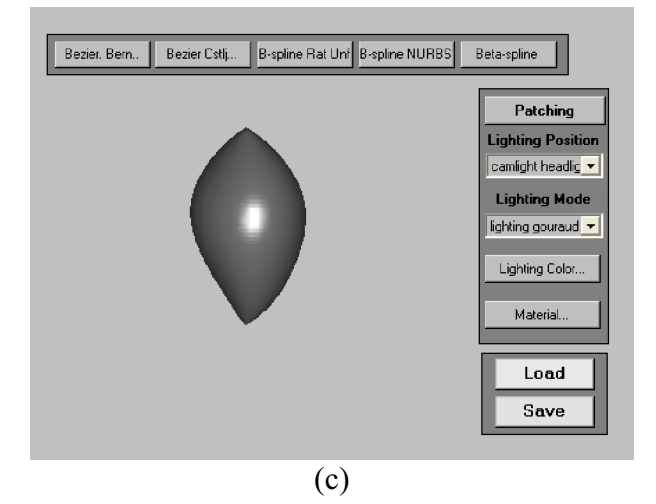

Figure 6.17 : La reconstruction tridimensionnelle à partir de cinq contours par la méthode du Bézier Bernstein, A.S.I.C.C : (a) Surfacique, (b) Rendu réaliste simple, (c) Rendu réaliste  $(M.O.G, N = 50)$ 

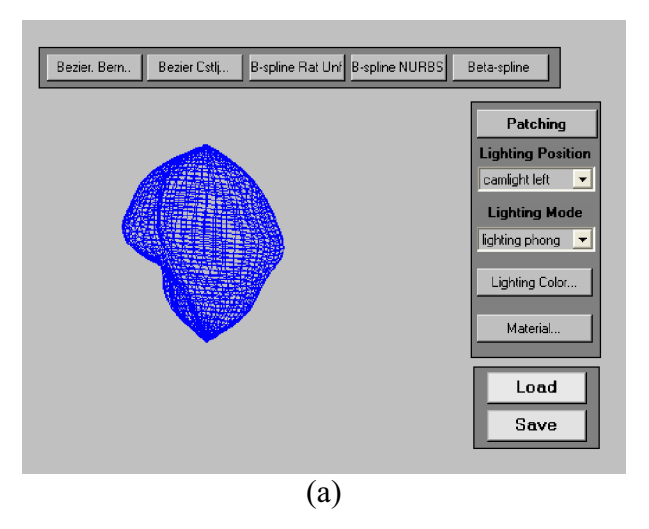

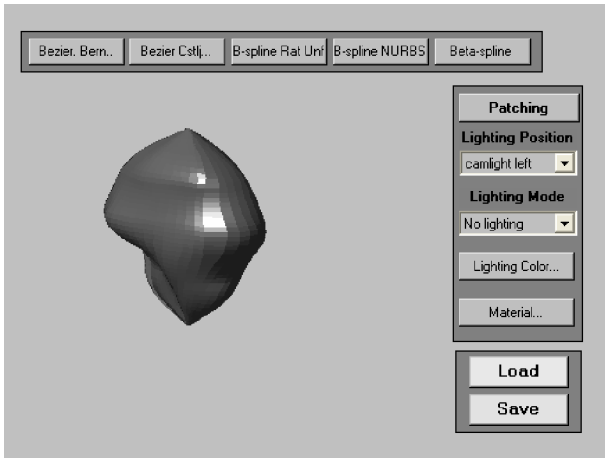

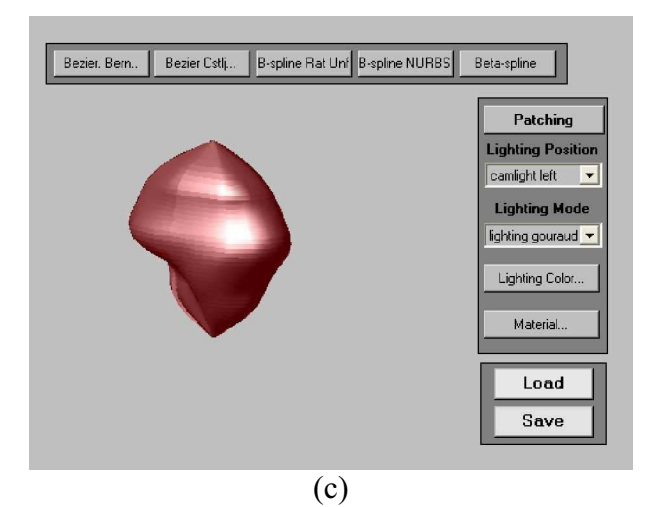

Figure 6.18: La reconstruction tridimensionnelle à partir de cinq contours par la méthode B-splines uniforme de degré = 2, A.S.I.C.C : (a) Surfacique, (b) Rendu réaliste simple, (c) Rendu réaliste (M.O.G, C.L = rouge, L.A = 0.6, I.R.D = 0.7, I.R.S = 0.8, E.S = 2, N = 50)

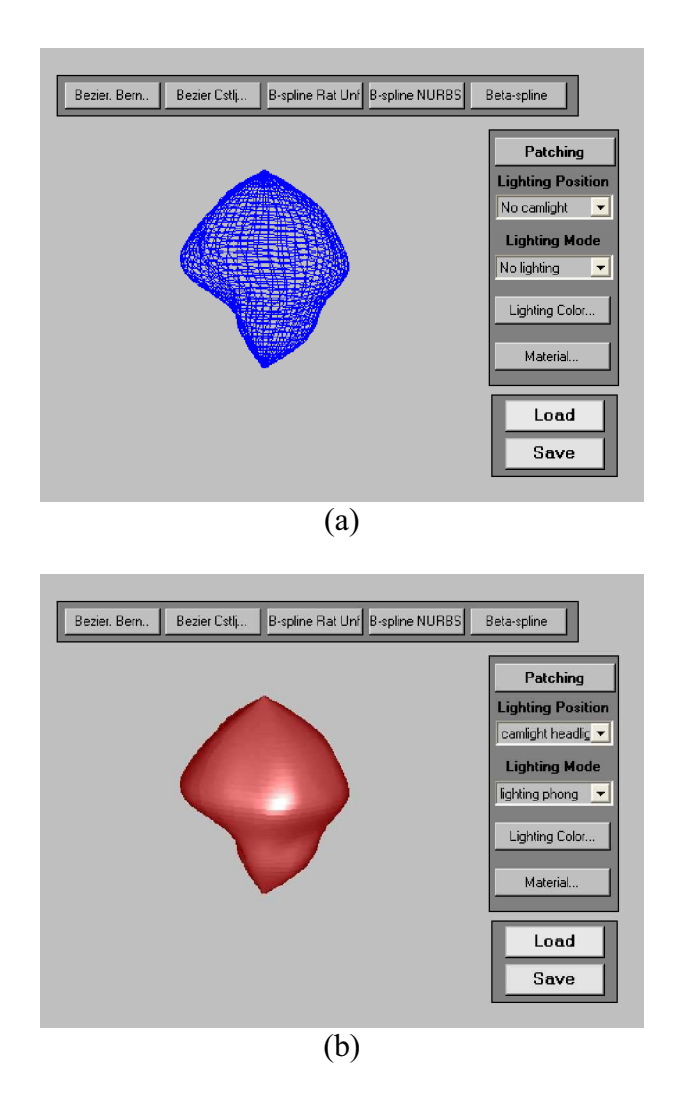

Figure 6.19 : La reconstruction tridimensionnelle à partir de cinq contours par la méthode B-splines NURBs de degré = 3, A.S.I.C.C : (a) Surfacique, (b) Rendu réaliste (M.O.P,  $C.L = \text{rouge, } L.A = 0.9$ ,  $I.R.D = 0.9$ ,  $I.R.S = 0.6$ ,  $E.S = 2$ ,  $N = 50$ )

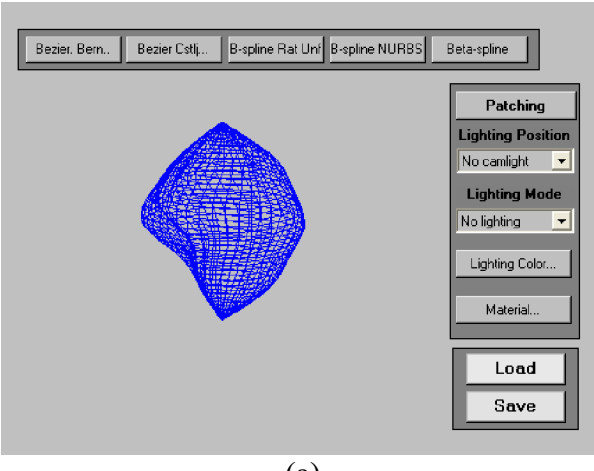

(a)

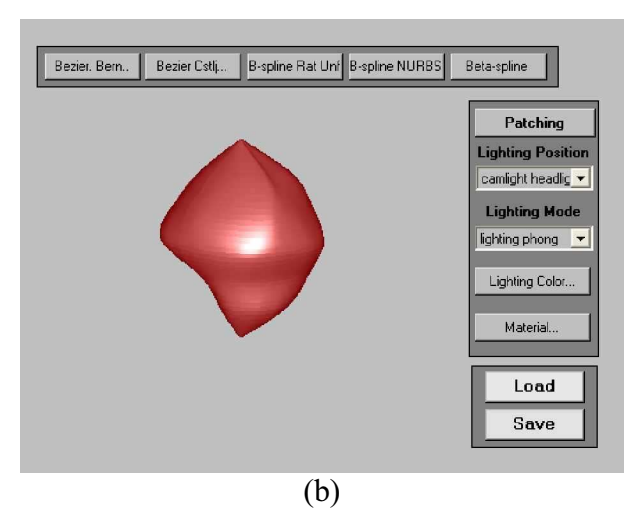

Figure 6.20 : La reconstruction tridimensionnelle à partir de cinq contours par la méthode Béta-splines cubique, A.S.I.C.C : (a) Surfacique, (b) Rendu réaliste (M.O.P,  $C.L = \text{rouge, } L.A = 0.9, I.R.D = 0.9, I.R.S = 0.6, E.S = 2, N = 50$ 

Avec:

S.S.I.C : Sans Standardisation du premier point des échantillons d'Interpolation pour les Contours.

S.C.C : Sans Centralisation des Contours.

A.S.I.C.C : Avec Standardisation du premier point des échantillons d'Interpolation et Centralisation des Contours.

M.O.P : Modèle d'Ombrage Phong.

M.O.G : Modèle d'Ombrage Gouraud.

C.L : Couleur de Lumière.

L.A : Lumière Ambiante.

I.R.D : Intensité Relative à la Réflexion Diffuse.

I.R.S : Intensité Relative à la Réflexion Spéculaire.

E.S : Exposant Spéculaire.

N : Nombre des échantillons d'interpolation pour chaque contour.

### **VI.3 Conclusion**

Cette application nous a permis de synthétiser tous les traitements présentés dans ce mémoire, nous avons conclu que:

• Le filtrage Anisotrope s'adapte mieux au type d'images échographiques.

• Il est préférable d'utiliser les méthodes Splines que Bézier, en prenant soin d'effectuer le bon choix des paramètres qui influent sur la méthode choisie.

• Il faut aussi choisir un nombre de contours qui puisse être le plus petit possible (de manière à minimiser l'espace mémoire occupé) et permettant la reconstruction tridimensionnelle avec une bonne précision.

Cependant la conception de notre application **'TRIDIM\_ECHO1**' reste ouverte à de futures améliorations pour obtenir de meilleures performances.

# **Conclusion Générale et perspectives**

Le travail que nous avons développé s'inscrit dans un objectif général, qui consiste en l'exploitation des données ultrasonores tridimensionnelles dans le domaine médical.

Dans le cadre de ce mémoire, nous nous sommes plus particulièrement intéressés à la reconstruction et la visualisation en trois dimensions à partir d'une séquence d'images échographiques bidimensionnelles.

L'échographie 3D est une modalité d'imagerie prometteuse et ouvre la voie à de nombreuses applications (chirurgie guidée par l'image, télémédecine etc.). Elle permet d'exploiter au mieux les données acquises et de fournir au médecin des informations fiables et pertinentes. Cependant il est nécessaire d'améliorer la simplicité et la flexibilité de cette modalité afin d'entrevoir de nouveaux outils et de faciliter son utilisation dans un contexte clinique.

Notre contribution sur ce sujet se décline en plusieurs points:

- Etude et mise en œuvre d'un filtre basé sur le principe de la diffusion Anisotropique avec un choix de la fonction de diffusion satisfaisant les deux critères : *stabilité* et *restauration*.

- Traduction des images en des entités géométriques plus exploitables (détection de contours), permettant la reconstruction 3D. Pour réaliser ce travail nous avons appliqué plusieurs méthodes basées sur le principe des courbes de forme paramétrique et des courbes polynomiales (interpolation et approximation) telles que: les courbes de Bézier, courbes Bsplines et les courbes  $\beta$ -splines. L'application des méthodes splines sur ces images échographiques a donné de bons résultats.

- Introduction de contours supplémentaires entre les différents contours tracés, pour affiner la représentation tridimensionnelle. Ceci est réalisé par les méthodes d'interpolation Bézier ou splines. Comme l'interpolation exige que les contours tracés soient échantillonnés, le nombre des points de contrôles (échantillons) a été choisi de telle façon à obtenir un nombre d'échantillons aussi réduit que possible et permettant la reconstruction tridimensionnelle avec une bonne précision.

- Reconstruction 3D basée sur l'approche surfacique ne nécessitant pas de ressources informatiques très importantes en terme de mémoire disponible et en terme de puissance de calcul ; cette méthode nous permet d'obtenir des polygones. Cependant, cette méthode possède l'inconvénient de donner un aspect facetté aux objets ; nous avons appliqué une

méthode de lissage (Gouraud ou Phong) pour résoudre ce problème. Afin de comparer les résultats obtenus, nous avons utilisé plusieurs méthodes de reconstruction.

- Rendu réaliste qui englobe plusieurs étapes intermédiaires, nous avons introduit le remplissage des surfaces en utilisant des effets d'illumination et d'ombrage pour aboutir au réalisme.

Bien que le système de reconstruction 3D ait son efficacité, il est encore largement possible de l'optimiser.

Nous proposons quelques améliorations envisageables:

1. la détection de contours manuelle utilisée n'est pas adaptée à l'application pratique. Car c'est une tâche fastidieuse et longue et elle ne fournit pas les mêmes résultats si l'on fait appel à des spécialistes différents. Ainsi, dans ce contexte la qualité de la détection des contours est primordiale et la qualité de la procédure de la reconstruction tridimensionnelle dépend de cette dernière. C'est pour cette raison que le développement de méthodes semiautomatiques sont souhaitables et restent des sujets de recherche d'actualité, des réponses partielles ont été apportées comme par exemple les méthodes déformables.

2.Les images échographiques sont très spécifiques et il est nécessaire de prendre en compte la nature de ces images afin de les exploiter au mieux, car une image échographique est de nature trés différente d'une image radiologique ou scanographique puisqu'il s'agit d'une image par réflexion et non pas d'une image par transmission. Cependant, l'acquisition des données est une étape cruciale car de la qualité de l'acquisition dépend la qualité de l'exploitation des images acquises, pour cela il serait intéressant d'automatiser l'acquisition de ces images ; une solution proposée consiste à utiliser un système de type main-libre (qui fixe sur la sonde un système de repérage donnant à chaque instant la position et l'orientation de la sonde).

**Références bibliographiques\_\_\_\_\_\_\_\_**

# **Références bibliographiques**

[1] N. R. Meystre, Cours d'échographie Hecv.Santé Filière TRM Techniques échographiques, octobre 2004.

[2] K. K. Shung, *Diagnostic ultrasound imaging and blood flow measurements*, Taylor & Francis Group, 2006.

[3] François Rousseau, *Méthodes d'analyse d'images et de calibration pour l'échographie 3D en main-libre*, Thèse de doctorat, l'Université de Rennes I, décembre 2003.

[4] La société SINAPTEC constructions des équipements ultrasonores, *http://www.sinaptec.fr/*.

[5] Académie de Versailles, *http://www.ac-versailles.fr/tpe/serie-s/spapplic.htm,* Versailles, France.

[6] J. M. Rocchisani, Images médicales 3D: tomographie et échographie 3D, Ecole Nationale Supérieure de Techniques Avancées (ENSTA), 2006.

[7] Stergiopoulos, Stergios, *Advanced signal processing Handbook theory and implementation*, Boca Raton: CRC Press LLC, 2001

[8] B. Robert, *Echographie tridimensionnelle*, Thèse de Doctorat, Ecole Nationale Supérieure des Télécommunications, octobre 1999.

[9] J. P. Cocqurez & S. Philipp, *Analyse d'images : filtrage et segmentation*, Edition Masson, 1995.

[10] H. Maître, *Le traitement d'images*, Edition Lavoisier, 2002.

[11] K. Krissian & Grégroire Malandain & Nicholas Ayache, *Directional anisotropic diffusion applied to segmentation of vessels in 3D images*, Rapport de recherché *N 0* 3064, Institut National De Recherche En Informatique et En Automatique (I.N.R.I.A), décembre 1996.

[12] R. Deriche & O. Faugeras, *Les EDP en Traitement des images et Vision par Ordinateur*, Rapport technique 2697, I.N.R.I.A Sophia Antipolis, Novembre 1995.

[13] C. Tauber, *Filtrage anisotrope robuste et segmentation par B-spline snake :*

*application aux images échographiques*, Thèse de Doctorat, Institut National Polytechnique de Toulouse, février 2005.

[14] P. Schweizer, Infographie II, Presses polytechniques romandes, 1987.

[15] R. Malgouyres, *Algorithmes pour la synthèse d'images et l'animation 3D*, 2éme Edition Dunod, 2005.

[16] J. P. Gourret, *Modélisation d'images fixes et animées*, Edition Masson, 1994.

[17] F. Dunn & L. Parberry, *3D Math primer for graphics and game developpement*, Wordware Publishing, Inc, 2002.

[18] J. Sledd, *The electricImage Handbook*, Charles River Media, Inc, 1999.

[19] W. K. Pratt, *Digital image processing*, Piks Inside, Third Edition, John Wiley & Sons, Inc, 2001.

[20] D. F. Rogers, *Algorithmes pour l'infographie*, Quatrième tirage Ediscience International, 1997.

[21] G. Burel, *Introduction au traitement d'images simulation sous matlab*, Edition Lavoisier, 2001.

[22] J. L. Semmlow*, Biosignal and biomedical image processing matlab-based applications*, Marcel Dekker, Inc, 2004.

[23] B. R. Hunt & R. L. Lipsman & J. M. Rosenberg, *A Guide to matlab for beginners and experienced users*, Cambridge University Press, 2001.

[24] W. Y. Yang & W. Cao & T. S. Chung & J. Morris, *Applied numerical methods using matlab*, A John Wiley & Sons, Inc, 2005.

[25] J. H. Mathews & K. D. Fink, *Numerical methods using matlab*, Third Edition, Prentice Hall, 1999.

[26] P. Marchand & O. T. Holland, *Graphics and GUIs with matlab*, Third Edition, Chapman & Hall / CRC, 2003.